# Universidad Carlos III de Madrid

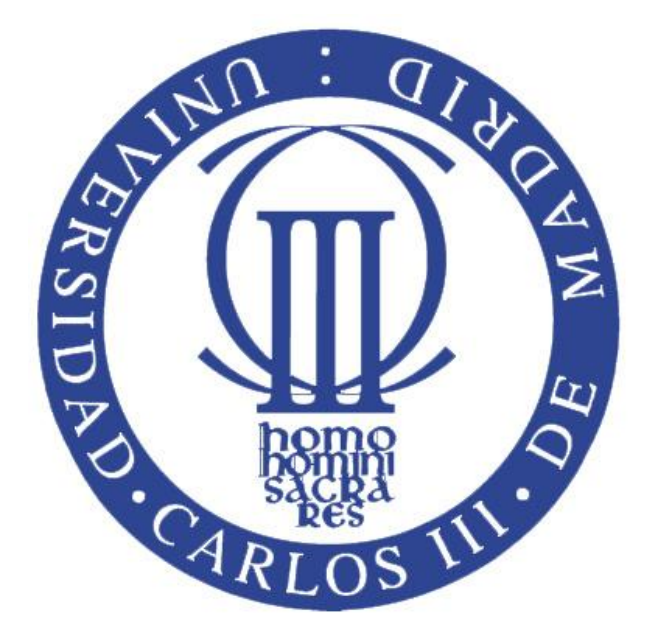

# **"DISEÑO DE UN CONVERTIDOR CC/CC BIDIRECCIONAL CONTROLADO ANALÓGICAMENTE."**

# **Trabajo de Fin de Grado**

# Grado en Ingeniería Electrónica Industrial y Automática

**AUTOR:** Juan Antonio Vargas González

**TUTOR:** Dra. Cristina Fernández Herrero

# ESCUELA POLITÉCNICA SUPERIOR

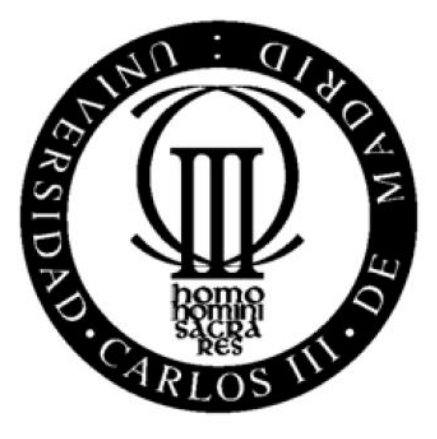

DEPARTAMENTO DE TECNOLOGÍA ELECTRÓNICA (Grupo de Sistemas Electrónicos de Potencia)

# **"Diseño de un convertidor CC/CC bidireccional controlado analógicamente."**

Grado en Ing. Electrónica Industrial y Automática

**Autor:** Juan Antonio Vargas González

**Tutor:** Dra. Cristina Fernández Herrero

Leganés, Julio de 2012

## *Agradecimientos*

<span id="page-4-0"></span>*A mis padres porque su capacidad de esfuerzo y sacrificio son un ejemplo a seguir, por su cariño incondicional, por su apoyo, por su comprensión y protección, porque sin ellos nada hubiera sido posible, gracias.*

*A mi hermana Estela, por su infinita paciencia, por su complicidad y cariño, por su generosidad, y por regalarme su alegría.*

*A mis abuelos, por cada conversación que es una lección de vida, porque donde otros ven lo mismo de siempre, yo descubro cosas nuevas, por vuestra sabiduría y amor. En especial va por ti abuela que mientras yo redactaba esta memoria decidiste dejarnos para descansar eternamente.*

*A mis amigos de Madrid por todo el tiempo que no os he podido dedicar, gracias por vuestra comprensión y amistad; sobre todo a Virginia y a Alberto cuya compañía era a veces lo único que me ayudaba a recargar ánimos.* 

*A mis amigos de Villanueva porque hace ya muchos años encontré en ellos a otra familia, por vuestra hospitalidad, por vuestro cariño, por dejarme compartir con vosotros momentos inolvidables, a todos muchas gracias.*

*A mis compañeros por su generosidad y compañía, por vuestro apoyo; y con permiso del resto, a mi compañero Iñigo, por hacerme reír cuando los días solo eran trabajo, por esas comidas, por tu ayuda, gracias.*

*Por último a la persona que ha hecho posible este proyecto con el que tanto he aprendido, por su tiempo y dedicación, por su paciencia y esfuerzo, mis más sinceros agradecimientos a la doctora Cristina Fernández Herrero.* 

## *Resumen del proyecto*

<span id="page-6-0"></span>En el presente documento se van a desarrollar las fases de diseño, simulación e implementación de un convertidor CC/CC bidireccional basado en las topologías reductora y elevadora, junto con el diseño y construcción de un lazo de control analógico único para ambos modos de funcionamiento.

Se comienza elaborando un estudio de las dos formas de conversión de la planta, así como de los componentes que conforman la misma; más tarde se abordará el análisis de su respuesta dinámica con el fin de encaminar el diseño del controlador pertinente.

Se plantearán un circuito de control y otro de adaptación conforme a las especificaciones dadas para este proyecto y a los diferentes efectos que genera el hecho de tener que regular ambas topologías.

A través de las herramientas software del laboratorio, se simularán las soluciones extraídas en el análisis previo para verificar la validez de los cálculos.

Finalmente se procederá al diseño y fabricación de las placas de circuito impreso del sistema en su conjunto.

## *Abstract*

<span id="page-8-0"></span>In this project is developed everything necessary for the design and implementation of a DC/DC bidirectional converter based on buck - boost topology, with a unique control system for all methods of operation.

It will begin doing an independent study of the two topologies belonging to the power stage, in order to know the static and dynamic behavior of the system in all possible forms of energy conversion.

It will develop an analog control loop that is able to regulate the output of the converter according to the specifications of the project and the different effects generated by the fact of having to control both operating modes.

As the output of the modulator is obtained only PWM signal, be necessary to design a matching circuit formed by a driver and a switch control signals to adapt the trigger inputs of the MOSFET.

Through lab software tools, will be simulated in PSIM and SmartCtrl, the solutions extracted in the previous analysis to verify the validity of the calculations.

Finally be proceed to the design and manufacture of printed circuit boards of the system according to implementation rules for PCBs and the circuit's restrictions.

# <span id="page-10-0"></span>*Índice*

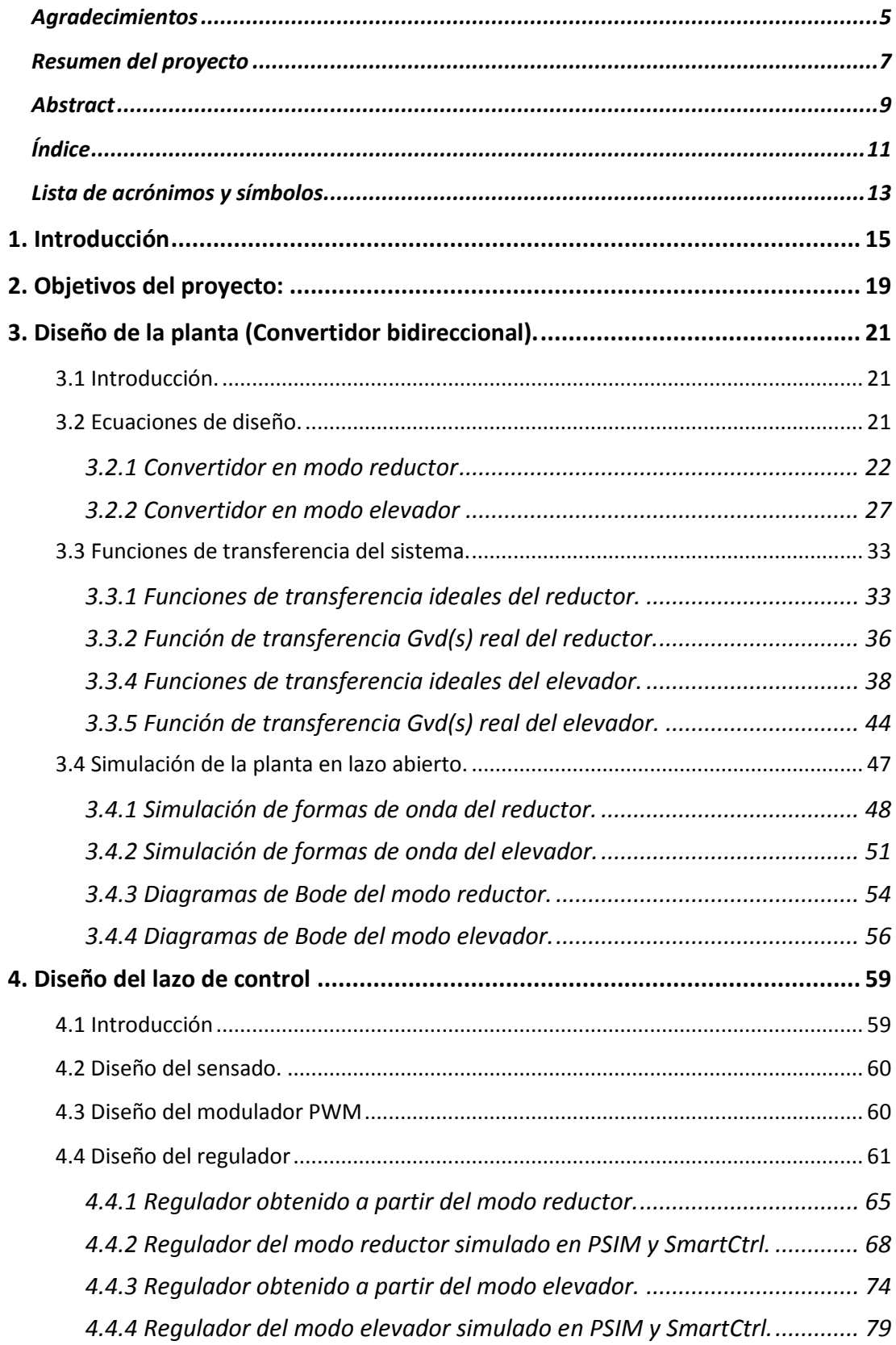

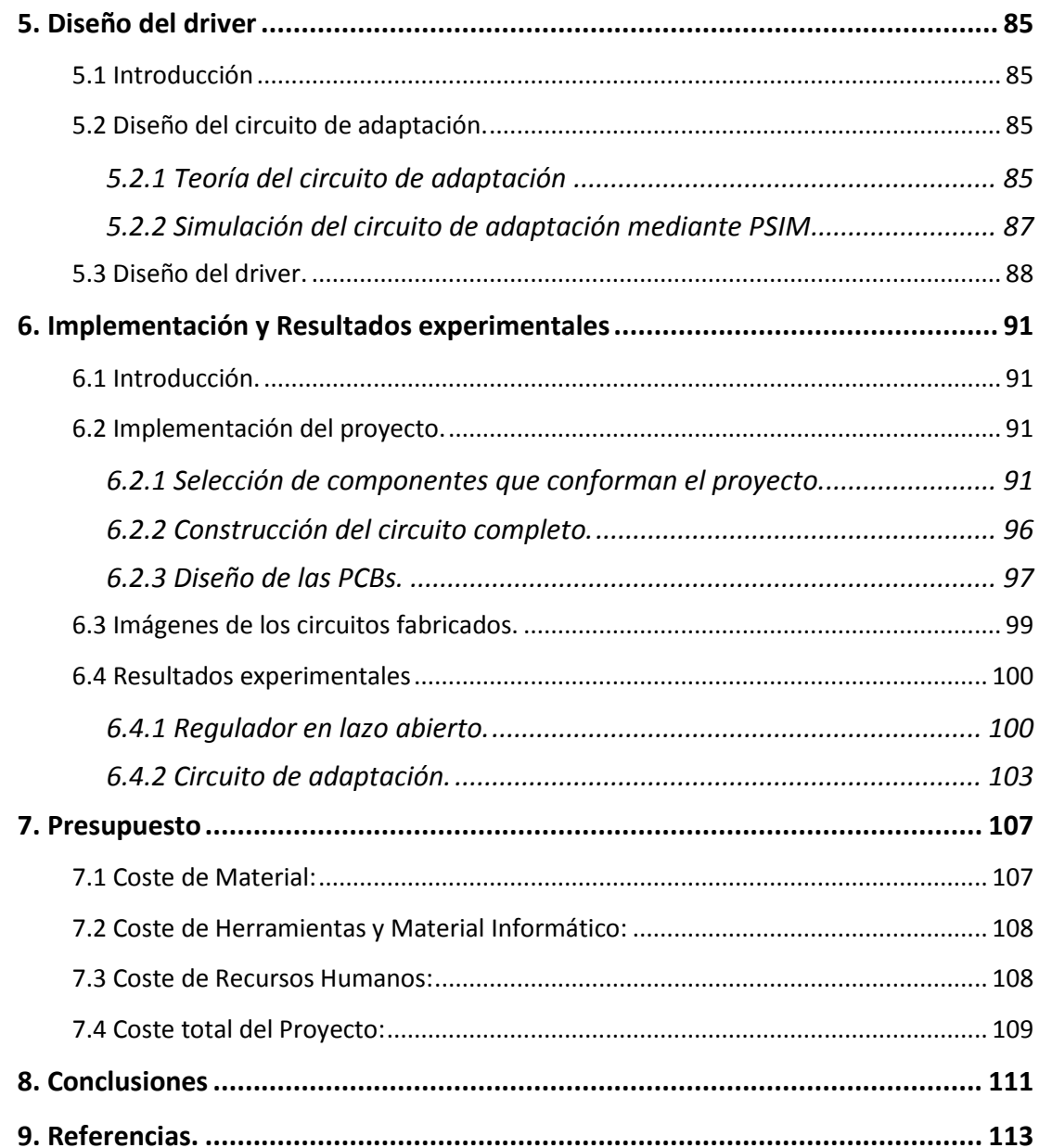

## *Lista de acrónimos y símbolos*

<span id="page-12-0"></span>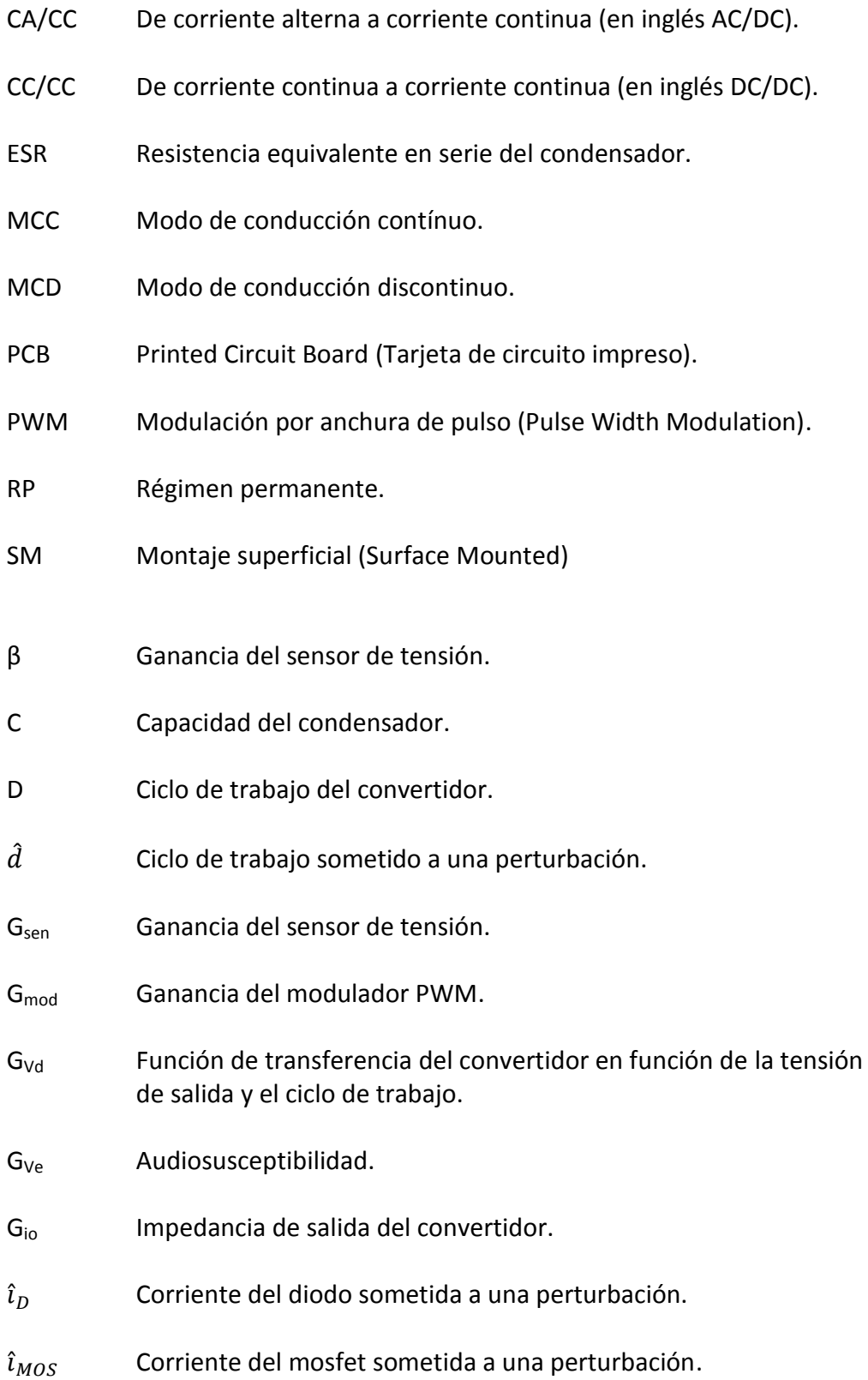

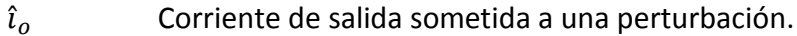

- K Parámetro adimensional de carga.
- L Inductancia de la bobina.
- Roe Resistencia de carga del modo elevador.
- Ror Resistencia de carga del modo reductor.
- T Periodo del convertidor.
- $\widehat{V}_{comp}$ Tensión de salida del regulador sometida a una perturbación.
- $\widehat{V}_D$  Tensión perturbada entre los extremos del diodo.
- $\widehat{V}_{\rho}$ Tensión de entrada de la planta sometida a una perturbación.
- $\widehat{V}_{ERR}$ Tensión de error sometida a una perturbación.
- $\widehat{V}_{FB}$ Tensión del sensor sometida a una perturbación.
- $\widehat{V}_{MOS}$  Tensión del mosfet sometida a una perturbación.
- $\widehat{V}_{\alpha}$ Tensión de salida de la planta sometida a una perturbación.
- Voe Tensión de salida del elevador.
- V<sub>or</sub> Tensión de salida del reductor.
- $\widehat{V}_{REF}$ Tensión de referencia del regulador sometida a una perturbación.

## <span id="page-14-0"></span>*1. Introducción*

El empleo de convertidores bidireccionales nace de la necesidad de almacenar en acumuladores la energía sobrante de las fuentes de generación. Cada vez es más frecuente encontrarnos con pequeñas células de generación eléctrica que satisfacen parcialmente la demanda energética de comunidades de vecinos que instalan paneles solares e incluso aerogeneradores de tamaño reducido en el inmueble. Esta práctica además de ser obligatoria en España para nuevas construcciones con unas determinadas características, disminuye notablemente la dependencia de combustibles fósiles y otras fuentes de energía no renovable; por tanto aparece el concepto de "smart grid" o red de distribución de energía eléctrica inteligente, en el que el convertidor bidireccional juega un papel básico en la optimización del consumo.

Se parte de la base de que el circuito está integrado en dicha red de distribución de energía, donde la elección del modo de operación necesario se efectúa de forma externa mediante un microprocesador, que será a su vez el que controle el resto de parámetros externos.

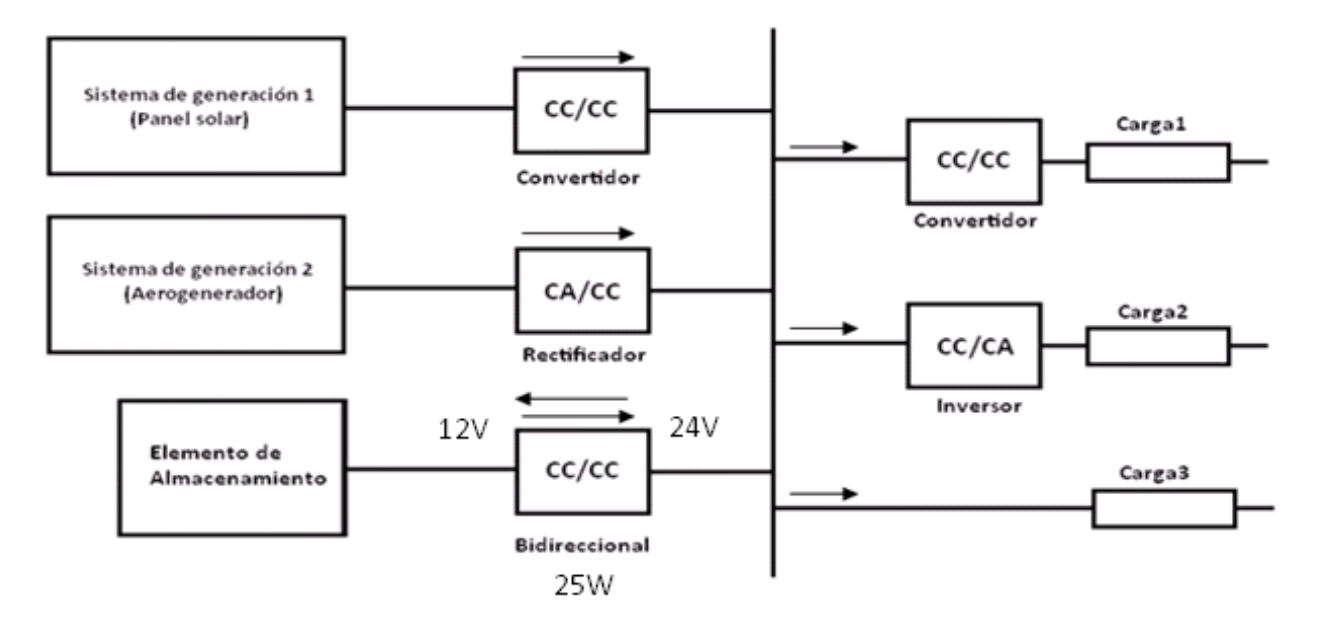

Ejemplo de la estructura de red:

Figura1.1: *Estructura de una red de distribución de energía.*

Como su propio nombre indica un bidireccional es aquel que tiene la capacidad de transferir energía a lo largo de cada uno de sus extremos, es decir, de la entrada a la salida y viceversa, efectuando únicamente un cambio en la dirección de la corriente. Este fenómeno hace que el esquema interno de funcionamiento varíe dependiendo de si se almacena energía en el acumulador o se cede a la red de distribución:

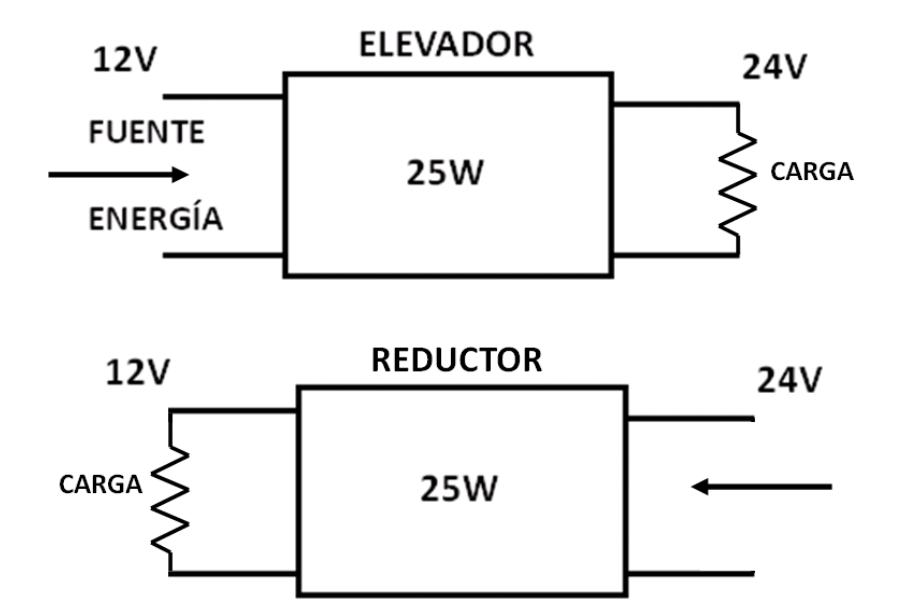

Figura1.2: *Estructura de una red de distribución de energía.*

Por otro lado los requisitos que debe cumplir este dispositivo están perfectamente delimitados y son los siguientes:

- *El convertidor deberá proporcionar una tensión de salida en modo reductor de 12V.*
- *La tensión de salida del elevador debe ser de 24V.*
- *La potencia es de 25W.*
- *Para ambos modos de funcionamiento, el convertidor ha de ser inmune a perturbaciones en la entrada dentro de unos límites razonables.*
- *El lazo de control será analógico y único.*
- *El control será en modo tensión.*
- *Funcionamiento en MCC.*
- *La frecuencia de conmutación será de 100KHz.*
- *El rizado de las tensiones de salida debe ser inferior al 1%.*

Atendiendo a la especificación del control en modo tensión, es conveniente emplear su diagrama de bloques característico:

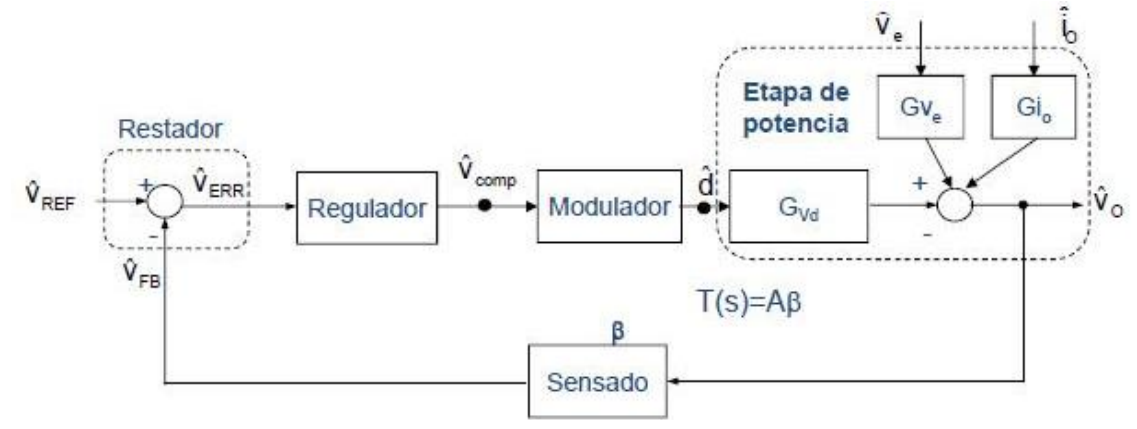

Figura 1.3: *Lazo de control para un convertidor controlado en Modo Tensión.*

En él, se puede observar la estructura de un lazo de control básico de realimentación negativa donde intervienen:

- **La etapa de potencia**, elemento a controlar que se obtiene mediante sus tres funciones principales de transferencia (Tensión de salida-ciclo de trabajo, Gvd, Audiosusceptibilidad, Gve, e impedancia de salida, Gio).
- **El sensado** permitirá extraer en todo momento el valor medio de la tensión de salida del convertidor para después comparar dicho parámetro con un valor de referencia fijado en el diseño.
- **El regulador**. El objetivo principal de este bloque es proporcionar una señal continua que variará según el error generado en el restador y que a su vez se empleará como señal moduladora en la siguiente fase.
- **Modulador.** En el modulador se utiliza una señal triangular como portadora y la salida del regulador como moduladora, de este modo queda una PWM que se introduce como señal de disparo a los MOSFETs de la planta.

## <span id="page-18-0"></span>*2. Objetivos del proyecto:*

El principal objetivo del proyecto es realizar una primera aproximación a lo que sería el diseño completo de un convertidor bidireccional CC/CC para posibilitar el almacenamiento de energía sobrante o recuperada en acumuladores. De este modo, se equilibra el proceso de generación y demanda en fuentes de energía.

Por otro lado los objetivos subyacentes a este son:

- *Afianzar conceptos sobre los sistemas electrónicos de potencia, especialmente sobre los convertidores CC/CC sin aislamiento galvánico.*
- *Adquirir y poner en práctica conocimientos sobre control de convertidores y lazos de control.*
- *Diseñar el modelo matemático del sistema y contrastarlo mediante herramientas software como MATLAB.*
- *Diseñar el circuito de adaptación para intercambiar las señales de disparo de los MOSFETs en función del modo de funcionamiento.*
- *Ampliar el manejo de programas de simulación de circuitos electrónicos, como PSIM y OrCAD.*
- *Adquirir y desarrollar conceptos sobre el cálculo de reguladores en SmartControl.*
- *Diseñar la placa de circuito impreso de la planta, del circuito de adaptación, del regulador y del modulador mediante OrCAD Layout.*
- *Poner en práctica la construcción y montaje físico de un circuito impreso.*
- *Aprender a seleccionar componentes reales, a través de las distintas páginas web de los proveedores, compatibles con las condiciones necesarias para un correcto funcionamiento del sistema.*

## <span id="page-20-0"></span>*3. Diseño de la planta (Convertidor bidireccional).*

### <span id="page-20-1"></span>**3.1 Introducción.**

El tercer capítulo de esta memoria se dedica a confeccionar la etapa de potencia del proyecto. Se partirá detallando la estructura del convertidor reductor-elevador y analizando su comportamiento en modo de conducción continuo. Una vez concluido esto, se emprende un estudio de los componentes que darán forma al circuito siguiendo las especificaciones a cumplir.

En el apartado 3.3 se desarrolla el modelado del sistema para hallar con exactitud las funciones de transferencia del convertidor.

Por último queda realizar una comparación entre el análisis teórico y los resultados extraídos del simulador.

## <span id="page-20-2"></span>**3.2 Ecuaciones de diseño.**

Como se ha destacado con anterioridad, el convertidor CC/CC bidireccional es uno de los más usados en estructuras con elementos de almacenamiento. Su éxito parte de la sencillez del circuito y de sus buenas prestaciones con costes de fabricación mínimos, ya que todo lo necesario para elaborarlo son unos cuantos componentes básicos, especialmente si se trabaja con bajas potencias como es el presente caso.

En la siguiente ilustración (3.1) es posible ver el esquemático en una de sus versiones más simple:

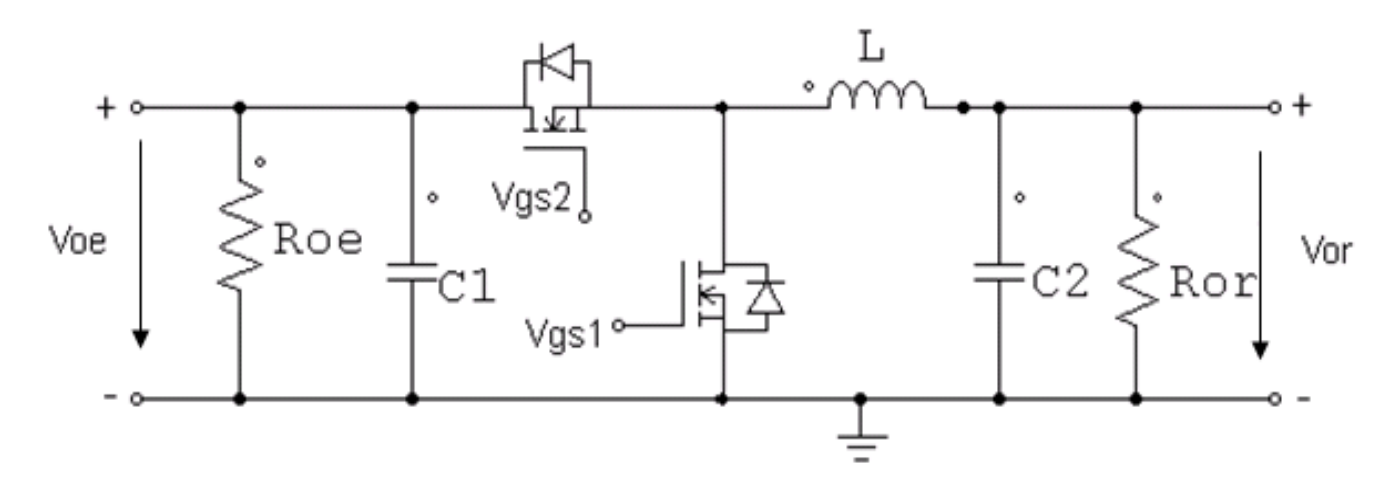

Figura 3.1: *Convertidor CC/CC bidireccional implementado con dos MOSFETs.*

Identificado el circuito a estudiar y con las condiciones de funcionamiento dadas, se pasa a definir los modos de operación.

Se comenzará con el razonamiento del modo reductor y posteriormente se continúa con el del elevador.

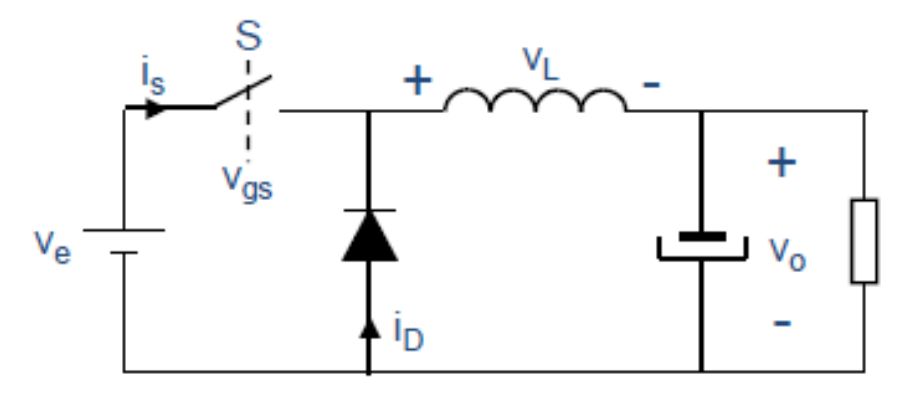

## <span id="page-21-0"></span>**3.2.1 Convertidor en modo reductor**

Figura 3.2: *Convertidor reductor.*

Los dos posibles casos de operación son:

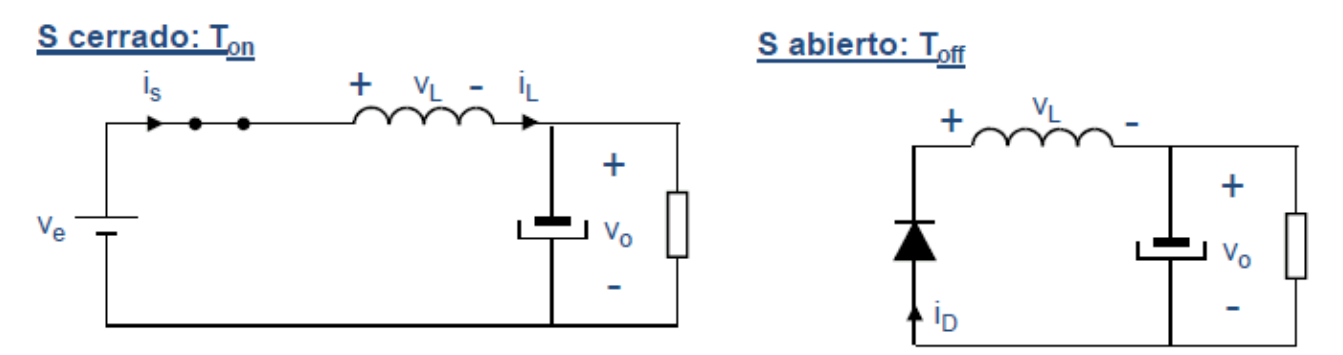

Figura 3.3: *Reductor con interruptor abierto (derecha) e interruptor cerrado (izquierda).*

Cuando se cierra el interruptor '*S*' se aplica una diferencia de tensión entre los extremos de la bobina, de magnitud Ve-Vo, que según su ecuación característica genera un aumento progresivo de la corriente en la misma. A su vez, se carga el condensador del filtro paso bajo y se alimenta la resistencia de salida, produciendo una tensión y una corriente continua fija en el extremo del convertidor. Para  $T_{off}$ , es decir con '*S*' abierto, el condensador será el encargado de mantener en funcionamiento el circuito, ya que no hay conexión alguna con la entrada. Por otro lado, el diodo pasa a conducir y la energía guardada en la bobina en forma de campo magnético se utiliza para surtir de corriente a la resistencia de carga.

Se supone que el convertidor trabaja en régimen permanente, donde la tensión media de la bobina ha de ser cero para no entrar en saturación, y la corriente media del condensador también debe ser nula para evitar su rotura.

Siguiendo la indicación anterior.

*En Régimen Permanente:*

$$
\bar{v}_L = 0
$$

$$
\bar{t}_C = 0
$$

De las expresiones anteriores se deduce que ambas magnitudes deben ser iguales y de sentido contrario en las dos posiciones de '*S'*, por lo que:

$$
\bar{v}_L = 0 \implies (V_e - V_o) \cdot T_{on} = V_o \cdot T_{off}
$$

$$
(V_e - V_o) \cdot D \cdot T = V_o \cdot (1 - D) \cdot T
$$

Operando se obtiene la ecuación que define el ciclo de trabajo:

$$
V_e \cdot D - V_o \cdot D = V_o - V_o \cdot D
$$

$$
D = \frac{V_o}{V_e}
$$

Atendiendo a los valores de  $V_0$  y  $V_e$  requeridos, el ciclo de trabajo para el reductor es de.

$$
D = \frac{V_o}{V_e} = \frac{12 V}{24 V} = 0.5
$$

Antes de proseguir con el diseño es necesario comprobar que efectivamente se está en MCC. Para ello es posible elegir dos vías, una, por mediación del parámetro K y otra, comparando el rizado de corriente por la bobina con su valor medio; pues recuerde que se sobrepasa al MCD cuando la corriente en la inductancia se hace cero en algún momento del periodo, es decir, cuando la mitad del rizado es mayor que el valor medio de la corriente. Véase el siguiente razonamiento:

$$
\begin{aligned}\n\text{MCC} &\Rightarrow \frac{1}{2} \Delta I_L < \overline{I_L} \\
\text{MCD} &\Rightarrow \frac{1}{2} \Delta I_L > \overline{I_L}\n\end{aligned}
$$

Si se dispone de una bobina de 100uH y se emplea la ecuación general de la bobina y la figura 3.4, es posible calcular el rizado de corriente.

$$
V_L = \frac{\Delta I_L}{\Delta t} \cdot L \implies \Delta I_L = \frac{V_L \cdot T}{L} \quad \text{Recordar que:} \quad \boxed{T = \frac{1}{f}}
$$

$$
\Delta I_L = \frac{(V_e - V_o) \cdot D}{f \cdot L} = \frac{V_o \cdot (1 - D)}{f \cdot L}
$$

*Si f=100KHz, D=0.5, L=100uH, Ve=24V y Vo=12V; entonces.*

$$
\Delta I_L = \frac{(24 V - 12 V) \cdot 0.5}{100 K Hz \cdot 100 uH} = 0.6 A
$$

Por otro lado para extraer la corriente media de la bobina se vuelve a hacer uso de las condiciones de régimen permanente. Según la figura 3.3:

$$
\bar{\iota}_L = \bar{\iota}_c + i_o
$$

Con  $\bar{\iota}_c = 0$  en R.P.

$$
\bar{I}_L = I_o = \frac{P_o}{V_o} = \frac{25 \text{ W}}{12 \text{ V}} = 2.08A \approx \boxed{2.1A}
$$

Se retoma la condición de modo de conducción continuo.

$$
\frac{1}{2}\Delta I_L < \bar{I_L} \rightarrow \frac{1}{2}0.6A < 2.1A
$$

Efectivamente se cumple que la corriente por la bobina no se anula en ningún momento a lo largo del ciclo de funcionamiento del convertidor reductor.

Una vez comprobado lo anterior, se pasa a examinar el comportamiento de cada uno de los elementos mediante la representación de sus formas de onda acotadas en función de una señal de disparo Vgs. Los únicos valores restantes para definir completamente la figura 3.4 son la corriente media por el mosfet y por el diodo que se calculan de la siguiente forma.

$$
\bar{I}_D = \frac{1}{T} \cdot \int_0^T I_D(t) \cdot dt = \frac{1}{T} \cdot I_L \cdot (1 - D) \cdot T = I_L \cdot (1 - D) \approx 1.1A
$$
  

$$
\bar{I}_{MOS} = \frac{1}{T} \cdot \int_0^T I_{MOS}(t) \cdot dt = \frac{1}{T} \cdot I_L \cdot D \cdot T = I_L \cdot D \approx 1.1A
$$

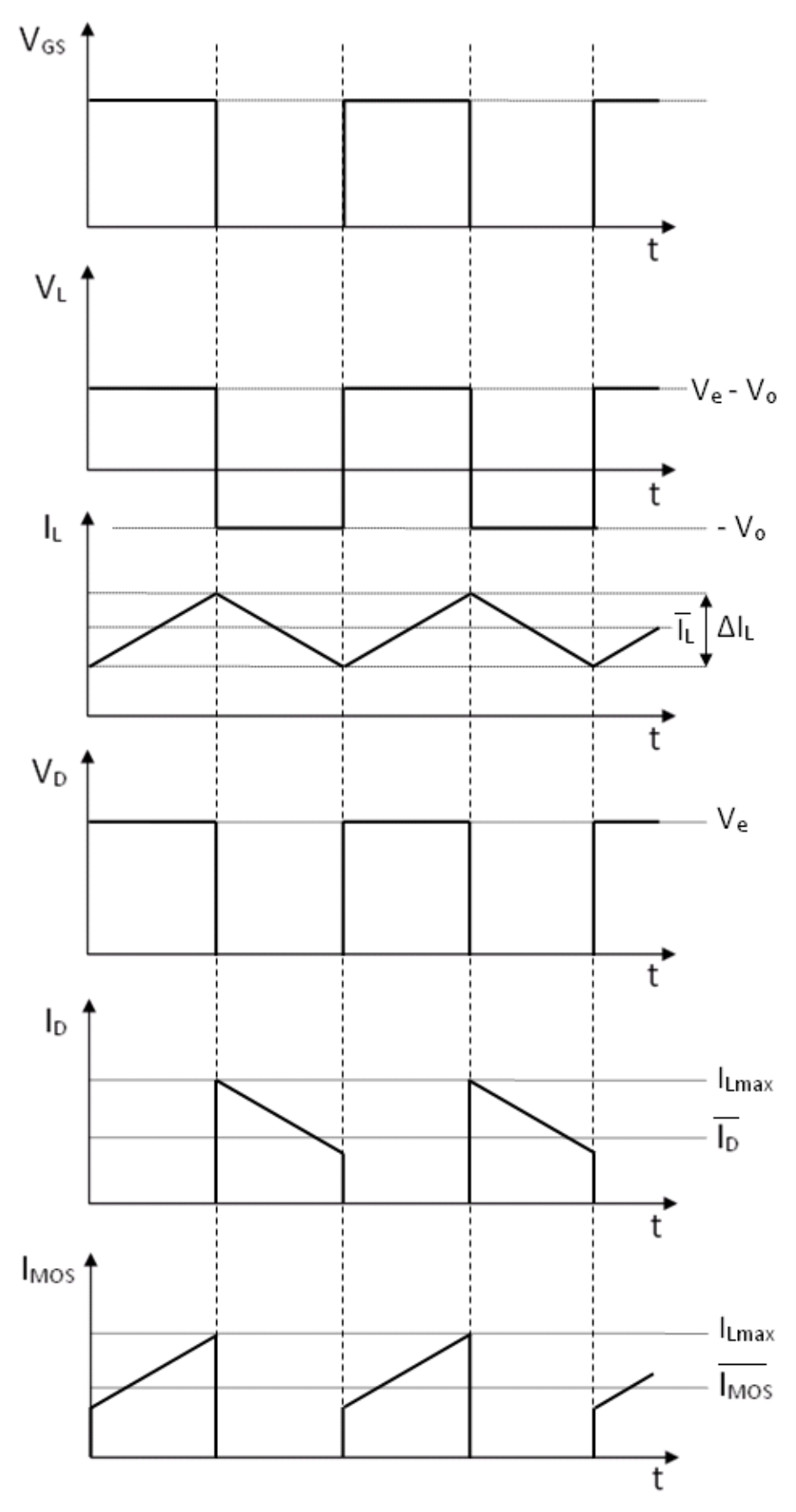

Figura 3.4: *Formas de onda de corriente y tensión para el diodo, mosfet y bobina para un reductor.*

#### Cálculo del condensador de salida:

Finalizada la identificación del sistema, se continúa con el diseño de los elementos que intervienen en el convertidor. En primer lugar se obtendrá el **valor del condensador de salida que genera un rizado igual al 1%.**

De acuerdo con la siguiente expresión, el rizado en la tensión de salida para este caso es:

$$
\Delta V_o = \frac{V_o \cdot (1 - D)}{8 \cdot L \cdot C \cdot f^2} < 1\% \qquad Si: 12V \cdot \frac{1}{100} = 0.12V = \Delta V_o
$$

$$
C = \frac{V_o \cdot (1 - D)}{8 \cdot L \cdot \Delta V_o \cdot f^2} = \frac{12V \cdot 0.5}{8 \cdot 100uH \cdot 0.12V \cdot 100KHz^2} = 6.25uF \approx 6uF
$$

Luego el condensador debe ser como mínimo de 6uF, aunque es conveniente elegir un filtro algo mejor, en concreto se seleccionará un condensador de 220uF que es posible generar con la conexión en paralelo de 4 condensadores de 47uF y uno de 33uF proporcionando un rizado máximo de un 0.3%. Es necesario utilizar esta estructura ya que no hay condensadores en el mercado de montaje superficial de 220uF y que aguanten más de 25V entre sus bornes. Véase el desarrollo para calcular el nuevo rizado máximo que se produce.

$$
\Delta V_o = \frac{V_o \cdot (1 - D)}{8 \cdot L \cdot C \cdot f^2} = \frac{12V \cdot 0.5}{8 \cdot 100uH \cdot 220uF \cdot 100KHz^2} = 0.0034 \rightarrow 0.3\%
$$

Cálculo del MOSFET perteneciente al reductor:

Por otro lado, se elabora el método mediante el cual se han escogido los **MOSFETs** de este proyecto. Estos deben aguantar, con un cierto margen de seguridad, las tensiones y corrientes máximas a las que tienen que ser sometidos. Con el fin de aprovechar las operaciones previas, es conveniente rescatar las formas de onda de la figura 3.4 pertenecientes al transistor.

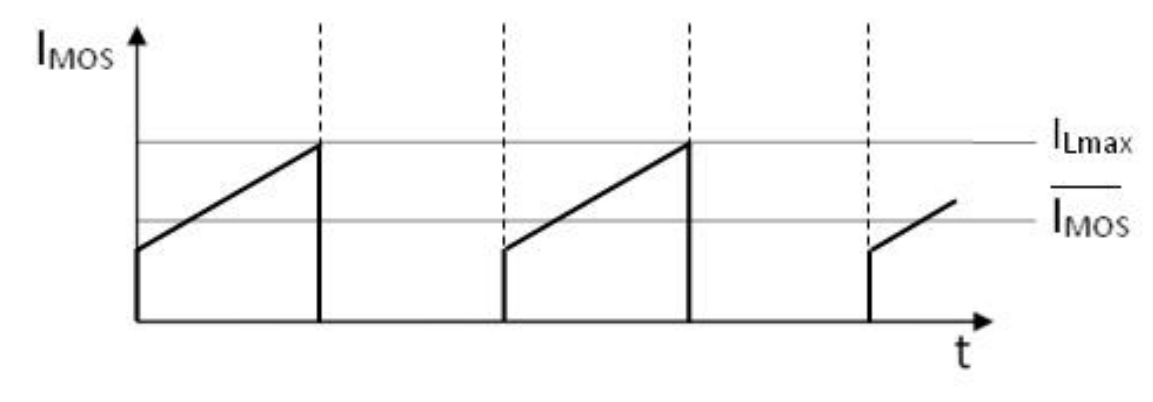

Figura 3.5: *Forma de onda de corriente por el transistor.*

Según se indica, el valor a soportar es la corriente eficaz que atraviesa la bobina. Luego:

$$
I_{MOSmax} = I_{Lmax} = \overline{I_L} + \frac{1}{2} \cdot \Delta I_L
$$

$$
I_{MOSmax} = 2.083A + \frac{1}{2} \cdot 0.6 = 2.383A \approx 2.44
$$

$$
I_{MOSef} = \frac{I_{MOSmax}}{\sqrt{3}} = 1.386A \approx 1.44
$$

Se proseguirá con la tensión Vds máxima que tiene que cumplir el MOSFET del reductor. Si se regresa a la figura 3.3, en el tiempo '*Ton'* no existe tensión entre los bornes del interruptor, pues este permanece cerrado. Sin embargo cuando se abre el circuito, el transistor debe soportar entre el drenador y la fuente toda la tensión de entrada, 24 V de continua.

Resumiendo, se necesita un MOSFET de montaje superficial con una I<sub>MOSef</sub>>1.4A y una Vds>24V, ambos valores con un margen de seguridad; además es imprescindible que sea capaz de conmutar a la frecuencia de diseño. Introduciendo estas restricciones en el buscador de las páginas web de distribuidores de componentes eléctricos, se halla el *FDD6612A*, que además de ser compatible, se trata de un transistor rápido y diseñado específicamente para mejorar la eficiencia general de convertidores CC/CC que utilizan de modo síncrono o convencional controladores de conmutación PWM, exactamente lo que se requiere.

#### <span id="page-26-0"></span>**3.2.2 Convertidor en modo elevador**

Finalizada la definición del bidireccional en modo reductor, se inicia el diseño para el comportamiento como elevador.

Esquemático de un convertidor elevador:

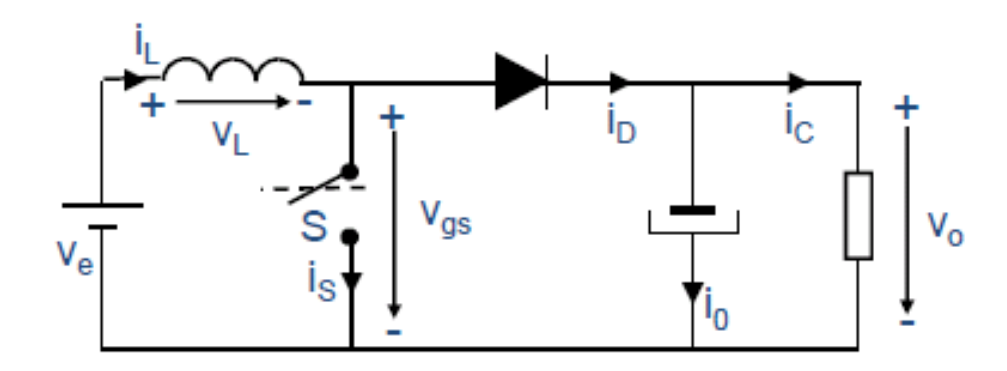

Figura 3.6: *Esquemático de un convertidor elevador.*

Los dos posibles modos de funcionamiento a lo largo de un periodo de conmutación son:

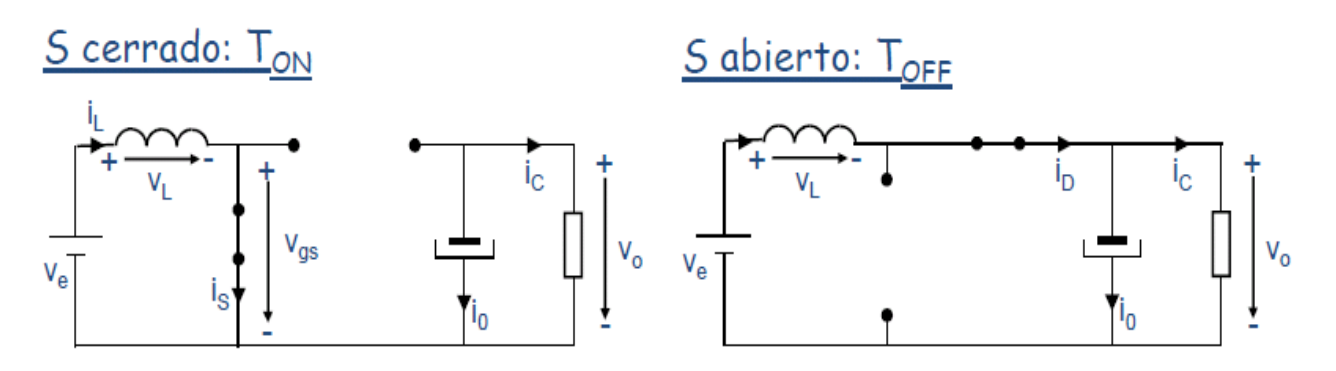

Figura 3.7: *Elevador con interruptor abierto (derecha) e interruptor cerrado (izquierda).*

Como se muestra en la figura 3.7 si se cierra el interruptor '*S*', se cortocircuita la bobina con la fuente de entrada de tal modo que se propicia su progresiva saturación. Parece lógico pensar que la tensión que cae en la bobina es prácticamente igual a la de Ve, luego se desperdicia la posible pérdida en Vgs. Por otra parte el condensador de salida es el encargado de seguir proporcionando energía a la resistencia de carga.

Pasando al siguiente estado en el ciclo de conmutación, el interruptor se abre permitiendo la libre circulación de la corriente de entrada hasta la salida, en esta ocasión la tensión entre los bornes de la bobina es de Vo-Ve. El diodo sufre la situación inversa que para '*Ton*', y recibe más tensión en el ánodo que en el cátodo, es decir, traspasa a la zona de polarización directa haciendo que el condensador se cargue.

Al igual que en el caso del reductor, se supone que el convertidor trabaja en régimen permanente, donde recuerde, la tensión media de la bobina ha de ser cero para no entrar en saturación y la corriente media del condensador también debe ser nula para evitar su rotura.

 $\bar{v}_L = 0$ 

 $\overline{\iota}_c = 0$ 

Se desarrolla la igualdad en la bobina para obtener la expresión del ciclo de trabajo:

$$
\bar{v}_L = 0 \implies V_e \cdot T_{on} = (V_o - V_e) \cdot T_{off}
$$

$$
V_e \cdot D = V_o - V_o \cdot D - V_e + V_e \cdot D
$$

Simplificando y reagrupando la ecuación.

$$
V_e = V_o - V_o \cdot D \quad \Rightarrow \quad V_e = V_o \cdot (1 - D)
$$

$$
D = 1 - \frac{V_e}{V_o}
$$

Atendiendo a los valores de V<sub>o</sub> = 24*V* y V<sub>e</sub> = 12*V* requeridos, el ciclo de trabajo para el elevador es de.

$$
D = 1 - \frac{V_e}{V_o} = 1 - \frac{12 V}{24 V} = 0.5
$$

Una vez calculado el parámetro D, se analiza el modo de conducción en el que se encuentra el convertidor. En principio, interesa que el bidireccional actúe en MCC en todo momento y para ello es imprescindible que el elevador, de forma independiente, también opere en dicho modo.

$$
\begin{aligned}\n\text{MCC} &\rightarrow \frac{1}{2} \Delta I_L < \overline{I_L} \\
\text{MCD} &\rightarrow \frac{1}{2} \Delta I_L > \overline{I_L}\n\end{aligned}
$$

Haciendo uso de la ecuación general de la bobina, se calcula el rizado de corriente.

$$
V_L = \frac{\Delta I_L}{\Delta t} \cdot L \implies \Delta I_L = \frac{V_L \cdot T}{L} \quad \text{Tenga presente que: } \boxed{T = \frac{1}{f}}
$$

$$
\Delta I_L = \frac{V_e \cdot D}{f \cdot L} = \frac{(V_o - V_e) \cdot (1 - D)}{f \cdot L}
$$

*Si f=100KHz, D=0.5, L=100uH, Vo=24V y Ve=12V; entonces.*

$$
\Delta I_L = \frac{(24 V - 12 V) \cdot 0.5}{100 K Hz \cdot 100 uH} = 0.6 A
$$

Por otro lado, para extraer la corriente media de la bobina es conveniente apoyarse en la figura 3.7 donde se indica que IL es la misma que la del diodo para el tiempo '*Toff*' por tanto:

$$
\bar{I}_L = \frac{I_d}{(1 - D)}
$$

Con  $I_c = 0$  en R.P.

$$
I_d = \bar{I}_c + I_o \quad \Rightarrow \bar{I}_L = \frac{I_d}{(1 - D)} = \frac{I_o}{(1 - D)} = \frac{P_o/V_o}{(1 - D)} = 2.083A \approx 2.1A
$$

Se retoma la condición de modo de conducción continuo.

$$
\frac{1}{2}\Delta I_L < \bar{I_L} \rightarrow \frac{1}{2} 0.6A < 2.1A
$$

Efectivamente se cumple que la corriente por la bobina no se anula en ningún momento a lo largo del ciclo de funcionamiento del convertidor reductor.

Con el objetivo de definir perfectamente el sistema, se representan en la siguiente figura las formas de onda acotadas en función de una señal de disparo Vgs. De la misma forma que con la figura 3.4, los únicos valores que quedan por acotar el conjunto son la corriente media por el MOSFET y por el diodo. Se calculan de la siguiente manera.

$$
\overline{I}_{D} = \frac{1}{T} \cdot \int_{0}^{T} I_{D}(t) \cdot dt = \frac{1}{T} \cdot I_{L} \cdot (1 - D) \cdot T = I_{L} \cdot (1 - D) \approx 1.1A
$$
\n
$$
\overline{I}_{MOS} = \frac{1}{T} \cdot \int_{0}^{T} I_{MOS}(t) \cdot dt = \frac{1}{T} \cdot I_{L} \cdot D \cdot T = I_{L} \cdot D \approx 1.1A
$$
\n
$$
V_{GS}
$$
\n
$$
V_{L}
$$
\n
$$
V_{L}
$$
\n
$$
V_{L}
$$
\n
$$
V_{e} \cdot V_{e}
$$

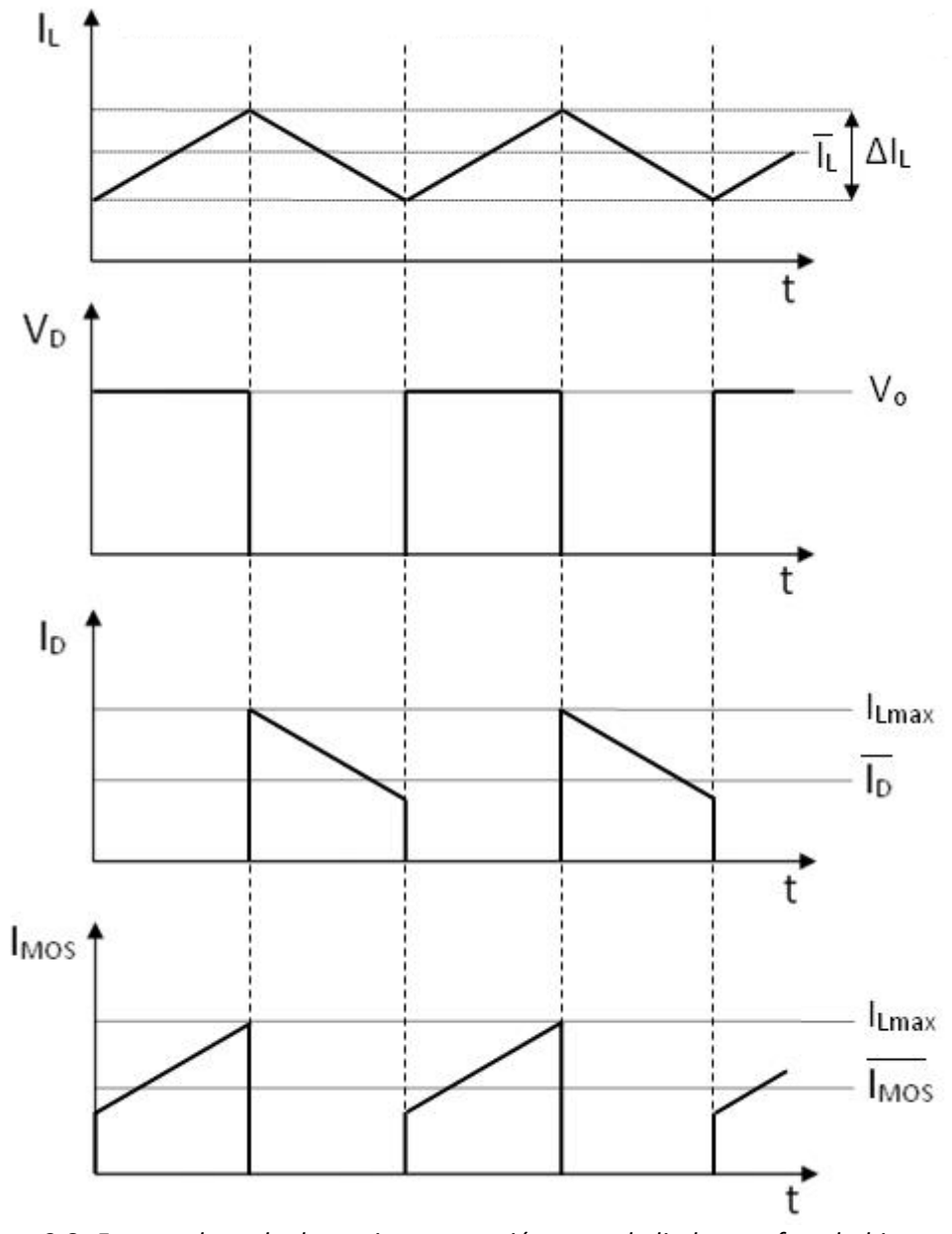

Figura 3.8: *Formas de onda de corriente y tensión para el diodo, mosfet y bobina para un elevador.*

### Cálculo del condensador de salida:

En el caso del elevador, la ecuación que define el rizado de tensión a la salida difiere con la anterior, luego habrá que comprobar que con el condensador elegido en la primera fase de este capítulo se cumple que ΔVo<sub>elev</sub>. < 1%.

$$
\Delta V_o = \frac{I_o \cdot D}{C \cdot f} < 1\%
$$

*Si C=220uF, f=100KHz, Io=Po/Vo= 1.04A,D=0.5* 

$$
\Delta V_o = \frac{I_o \cdot D}{C \cdot f} = \frac{1.042A \cdot 0.5}{220uF \cdot 100KHz} = 0.0236 \rightarrow 0.1\%
$$

Como cabía esperar, el condensador de 220uF no sólo cumple un rizado del 1%, sino que va aún más allá y desciende la variación de tensión de salida a 24mV, o lo que es lo mismo, a un 0.1% del valor medio de Vo.

#### Cálculo del MOSFET perteneciente al elevador:

El transistor FDD6612A seleccionado en el apartado 3.2.1 parece uno apropiado para cubrir las necesidades del modo elevador, sin embargo se debe contrastar; por tanto.

$$
I_{MOSemax} = I_{Lemax} = \overline{I_L} + \frac{1}{2} \cdot \Delta I_L
$$

$$
I_{MOSmax} = 2.083A + \frac{1}{2} \cdot 0.6 = 2.383A \approx 2.44
$$

Consecuentemente el FDD6612A es perfectamente válido.

#### Resistencias de carga:

En este trabajo se considera que la carga del convertidor, además de ser totalmente resistiva, es diferente para sendos modos de operación; de tal manera que cada resistencia será utilizada únicamente con su topología correspondiente.

*Resistencia de carga a la salida del reductor 'Ror'.*

$$
R_{or} = \frac{V_{or}^2}{P_o} = \frac{12^2 V}{25W} = 5.76 \Omega \to 5.6 \Omega
$$

*Resistencia de carga a la salida del elevador 'Roe'.*

$$
R_{oe} = \frac{V_{oe}^2}{P_o} = \frac{24^2 V}{25W} = 23.04 \Omega \to 23 \Omega
$$

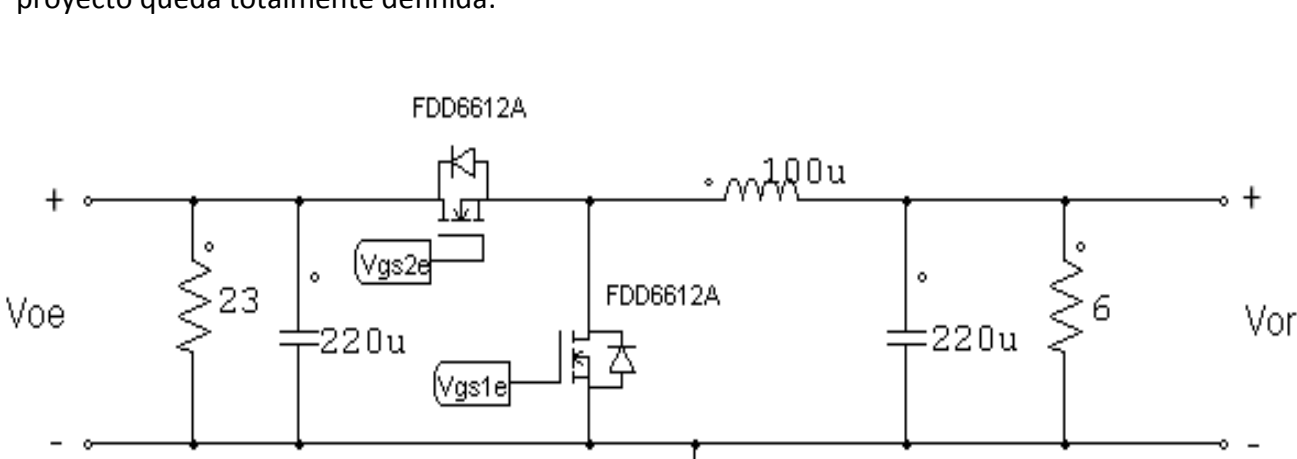

Reagrupando todo lo diseñado en este apartado se obtiene que la planta del proyecto queda totalmente definida:

Figura 3.9: *Convertidor bidireccional con componentes definidos.*

## <span id="page-32-0"></span>**3.3 Funciones de transferencia del sistema.**

El tercer apartado del capítulo, se dedica a extraer las funciones de transferencia del convertidor bidireccional que permitan predecir el comportamiento de este en cada uno de los modos de operación. El modelado de la planta pasa por tres fases necesarias, que son: promediar, linealizar y perturbar.

### <span id="page-32-1"></span>**3.3.1 Funciones de transferencia ideales del reductor.**

#### Promediado:

La técnica del promediado radica en localizar los elementos no lineales en el tiempo y trabajar con su valor medio, de tal manera que se elimina el rizado de conmutación. Esto permite mejorar la comprensión del sistema donde no se requiere una configuración interruptor-diodo, o interruptor-interruptor determinada.

En el caso del reductor los dos elementos no lineales son claramente el diodo y el transistor, luego se calcula su valor medio para que las corrientes y tensiones del circuito invariante en el tiempo coincidan con las corrientes y tensiones medias en el circuito conmutado.

El MOSFET se sustituye por su corriente media y el diodo por el valor medio de tensión. Se ha optado por esta vía por simplicidad, en cambio, es factible comenzar el modelado proponiendo la situación opuesta, es decir, transformando el transistor por una fuente de tensión equivalente y el diodo por su corriente media.

$$
\bar{I}_{MOS} = \frac{1}{T} \cdot \int_0^T I_{MOS}(t) \cdot dt = \frac{1}{T} \cdot I_L \cdot D \cdot T = I_L \cdot D
$$

$$
\overline{V_D} = \frac{1}{T} \int_0^T V_D(t) \cdot dt = \frac{1}{T} \cdot V_e \cdot D \cdot T = V_e \cdot D
$$

Redibujando el esquemático e incorporando las fuentes equivalentes:

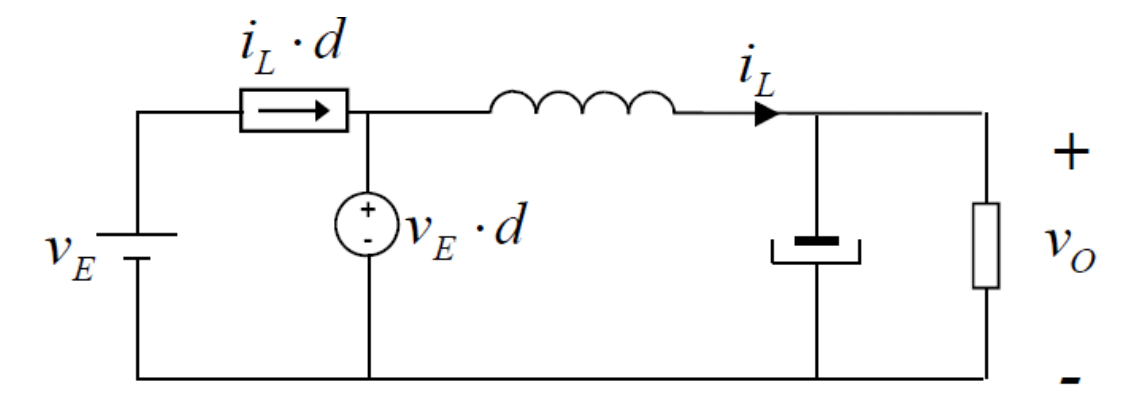

Figura 3.10: *Circuito promediado del reductor.*

### Linealizar y perturbar:

El análisis continúa linealizando y perturbando la planta con el fin de fijar un punto de trabajo donde las variaciones producidas son siempre pequeña señal.

$$
\widehat{\iota_s} = \frac{\partial i_{mos}}{\partial i_L} \cdot \widehat{\iota_L} + \frac{\partial i_{mos}}{\partial D} \cdot \widehat{D} = \widehat{\iota_L} \cdot D + i_l \cdot \widehat{D}
$$

$$
\widehat{V_D} = \frac{\partial V_D}{\partial V_e} \cdot \widehat{V_e} + \frac{\partial V_D}{\partial D} \cdot \widehat{D} = \widehat{V_e} \cdot D + V_e \cdot \widehat{D}
$$

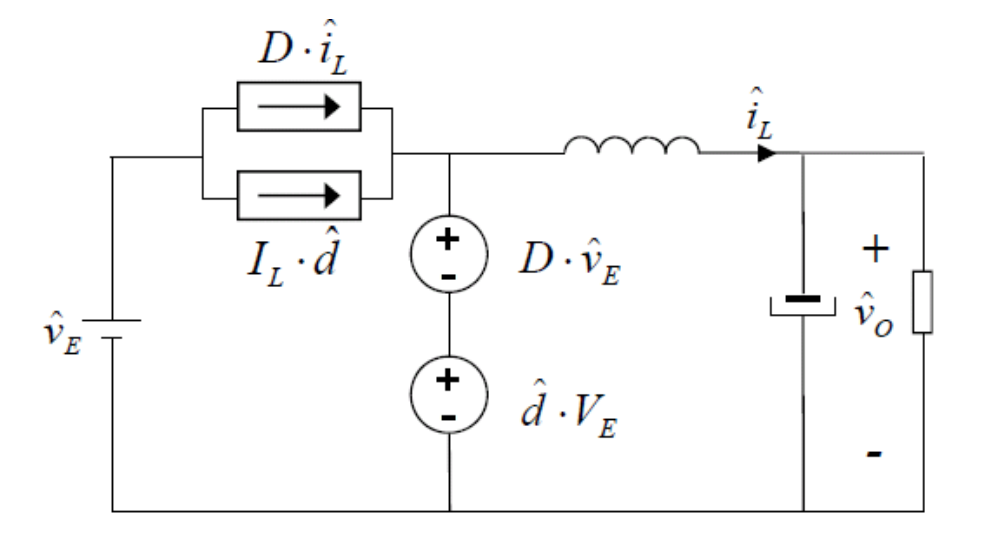

Figura 3.11: *Circuito en pequeña señal del reductor.*

Finalizado los tres pasos principales del modelado se prosigue extrayendo las ecuaciones que definen la planta.

Gvd:

La expresión *Gvd* representa la variación de la tensión de salida en función de la perturbación en el ciclo de trabajo, luego será necesario prescindir del resto de perturbaciones externas, a saber, la generada en la entrada del convertidor:

$$
Gvd(s)=\frac{\widehat{V}_o}{\widehat{D}};\ \widehat{V}_e=0
$$

Siguiendo la condición anterior es posible simplificar el modelo lineal al siguiente:

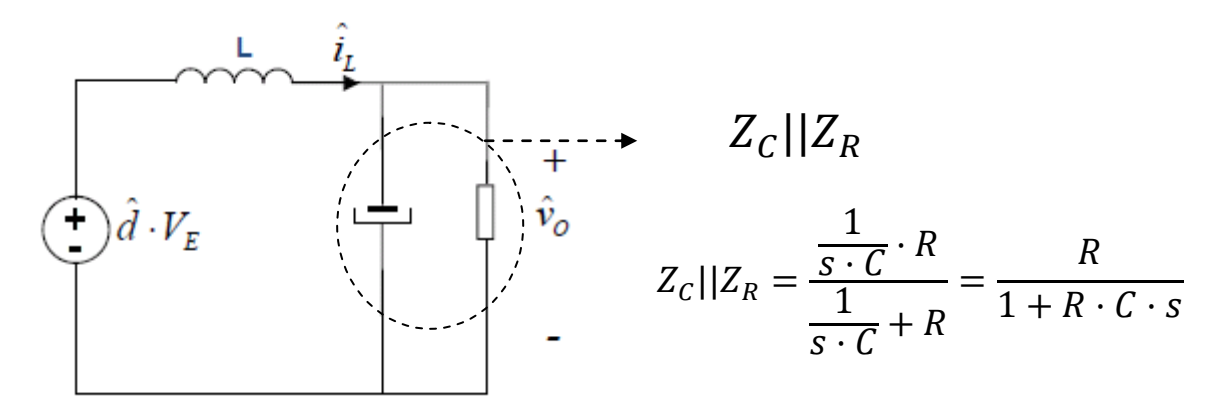

Figura 3.12: *Circuito en PS del reductor sin influencia de perturbaciones a la entrada.*

Incorporando el efecto de la bobina a la impedancia equivalente se obtiene un circuito muy sencillo del que es posible despejar la función de transferencia deseada.

$$
Z_{RLC} = \frac{\frac{R}{1+R \cdot C \cdot s}}{1+R \cdot C \cdot s} = \frac{R}{(1+R \cdot C \cdot s) + sL + R} = \frac{1}{s \cdot \frac{L}{R} + C \cdot L \cdot s^2 + 1}
$$

$$
\widehat{V}_o = V_e \cdot \widehat{D} \cdot Z_{RLC}
$$

$$
Gvd(s) = \frac{\widehat{V}_o}{\widehat{D}} = V_e \cdot Z_{RLC}
$$

$$
Gvd(s) = V_e \cdot \frac{1}{s \cdot \frac{L}{R} + C \cdot L \cdot s^2 + 1}
$$

#### Audiosusceptibilidad:

La Audiosusceptibilidad indica cómo afectan las perturbaciones de la tensión de entrada a la tensión de salida. Si se recuerda, una de las premisas de este proyecto es que el bidireccional deber ser inmune a cambios razonables en la entrada, es decir, se exige el diseño de un convertidor lo más robusto posible, por tanto interesa que dicho parámetro sea mínimo.

$$
Gvg(s) = \frac{\widehat{V}_o}{\widehat{V}_e}
$$

En este caso la perturbación externa que se desecha es la del ciclo de trabajo dando lugar a un nuevo circuito equivalente:

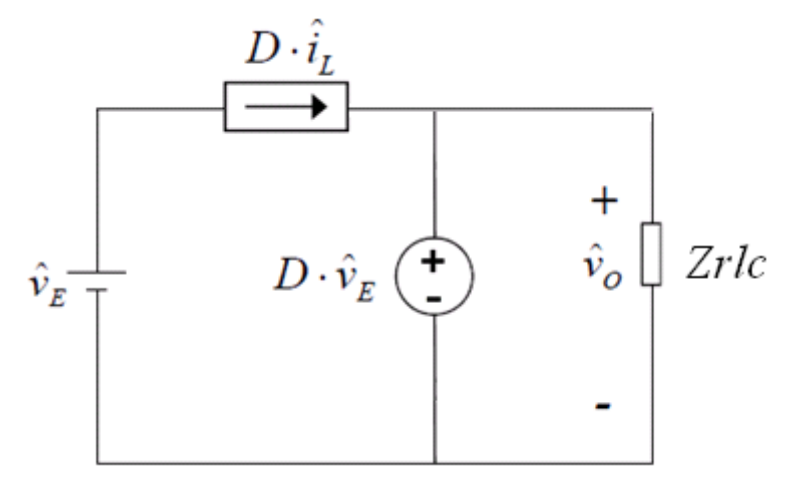

Figura 3.13: *Circuito en PS del reductor sin influencia de perturbaciones en el ciclo de trabajo*

$$
\widehat{V}_o = D \cdot \widehat{V}_e \cdot Z_{RLC}
$$

$$
Gvg(s) = \frac{\widehat{V}_o}{\widehat{V}_e} = D \cdot Z_{RLC} = D \cdot \frac{1}{s \cdot \frac{L}{R} + C \cdot L \cdot s^2 + 1}
$$

#### <span id="page-35-0"></span>**3.3.2 Función de transferencia Gvd(s) real del reductor.**

Si se diseña un sistema de control partiendo del análisis ideal seguramente se ejecute un regulador de calidad aceptable, sin embargo parece sensato pensar que no se han tenido en cuenta elementos reales determinantes en el comportamiento del convertidor, estos son; la resistencia parásita en serie del condensador (la ESR) y la resistencia parásita en serie de la bobina. Véase qué influencia proyectan estos dos nuevos factores en las funciones que modelan la planta a estudiar.
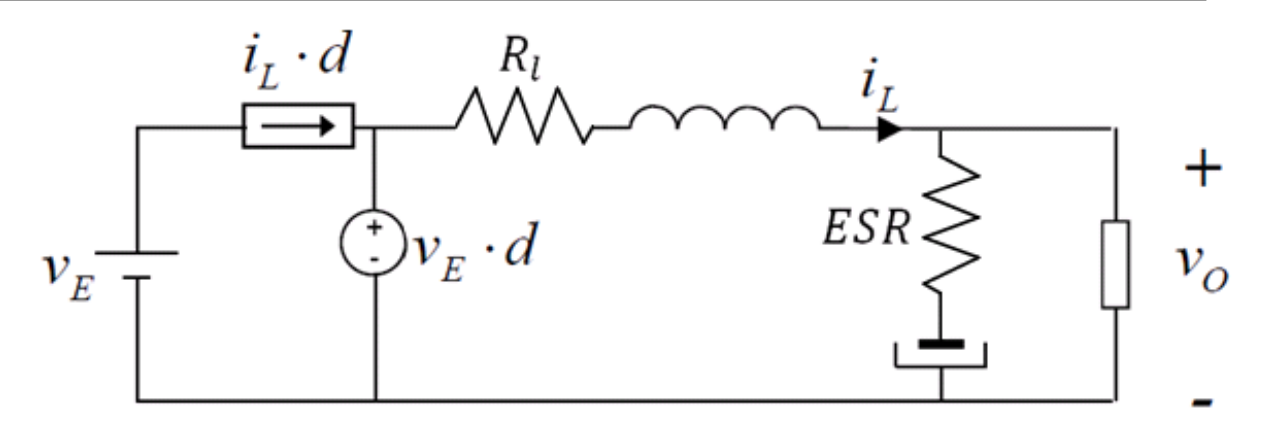

Figura 3.14: *Circuito promediado del reductor con resistencias parásitas.*

Teniendo en cuenta los cambios de la figura 3.14, se promedia, linealiza y perturba de la misma manera que para el caso ideal, en cambio la impedancia equivalente del filtro cambia a:

$$
Z_{eq1} = Z_{ESR} + Z_C = ESR + \frac{1}{sC} = \frac{s \cdot ESR \cdot C + 1}{C \cdot s}
$$

$$
Z_{eq2} = ZR_L + Z_L = R_L + sL
$$

$$
Z_o||Z_{eq1} = \frac{R \cdot \frac{s \cdot ESR \cdot C + 1}{C \cdot s}}{R + \frac{s \cdot ESR \cdot C + 1}{C \cdot s}} = \frac{R}{\frac{R(s \cdot C)}{(s \cdot ESR \cdot C + 1)} + 1}
$$

$$
Z_{RLC} = \frac{Z_o || Z_{eq1}}{Z_o || Z_{eq1} + Z_{eq2}} = \frac{\frac{R}{(s \cdot ESR \cdot C + 1)} + 1}{\frac{R}{(s \cdot ESR \cdot C + 1)} + R_L + sL} = \frac{R}{(s \cdot ESR \cdot C + 1)} + R_L + sL
$$

$$
= \frac{R}{\left(\frac{R}{\sqrt{(s \cdot ESR \cdot C + 1)}} + R_L + sL\right) \cdot \left(\frac{R(s \cdot C)}{(s \cdot ESR \cdot C + 1)} + 1\right)} =
$$

$$
= \frac{R}{R + \left(\frac{R \cdot R_L \cdot (s \cdot C)}{(s \cdot ESR \cdot C + 1)} + R_L\right) + \left(\frac{s \cdot L \cdot R(s \cdot C)}{(s \cdot ESR \cdot C + 1)} + sL\right)} = \frac{1}{1 + \left(\frac{R_L \cdot (s \cdot C)}{(s \cdot ESR \cdot C + 1)} + \frac{R_L}{R}\right) + \left(\frac{s^2 L \cdot C}{(s \cdot ESR \cdot C + 1)} + \frac{sL}{R}\right)} = \frac{1}{1 + \left(\frac{R_L \cdot (s \cdot C)}{(s \cdot ESR \cdot C + 1)} + \frac{R_L}{R}\right) + \left(\frac{s^2 L \cdot C}{(s \cdot ESR \cdot C + 1)} + \frac{sL}{R}\right)}
$$

Operando la expresión anterior hasta dejarla como una división de polinomios, y recalculando Gvd para el caso real, se obtiene:

$$
Gvd(s) = V_e \cdot Z_{RLC}
$$

$$
Gvd(s) = V_e \cdot \frac{(1 + ESR \cdot C \cdot s)}{\left[L \cdot C \cdot (1 + \frac{ESR}{R})\right]s^2 + \left[\left(R_L + ESR + \frac{R_L}{R}ESR\right) \cdot C + \frac{L}{R}\right]s + 1}
$$

Finalmente si se compara con la función ideal, es apreciable que las resistencias parásitas ESR y R<sub>L</sub> varían el comportamiento dinámico de la planta, introduciendo en ésta un cero y un polo más. Por lo tanto, sí se estaba obviando un efecto de vital importancia al asumir la idealidad de los componentes.

## **3.3.4 Funciones de transferencia ideales del elevador.**

El apartado 3.3.4 se dedicará a trabajar el modelado del elevador. Al igual que en el reductor se deben respetar los pasos de promediar linealizar y perturbar para extraer un sistema lineal en P.S, luego:

#### Promediado:

Se evalúa los elementos no lineales del sistema para trabajar con su valor medio, de tal manera que se elimine el rizado de conmutación. En el caso del elevador los dos componentes no lineales vuelven a ser el diodo y el transistor, sin embargo se utilizan por sencillez los equivalentes contrarios al análisis anterior, es decir, la corriente por el diodo y la tensión en el interruptor.

$$
\bar{I}_D = \frac{1}{T} \cdot \int_0^T I_D(t) \cdot dt = \frac{1}{T} \cdot I_L(1 - D) \cdot T = I_L(1 - D)
$$

$$
\overline{V_{MOS}} = \frac{1}{T} \int_0^T V_{MOS}(t) \cdot dt = \frac{1}{T} \cdot V_0 \cdot (1 - D) \cdot T = V_0 \cdot (1 - D)
$$

Si quedan dudas sobre cómo se han resuelto los valores medios precedentes, solo basta con retomar la figura 3.8 y comprobar que efectivamente las igualdades anteriores se cumplen.

Esquemático promediado para el elevador:

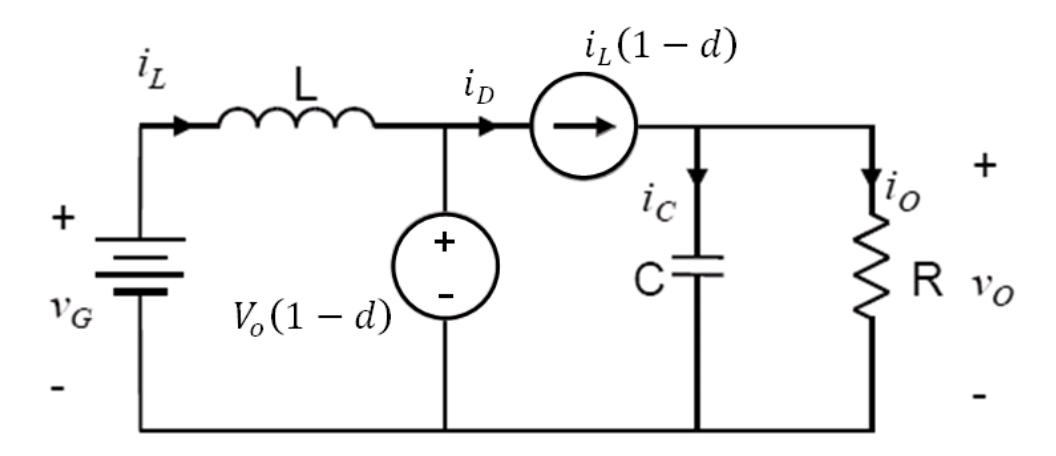

Figura 3.15: *Circuito promediado del elevador con resistencias parásitas.*

### Linealizar y perturbar:

Se derivan las variables para hallar un modelo lineal que sufre variaciones de pequeña señal.

$$
\widehat{\iota_D} = \frac{\partial i_D}{\partial i_L} \cdot \widehat{\iota_L} + \frac{\partial i_D}{\partial D} \cdot \widehat{D} = \widehat{\iota_L} \cdot (1 - D) - i_l \cdot \widehat{D}
$$

$$
\widehat{V_{MOS}} = \frac{\partial V_{MOS}}{\partial V_o} \cdot \widehat{V_e} + \frac{\partial V_{MOS}}{\partial D} \cdot \widehat{D} = \widehat{V_o} \cdot (1 - D) - V_o \cdot \widehat{D}
$$

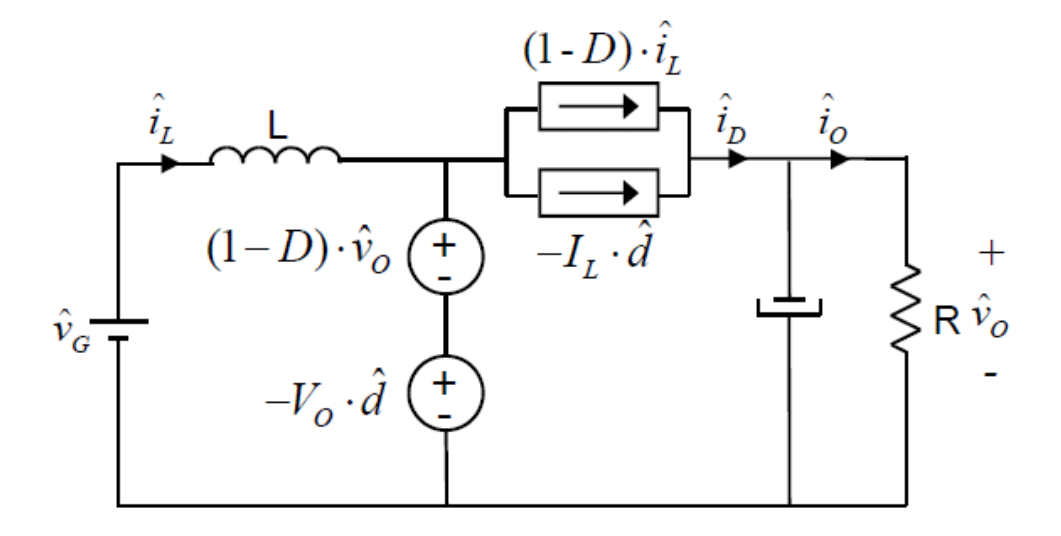

Figura 3.16: *Circuito en pequeña señal del elevador.*

A pesar de haber linealizado los componentes variantes en el tiempo, se hace imprescindible operar las expresiones obtenidas con el objetivo de representarlas en función de los parámetros externos y así, poder calcular las diferentes funciones de transferencia:

$$
\widehat{\iota_D} = \widehat{\iota_L} \cdot (1 - D) - i_L \cdot \widehat{D}
$$

Se emplea la ecuación general de la bobina:

$$
V_L = \frac{di_L}{dt} \cdot L
$$

Por otro lado, de la figura 3.8 se puede observar que:

$$
V_L = V_e \cdot D + (V_e - V_o) \cdot (1 - D) = V_e \cdot D + V_e - V_e \cdot D - V_o + V_o \cdot D
$$

$$
V_L = V_e - V_o (1 - D)
$$

Retomando la fórmula de la bobina y derivando lo anterior:

$$
\partial \frac{di_L}{dt} = \partial V_L \cdot \frac{1}{L}
$$

$$
\partial V_L \cdot \frac{1}{L} = \frac{1}{L} \left[ \frac{\partial V_L}{\partial V_e} \cdot \hat{V_e} + \frac{\partial V_L}{\partial V_o} \cdot \hat{V_o} + \frac{\partial V_L}{\partial D} \cdot \hat{D} \right]
$$

$$
\partial \frac{di_L}{dt} = \frac{1}{L} \left[ \hat{V_e} - (1 - D) \cdot \hat{V_o} + V_o \cdot \hat{D} \right]
$$

Aplicando la transformada de Laplace.

$$
\partial \frac{di_L}{dt} \to s \cdot i_L(s) = \frac{1}{L} \cdot [\hat{V}_e - (1 - D) \cdot \hat{V}_o + V_o \cdot \hat{D}]
$$

$$
i_L(s) = \frac{1}{s \cdot L} \cdot [\hat{V}_e - (1 - D) \cdot \hat{V}_o + V_o \cdot \hat{D}]
$$

Una vez calculado  $\hat{l}_L$  (corriente por la bobina perturbada) en función de las perturbaciones externas, se sustituye en la ecuación inicial, es decir:

$$
\widehat{\iota_D} = \widehat{\iota_L} \cdot (1 - D) - i_L \cdot \widehat{D}
$$

$$
\widehat{\iota_D}(s) = \frac{1}{sL} \cdot [\widehat{V}_e - (1 - D) \cdot \widehat{V}_o + V_o \cdot \widehat{D}] \cdot (1 - D) - i_L \cdot \widehat{D}
$$

Para poder completar la representación de la corriente perturbada por el diodo se transforma  $\widehat{l}_L$  por el desarrollo que se empleó en la página 32 para calcular la corriente media en la bobina del modo elevador.

$$
i_L = \frac{I_d}{(1 - D)} = \frac{I_o}{(1 - D)} = \frac{V_o}{(1 - D) \cdot R_{oe}}
$$

$$
\hat{i}_D(s) = \frac{1}{sL} \cdot [\hat{V}_e(s) - (1 - D) \cdot \hat{V}_o(s) + V_o \cdot \hat{D}(s)] \cdot (1 - D)
$$

$$
-\frac{V_o}{(1-D)\cdot R_{oe}}\cdot \widehat{D}(s)
$$

Ordenando por factores comunes:

$$
\hat{I_D}(s) = \left[\frac{V_o(1-D)}{sL} - \frac{V_o}{(1-D) \cdot R_{oe}}\right] \cdot \hat{D}(s) - \left[\frac{(1-D)^2}{sL}\right] \cdot \hat{V_o}(s) + \left[\frac{(1-D)}{sL}\right] \cdot \hat{V_e}(s)
$$

Con el fin de trabajar de una manera más óptima y cómoda, se puede emplear la siguiente transformación:

$$
A(s) = \left[\frac{V_o(1-D)}{sL} - \frac{V_o}{(1-D) \cdot R_{oe}}\right]
$$

$$
B(s) = \left[\frac{(1-D)^2}{sL}\right]
$$

$$
C(s) = \left[\frac{(1-D)}{sL}\right]
$$

Luego el sistema queda perfectamente modelado con las siguientes igualdades:

$$
\widehat{\iota_D}(s) = A(s).\widehat{D}(s) - B(s) \cdot \widehat{V}_o(s) + C(s) \cdot \widehat{V}_e(s)
$$

$$
\widehat{\overline{V_{MOS}}} = \widehat{V}_o \cdot (1 - D) - V_o \cdot \widehat{D}
$$

Gracias al trabajo desempeñado para la linealización del sistema es posible estudiar las funciones de transferencia que muestran el comportamiento dinámico del elevador de una forma sencilla. Véanse los siguientes razonamientos.

# Gvd:

La expresión *Gvd* representa, al igual que en el reductor, la variación de la tensión de salida en función de la perturbación en el ciclo de trabajo. En resumen, será necesario prescindir de la perturbación generada en la entrada del convertidor:

$$
Gvd(s)=\frac{\widehat{V}_o}{\widehat{D}};\ \widehat{V}_e=0
$$

Antes de proseguir con el desarrollo se dibujará un esquemático que muestre con claridad como es el equivalente del elevador.

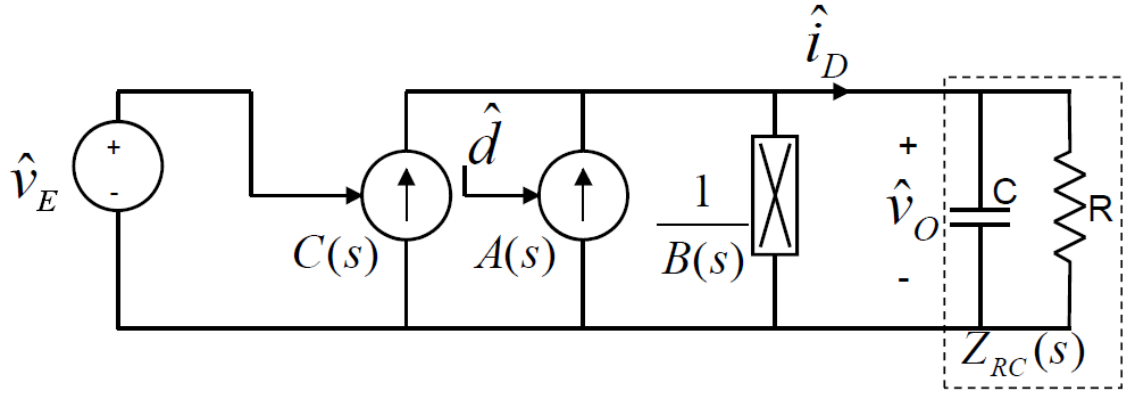

Figura 3.17: *Esquemático equivalente del elevador linealizado.*

Se calcula la impedancia equivalente  $Z_{RC}(s)$ .

$$
Z_{RC}(s) = \frac{R \cdot \frac{1}{sC}}{R + \frac{1}{sC}} = \frac{\frac{R}{sC}}{\frac{R \cdot sC + 1}{sC}} = \frac{R}{R \cdot sC + 1}
$$

Componiendo todo en un diagrama de bloques en pequeña señal.

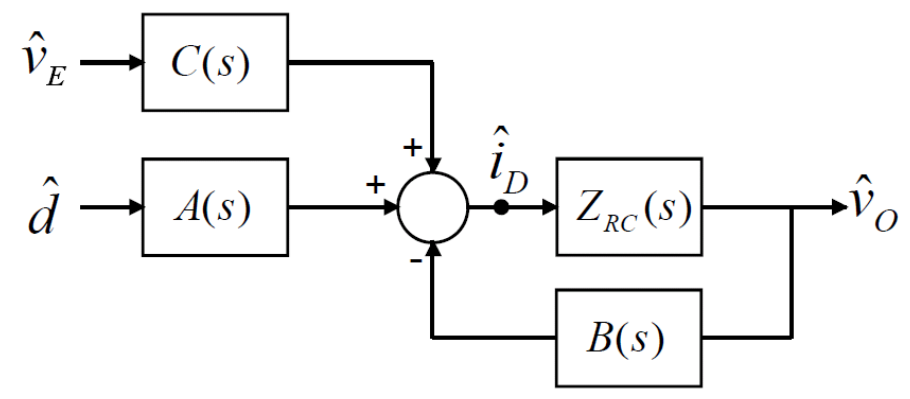

Figura 3.18: *Diagrama de bloques del elevador linealizado.*

Si se respeta la condición de eliminar la perturbación en la tensión de entrada, se genera un nuevo diagrama cuya forma es la de un lazo simple de realimentación negativa, donde su función de transferencia es de sobra conocida.

$$
Gvd(s) = \frac{\widehat{V}_o}{\widehat{D}} = A(s) \cdot \frac{Z_{RC}(s)}{1 + Z_{RC}(s) \cdot B(s)}
$$

Sustituyendo los diferentes parámetros por sus equivalencias:

$$
Gvd(s) = \frac{\left[\frac{V_o(1-D)}{sL} - \frac{V_o}{(1-D)R}\right] \cdot \frac{R}{R \cdot sC + 1}}{1 + \frac{R}{R \cdot sC + 1} \cdot \frac{(1-D)^2}{sL}} =
$$

$$
= \frac{V_o\cdot \left[\frac{(1-D)}{sL}-\frac{1}{(1-D)R}\right]}{R\cdot sC+1} + \frac{(1-D)^2}{sL} = \frac{V_o\cdot \left[\frac{(1-D)^2\cdot R-sL}{sL\cdot(1-D)R}\right]}{(R\cdot sC+1)\cdot sL+R\cdot(1-D)^2} =
$$

$$
= \frac{V_o \cdot \left[\frac{(1-D)^2 \cdot R - sL}{(1-D)}\right]}{s^2 R C L + sL + R \cdot (1-D)^2} = \frac{V_o}{(1-D)} \frac{\left[1 - \frac{sL}{(1-D)^2 R}\right]}{(1-D)^2 + \frac{sL}{(1-D)^2 \cdot R} + 1}
$$

$$
Gvd(s) = \frac{V_o}{(1-D)} \frac{\left[1 - \frac{sL}{(1-D)^2R}\right]}{\left(\frac{CL}{(1-D)^2}\right)s^2 + \left(\frac{L}{(1-D)^2 \cdot R}\right)s + 1}
$$

Audiosusceptibilidad:

$$
Gvg(s) = \frac{\widehat{V}_o}{\widehat{V}_e}
$$

En este caso la perturbación externa que se desecha es la del ciclo de trabajo:

$$
Gvg(s) = \frac{\widehat{V}_o}{\widehat{V}_e} = C(s) \cdot \frac{Z_{RL}(s)}{1 + Z_{RL}(s) \cdot B(s)}
$$

$$
Gvg(s) = \frac{\left[\frac{(1 - D)}{sL}\right] \cdot \frac{R}{R \cdot sC + 1}}{1 + \frac{R}{R \cdot sC + 1} \cdot \frac{(1 - D)^2}{sL}}
$$

$$
\frac{\left[\frac{(1-D)}{sL}\right] \cdot \frac{R}{R \cdot sC + 1}}{1 + \frac{R}{R \cdot sC + 1} \cdot \frac{(1-D)^2}{sL}} = \frac{\frac{R \cdot (1-D)}{sL(R \cdot sC + 1)}}{1 + \frac{R}{R \cdot sC + 1} \cdot \frac{(1-D)^2}{sL}} =
$$
\n
$$
= \frac{R \cdot (1-D)}{(R \cdot sC + 1) \cdot sL + R \cdot (1-D)^2} = \frac{1}{\frac{(R \cdot sC + 1) \cdot sL + R \cdot (1-D)^2}{R \cdot (1-D)}}
$$
\n
$$
Gvg(s) = \frac{1}{\left(\frac{s^2LC}{(1-D)^2} + \frac{sL}{R(1-D)^2} + 1\right) \cdot (1-D)}
$$

Una vez calculada la audiosusceptibilidad se puede comprobar la influencia de las variaciones de entrada en la salida para todo el rango de frecuencias, he aquí la importancia de su obtención, ya que define la robustez entrada/salida del sistema.

### **3.3.5 Función de transferencia Gvd(s) real del elevador.**

De una forma homóloga a lo que sucedía con el convertidor bidireccional operando en modo reductor, para el caso del elevador se han extraído funciones de transferencia ideales sin contar con las diferentes resistencias parásitas, pues bien, es objeto de este apartado proporcionar la expresión que permite modelar el verdadero comportamiento dinámico de la planta.

El esquemático promediado pasa a ser el siguiente:

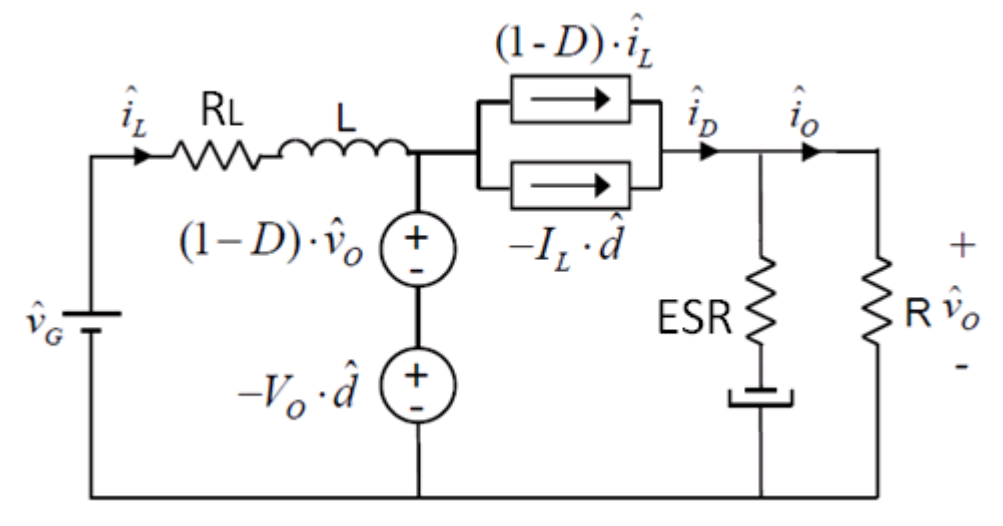

Figura 3.19: *Circuito promediado del elevador con resistencias parásitas.*

Para hacer este análisis más sencillo se tendrá en cuenta únicamente la influencia de la ESR, ya que es comprobable que en este caso la resistencia parásita de la bobina altera mínimamente el resultado final.

Acorde con lo planteado anteriormente y sabiendo que el modelado es muy similar al del caso ideal, las siguientes ecuaciones siguen siendo válidas:

$$
\widehat{\iota_D}(s) = A(s) \cdot \widehat{D}(s) - B(s) \cdot \widehat{V}_o(s) + C(s) \cdot \widehat{V}_e(s)
$$

$$
\widehat{V_{MOS}} = \widehat{V}_o \cdot (1 - D) - V_o \cdot \widehat{D}
$$

Por otro lado, al esquemático equivalente se le añade el nuevo elemento a considerar:

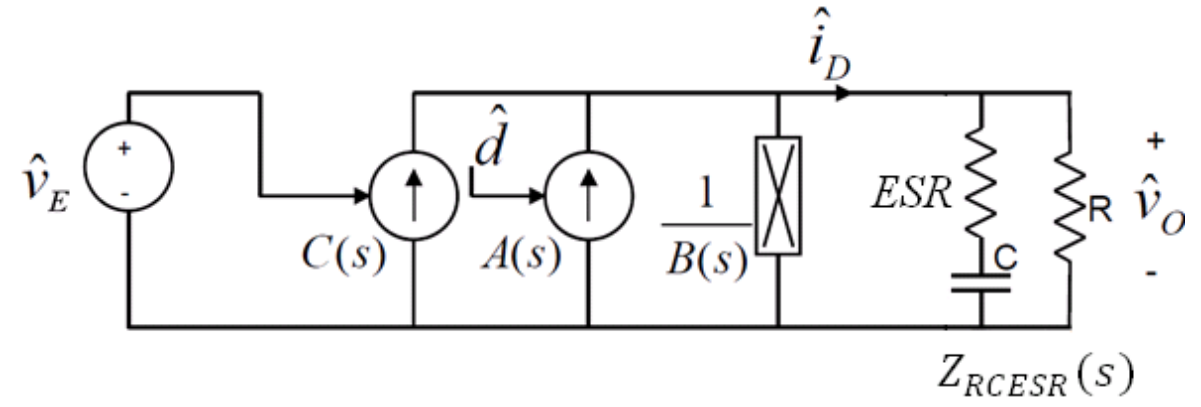

Figura 3.20: *Esquemático equivalente del elevador linealizado con resistencias parásitas.*

Se calcula la impedancia equivalente:

$$
Z_{CESR}(s) = ESR + \frac{1}{sC} = \frac{sC \cdot ESR + 1}{sC}
$$

$$
Z_{RCESR}(s) = \frac{R \cdot \frac{sC \cdot ESR + 1}{sC}}{R + \frac{sC \cdot ESR + 1}{sC}} = \frac{R \cdot \frac{sC \cdot ESR + 1}{sC}}{R + \frac{sC \cdot ESR + 1}{sC}} \cdot \frac{\frac{sC}{sC \cdot ESR + 1}}{\frac{sC}{sC \cdot ESR + 1}}
$$

$$
Z_{RCESR}(s) = \frac{R}{\frac{R \cdot sC}{sC \cdot ESR + 1} + 1}
$$

Obtenida la impedancia equivalente con la ESR del condensador se sustituye este nuevo parámetro en la ecuación de Gvd, con lo que se habrá hallado la función de transferencia del convertidor elevador no ideal.

$$
Gvd(s) = \frac{\widehat{V}_o}{\widehat{D}} = A(s) \cdot \frac{Z_{RCESR}(s)}{1 + Z_{RCESR}(s) \cdot B(s)}
$$

$$
V_o \left[ \frac{(1-D)}{sL} - \frac{1}{(1-D)R} \right] \cdot \frac{R}{\frac{R \cdot sC}{sC \cdot ESR + 1} + 1} =
$$
  

$$
1 + \frac{R}{\frac{R \cdot sC}{sC \cdot ESR + 1} + 1} \cdot \left[ \frac{(1-D)^2}{sL} \right]
$$

$$
= \frac{V_o \left[ \frac{(1-D)}{sL} - \frac{1}{(1-D)R} \right]}{\frac{sC \cdot ESR + 1}{R} + \left[ \frac{(1-D)^2}{sL} \right]} =
$$

$$
= \frac{V_o \left[ \frac{(1-D)^2 R - sL}{(1-D)R} \right]}{\frac{R \cdot sC + sC \cdot ESR + 1}{sC \cdot ESR + 1} \cdot sL + R \cdot (1-D)^2} =
$$

$$
=V_o\cdot \frac{\left[\frac{(1-D)^2R - sL}{(1-D)}\right]}{\left(\frac{R\cdot sC + sC\cdot ESR + 1}{sC\cdot ESR + 1}\cdot sL\right) + R\cdot (1-D)^2}=
$$

$$
= \frac{V_o \cdot \left[\frac{(1-D)^2 R - sL}{(1-D)}\right] \cdot sC \cdot ESR + 1}{R \cdot s^2C \cdot L + s^2C \cdot L \cdot ESR + sL + (sC \cdot ESR + 1)R \cdot (1-D)^2} =
$$

$$
\frac{V_o}{(1-D)} \cdot [(1-D)^2 R s C \cdot E S R + (1-D)^2 R - s^2 L C \cdot E S R - s L]
$$
  

$$
R \cdot s^2 C \cdot L + s^2 C \cdot L \cdot E S R + s L + (s C \cdot E S R + 1) R \cdot (1-D)^2
$$

$$
=\frac{\frac{V_0}{(1-D)} \cdot [sC \cdot ESR + 1 - \frac{s^2 LC \cdot ESR}{R(1-D)^2} - \frac{sL}{R(1-D)^2}]}{\frac{s^2 C \cdot L}{(1-D)^2} + \frac{s^2 C \cdot L \cdot ESR}{R(1-D)^2} + \frac{sL}{R(1-D)^2} + sC \cdot ESR + 1}
$$

Gvd real:

$$
Gvd(s) = \frac{V_o}{(1-D)} \frac{1 + s[C \cdot ESR - \frac{L}{R(1-D)^2}] - \frac{s^2 LC \cdot ESR}{R(1-D)^2}}{s^2 C \left[ \frac{L}{(1-D)^2} + \frac{L \cdot ESR}{R(1-D)^2} \right] + s \left[ \frac{L}{R(1-D)^2} + C \cdot ESR \right] + 1}
$$

Gvd ideal:

$$
Gvd(s) = \frac{V_o}{(1-D)} \frac{\left[1 - \frac{sL}{(1-D)^2R}\right]}{\left(\frac{CL}{(1-D)^2}\right)s^2 + \left(\frac{L}{(1-D)^2 \cdot R}\right)s + 1}
$$

Comparando las dos funciones de transferencia parece razonable pensar que la diferencia entre ambas es más que notablemente, pues el efecto de la resistencia parásita en serie del condensador varía el comportamiento dinámico de la planta introduciendo en ésta un término cuadrático en el numerador, traducido en ceros, y desplazando mínimamente el resto de componentes de la suma polinómica que conforman la función.

### **3.4 Simulación de la planta en lazo abierto.**

En este cuarto punto del capítulo tres se pretende extraer las simulaciones de las diferentes herramientas software con el objetivo de validar los cálculos realizados a lo largo del estudio teórico del convertidor bidireccional. Se comenzará con la comprobación entre las formas de onda simuladas con PSIM y las figuras 3.4 y 3.8 extraídas de forma manual. Posteriormente se facilitarán las simulaciones de las plantas ideales y no ideales en cada uno de los modos de funcionamiento, para reparar en la importancia de las resistencias parásitas pertenecientes a los elementos anteriormente mencionados.

Por último se representará el estudio en frecuencia de dichas plantas, obtenido a partir de SmartCtrl, para confirmar las diferentes funciones de transferencia calculadas en el apartado 3.3 de este documento.

Antes de comenzar, será necesario establecer el esquemático de los diferentes convertidores simbolizando cada uno de los modos de funcionamiento. Es importante recalcar que en ambas plantas los diodos se han sustituido por MOSFETs (como en el bidireccional completo), ya que ejercen la misma tarea, pero posibilitan la bidireccionalidad de la etapa de potencia, cosa que con los diodos es imposible.

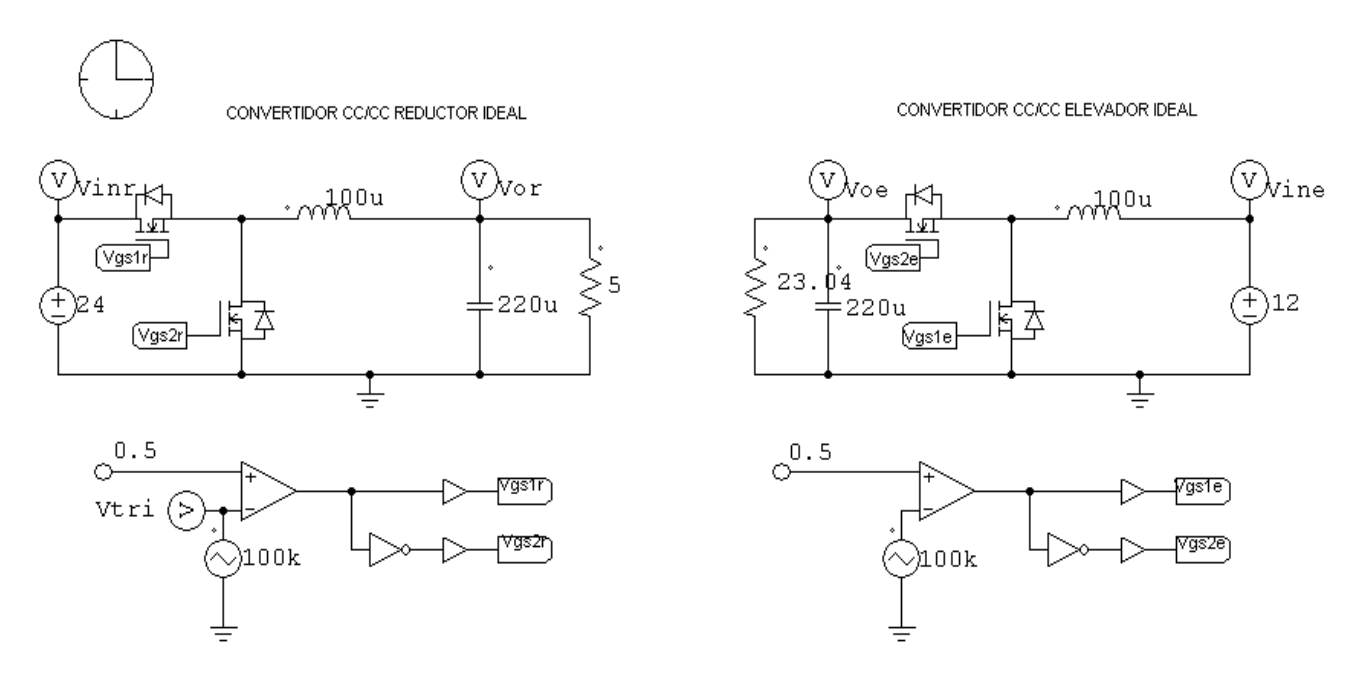

Figura 3.21: *Convertidores reductor y elevador en PSIM.*

Si se contempla la figura 3.21, las señales de disparo de los interruptores son generadas mediante la comparación de una señal continua y otra triangular, cuyo resultado es una señal de disparo de pulsos cuadrados con un ciclo de trabajo de 0.5, de tal manera que los flancos a '1' y a '0' se mantienen durante el mismo tiempo a lo largo de un periodo de conmutación. La triangular oscila con una frecuencia de 100KHz, exactamente la que se requiere para este proyecto. Por último los componentes restantes han sido los calculados teóricamente en hojas precedentes.

# **3.4.1 Simulación de formas de onda del reductor.**

### Reductor ideal:

Haciendo un breve repaso por la siguiente figura se puede observar que la tensión en la bobina fluctúa entre los valores de +12V y -12V, exactamente los calculados teóricamente, es decir, entre Vo-Ve y –Vo, donde Vo=12V y Ve=24V. Esta variación en régimen permanente de la bobina produce una corriente triangular que la atraviesa de valor medio igual a 2.09A según PSIM, que se aproxima razonablemente bien a los 2.08A teóricos. Por consiguiente las formas de onda del diodo y el MOSFETs calculadas también son correctas, pues si se recuerda estaban acotadas entre 0 y 2.4A como valor máximo, que es lo que se muestra en la figura 3.22. Finalmente si se presta atención a las tensiones del diodo y MOSFET representadas se percibe que ambas poseen un valor máximo de 24V, es decir, de Ve. Luego a priori la simulación extraída de PSIM y el estudio teórico coinciden a la perfección.

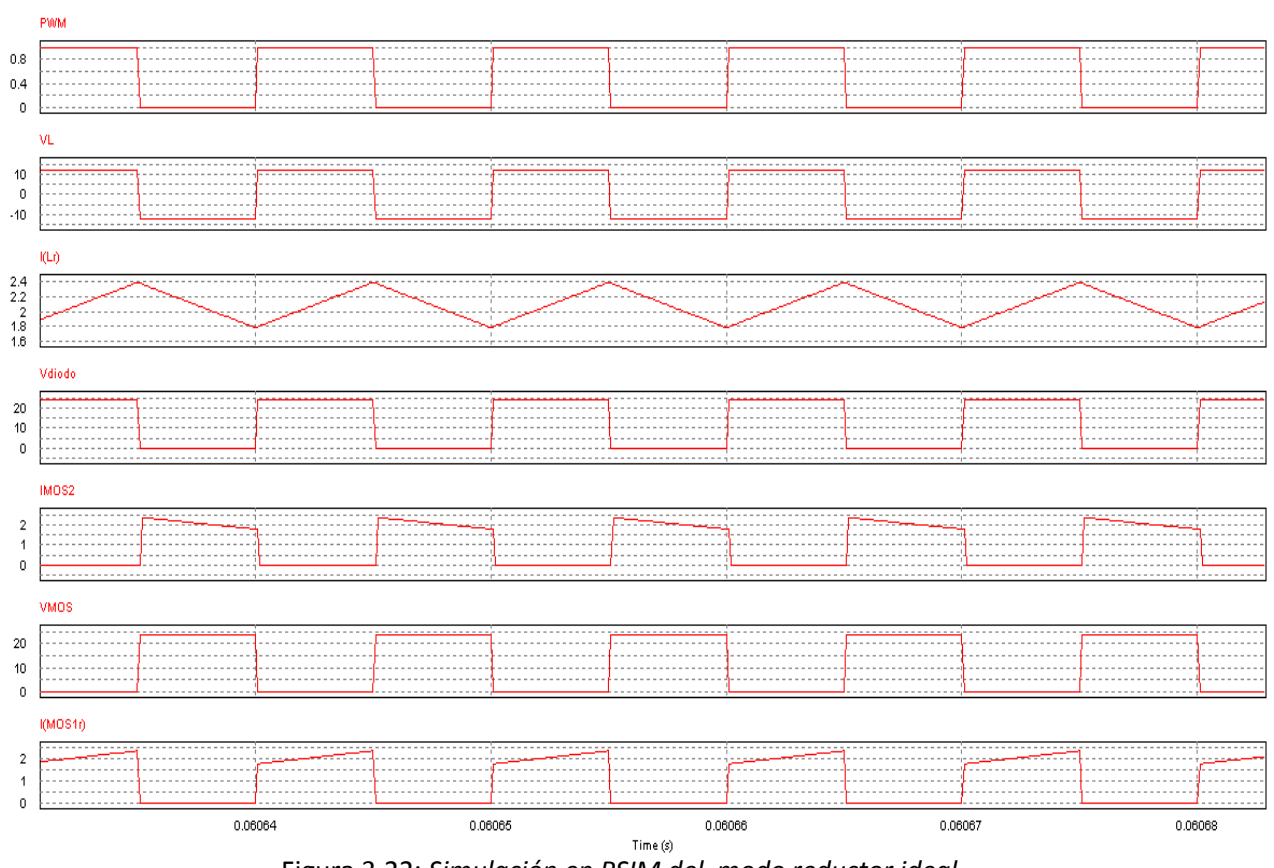

Figura 3.22: *Simulación en PSIM del modo reductor ideal.*

Reductor ideal vs real:

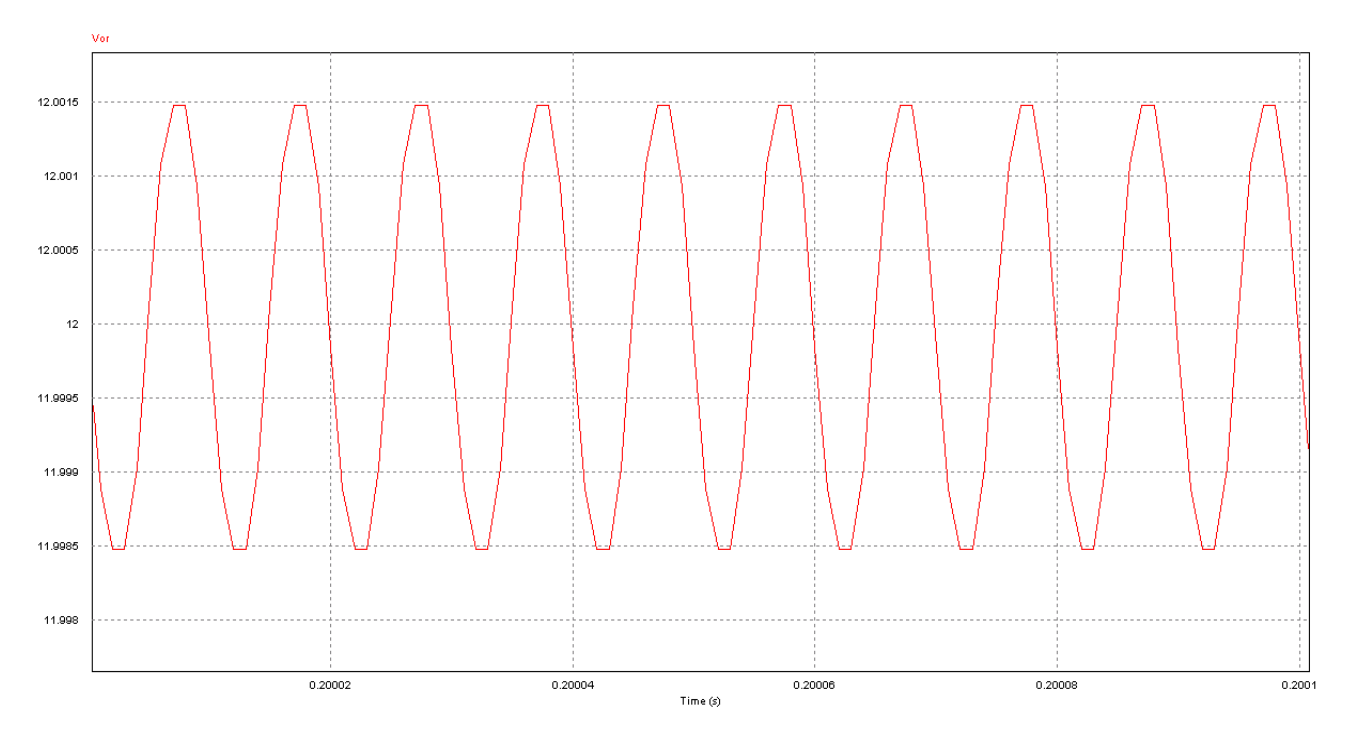

Figura 3.23: *Rizado de la tensión de salida en el reductor ideal.*

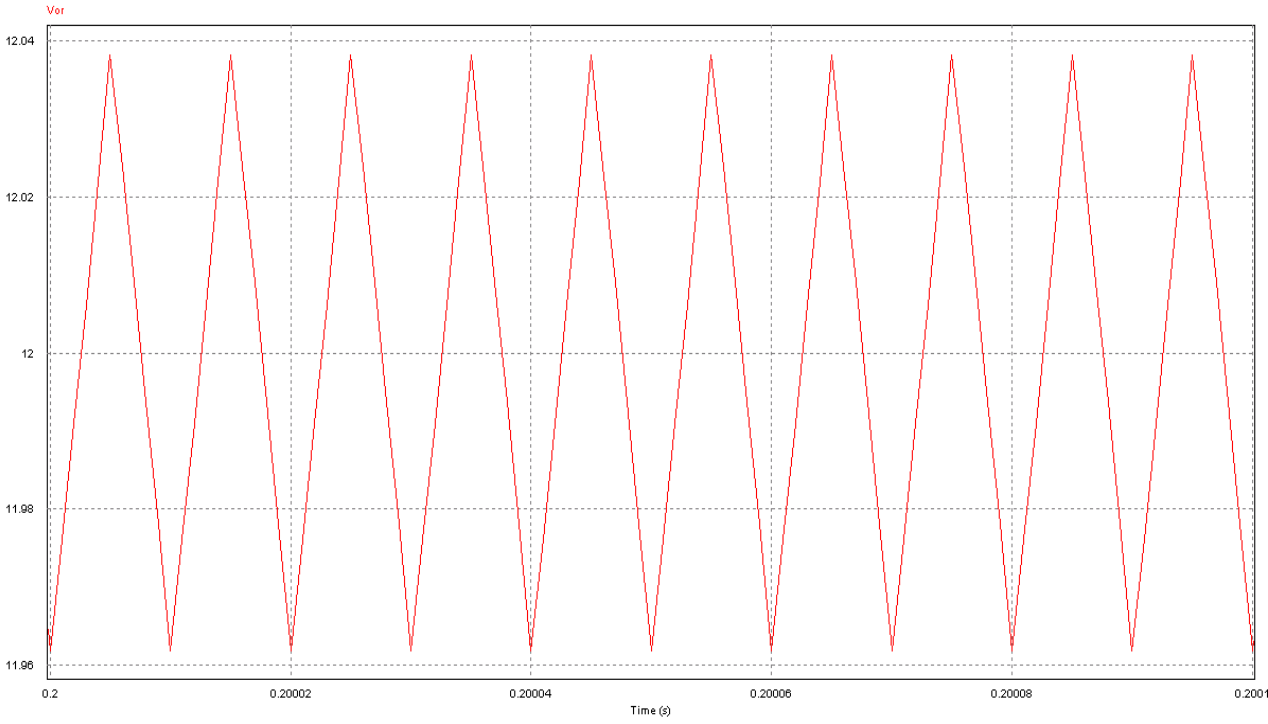

Figura 3.24: *Rizado de la tensión de salida en el reductor no ideal.*

Cuando se simula el elevador con el condensador y la bobina no ideal, las formas de onda resultantes son prácticamente iguales que las del caso ideal, sin embargo si hay un efecto de interés que no se debe pasar por alto. Anteriormente se demostraba que la resistencia en serie del condensador variaba el comportamiento dinámico de la planta, pues bien, no sólo se producen cambios en este aspecto, la ESR también introduce un rizado en la tensión de salida; es precisamente la comparación que se desea hacer entre la figura 3.23 y 3.24. Para la simulación ideal el rizado es de 3mV producido, si se recuerda, por el filtro de salida, en cambio analizando la planta con efectos reales es visible que el rizado de la tensión de salida aumenta a 76mV. Véase el razonamiento para demostrar este fenómeno:

$$
\Delta v_{ESR} = ESR \cdot \Delta i_L
$$

Se dispone de 5 condensadores con una ESR de 0.9Ω cada uno y se sitúa en paralelo para conformar un condensador de 220uF (como ya se introdujo en el apartado 3.2.1) la resistencia equivalente es de 0.108 Ω, entonces:

$$
\Delta v_{ESR} = 0.108\Omega \cdot 0.6A = 0.065 \rightarrow 65mV
$$

Efectivamente, como se ha podido demostrar la diferencia entre las dos simulaciones se centra en la acción del ESR sobre la tensión de salida, incrementando su rizado hasta los 65mV.

## **3.4.2 Simulación de formas de onda del elevador.**

## Elevador ideal:

Simulado el elevador, es posible comparar nuevamente el estudio teórico y los resultados que facilita PSIM con el objetivo de validar todo el trabajo previo.

Se genera una señal de disparo completamente análoga a la del reductor, lo que induce a la planta a un estado de régimen permanente donde la tensión en la bobina fluctúa entre los valores de +12V y -12V calculados con anterioridad. La corriente del inductor vuelve a adoptar un aspecto triangular de valor medio igual a 2.085A. Es comprobable que las formas de onda de tensión y corriente del diodo y el MOSFETs representadas también son semejantes a las de la figura 3.8, y por tanto coincidentes con los resultados obtenidos del análisis previo.

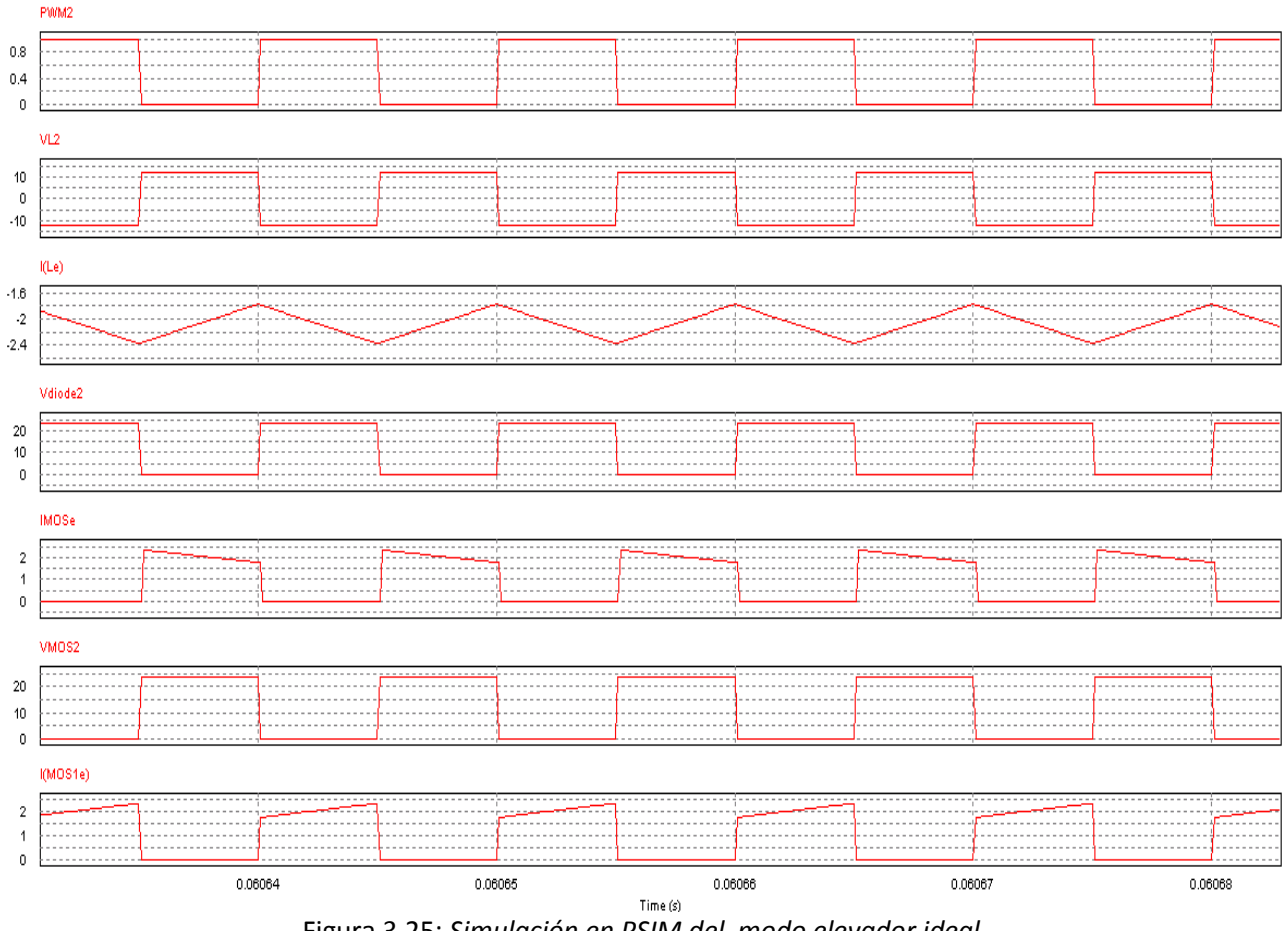

Figura 3.25: *Simulación en PSIM del modo elevador ideal.*

Una vez concluido la simulación de las formas de onda de los dos modos de funcionamiento es importante remarcar que ambas direcciones de operación se parecen tanto debido a que el ciclo de trabajo es de 0.5, de no ser así las diferencias en el comportamiento serían bastante apreciables. Por otro lado aunque su ejecución interna sea parecida, más adelante se averiguará que dinámicamente el elevador es más complicado de controlar.

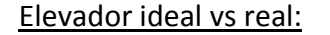

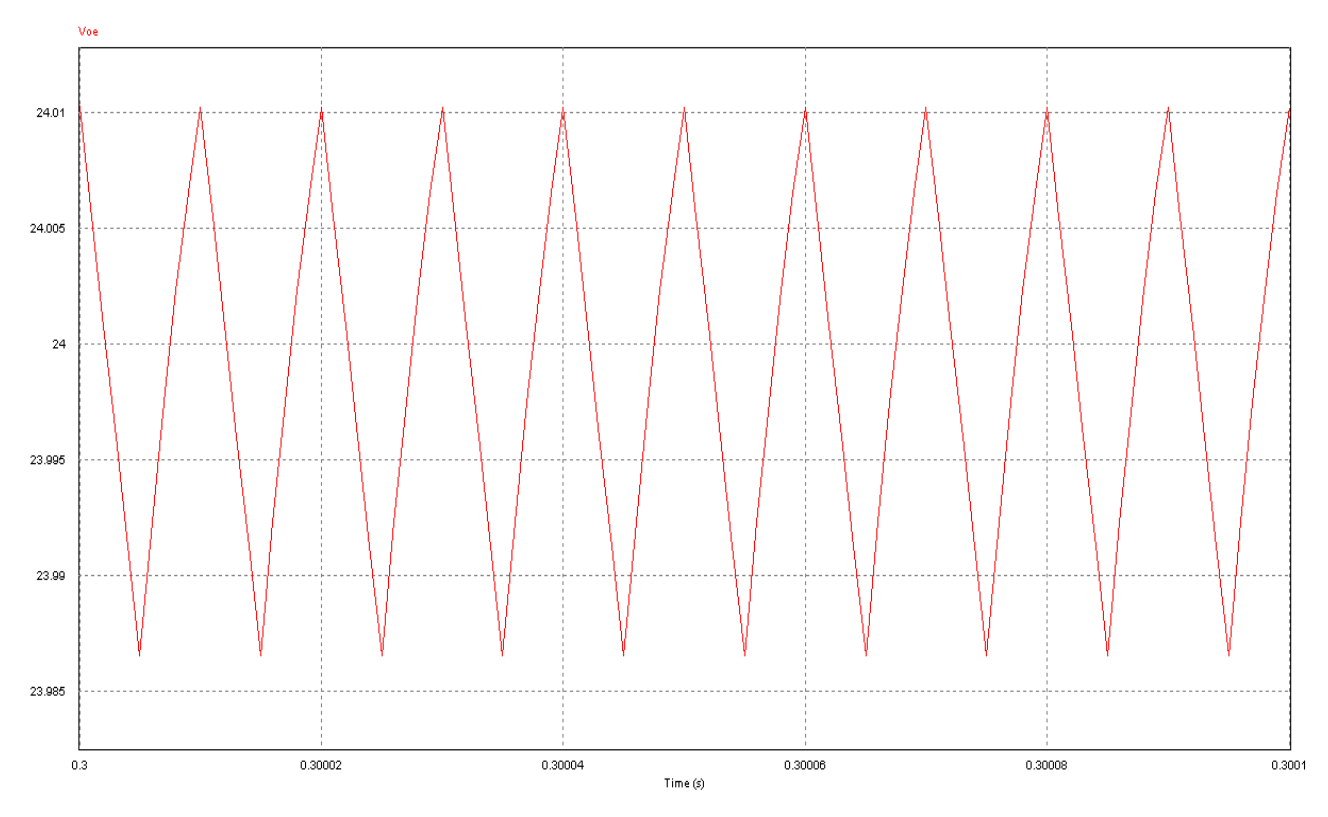

Figura 3.26: *Rizado de la tensión de salida en el elevador ideal.*

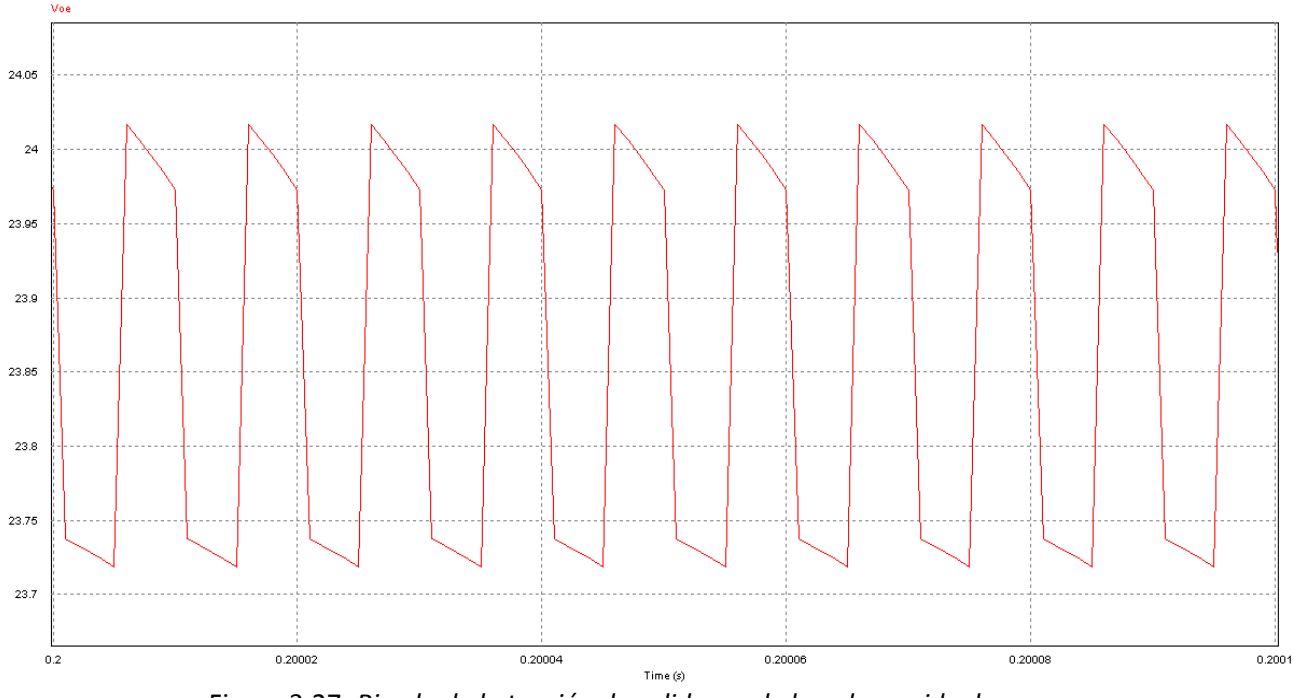

Figura 3.27: *Rizado de la tensión de salida en el elevador no ideal.*

De la misma manera que sucede en el reductor, la influencia de la resistencia ESR no transforma notablemente las formas de onda del convertidor sin embargo si introduce un rizado adicional a la tensión de salida. En la figura con componentes ideales se muestra un rizado de 0.0236V, igual al extraído en los cálculos. En la simulación no ideal el rizado es aproximadamente de 0.26V, véase porqué:

Para el tiempo '*Ton'* :

$$
V_o = V_c + ESR \cdot (i_{Lmax} - i_o)
$$

Para el tiempo '*Toff'* :

$$
V_o' = V_c + ESR \cdot (-i_o)
$$

 $\Delta v_o = V_o - V_o'$ 

# **3.4.3 Diagramas de Bode del modo reductor.**

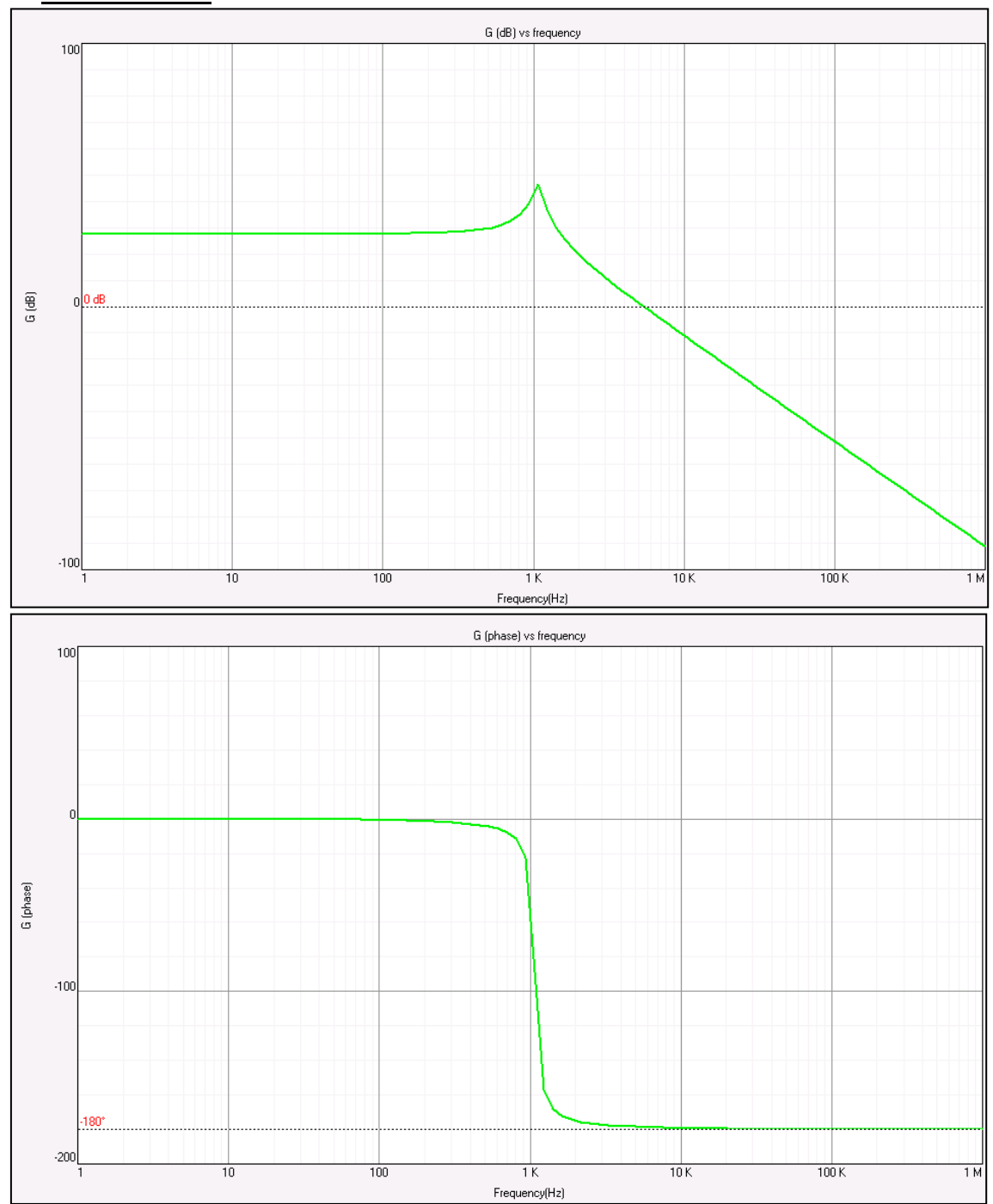

Reductor ideal:

Figura 3.28: *Diagrama de Bode del reductor ideal.*

En la figura 3.28 se puede apreciar como la ecuación característica del reductor ideal coincide con el diagrama de Bode ya que en éste, aparece únicamente un polo doble correspondiente al denominador calculado, generando un pico de sobreganancia en la frecuencia donde se sitúa y una posterior caída del módulo de -40dB/déc. La fase por otro lado, experimenta una caída total de -180º, -90º por cada polo.

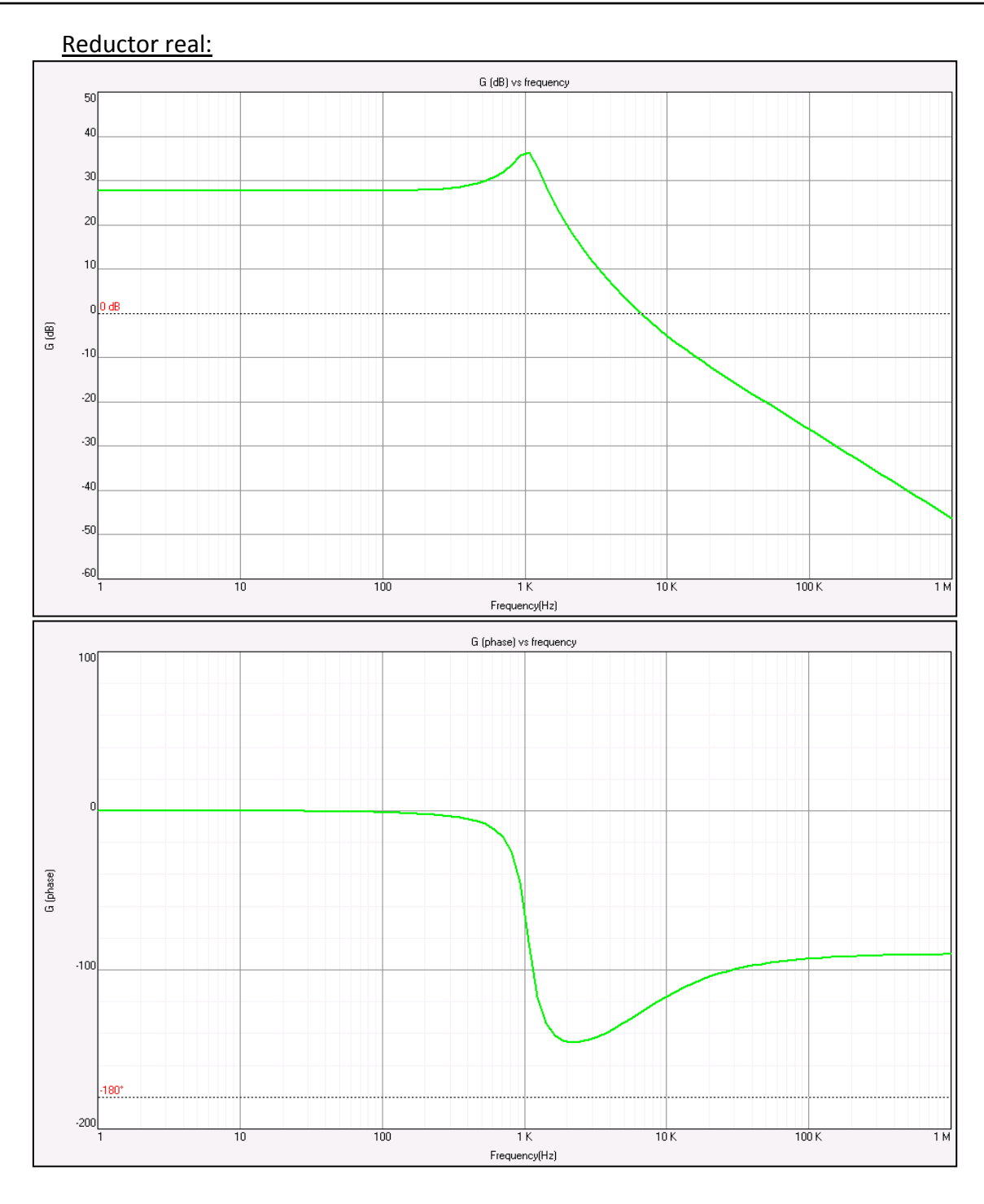

Figura 3.29: *Diagrama de Bode del reductor no ideal.*

Recuerde que añadiendo la resistencia parásita en serie al condensador, la función del reductor sufría un cambio significativo debido a que surgía el término 1+ESR·C·s en el numerador, o lo que es lo mismo, un cero en el semiplano izquierdo. Este es precisamente el efecto que representa la figura 3.29. En ella se encuentra el polo doble característico del convertidor reductor que desciende la fase a -180º/déc, más una posterior subida a -90º. Centrando la atención en el módulo, a una frecuencia de unos 2KHz la caída lineal de -40dB/déc pasa a ser de unos -20dB/déc, luego todo indica que efectivamente la ESR ha introducido un cero en el sistema.

## **3.4.4 Diagramas de Bode del modo elevador.**

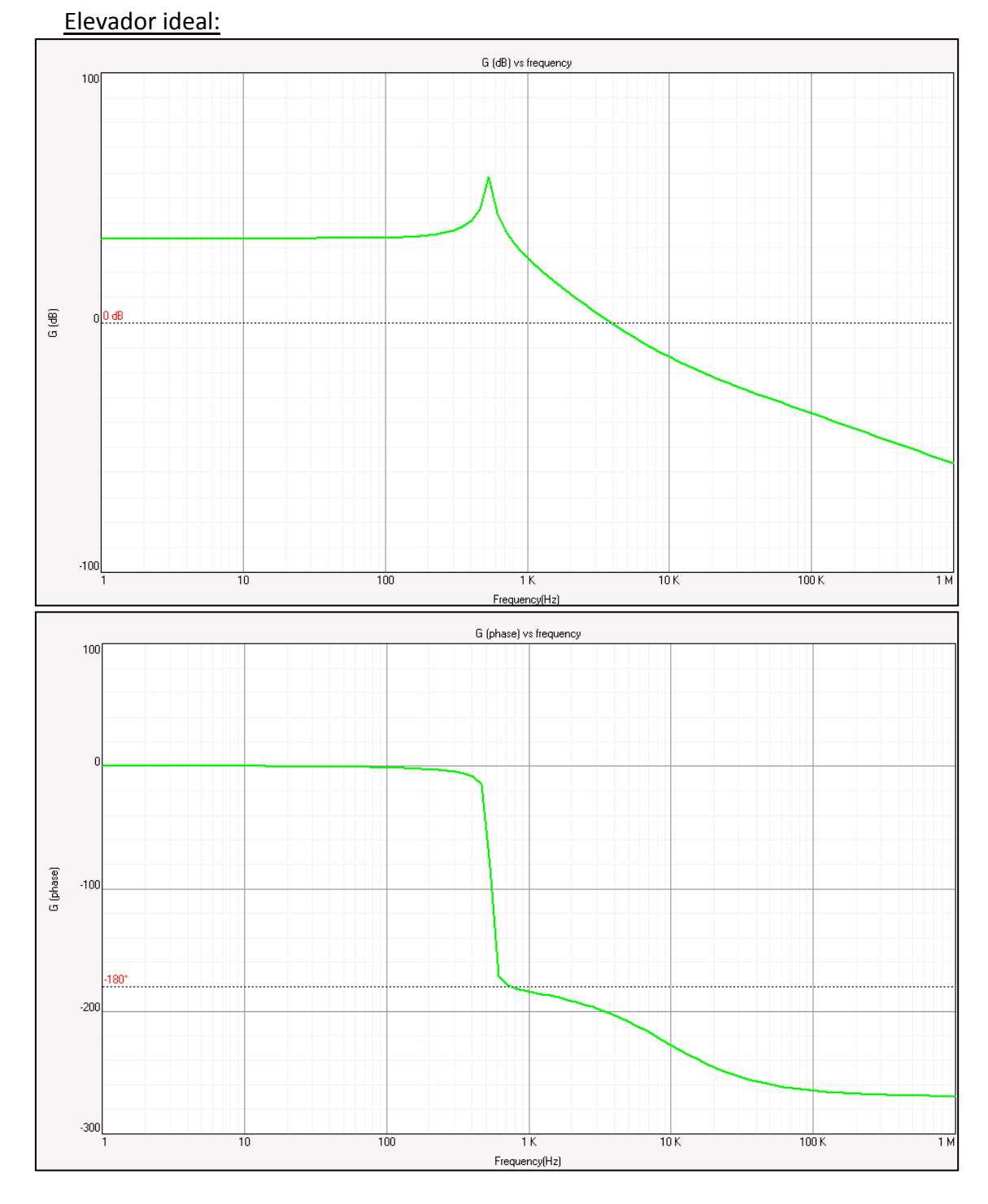

Figura 3.30: *Diagrama de Bode del elevador ideal.*

La función del elevador ideal poseía en el numerador un término negativo multiplicado por 's' y un denominador con un polinomio de segundo grado, pues bien transformando esa estructura al plano complejo, significa que este convertidor tiene un polo doble y un cero en el semiplano derecho (la diferencia con un cero en el semiplano izq. es que la fase en vez de aumentar, disminuye como si se tratase de un polo). Estos elementos son perfectamente apreciables en la figura 3.30, ya que el diagrama de fase disminuye a de 0 a -180º (por el polo doble) y vuelve a bajar hasta los -270º debido a la influencia del cero que se comentaba. Por tanto este Bode parece coincidir con la expresión calculada.

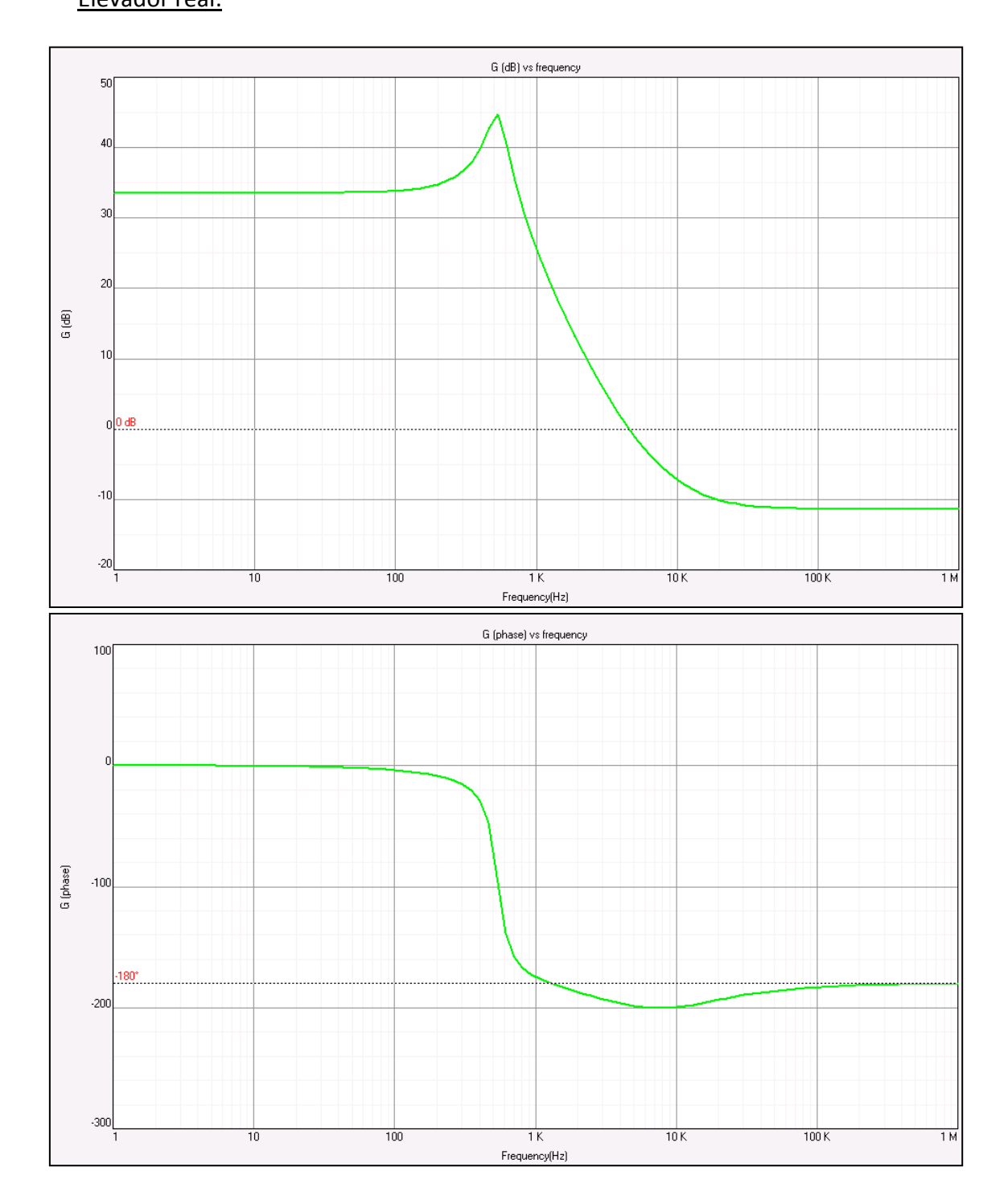

Elevador real:

Figura 3.31: *Diagrama de Bode del elevador no ideal.*

La figura 3.31 representa el comportamiento del convertidor elevador no ideal, es decir, con resistencias parásitas. Volviendo a la función de transferencia, la ESR introduce un nuevo cero al sistema, sin embargo este pertenece al semiplano izquierdo sumando más 90º a la fase total que es precisamente lo que se puede observar en la imagen inferior. Atendiendo a la gráfica del módulo (parte superior) el polo doble provoca una caída de -40dB/déc hasta que finalmente los dos ceros de altas frecuencias cancelan la influencia de los polos, manteniendo la ganancia constante para el resto del diagrama.

# *4. Diseño del lazo de control*

# **4.1 Introducción**

El cuarto capítulo se destina al diseño del lazo de control analógico necesario para hacer funcionar la etapa de potencia exigida en el proyecto. Dicho lazo se compone de tres dispositivos básicos que son: el sensado, el regulador y el modulador. Véase su diagrama de bloques.

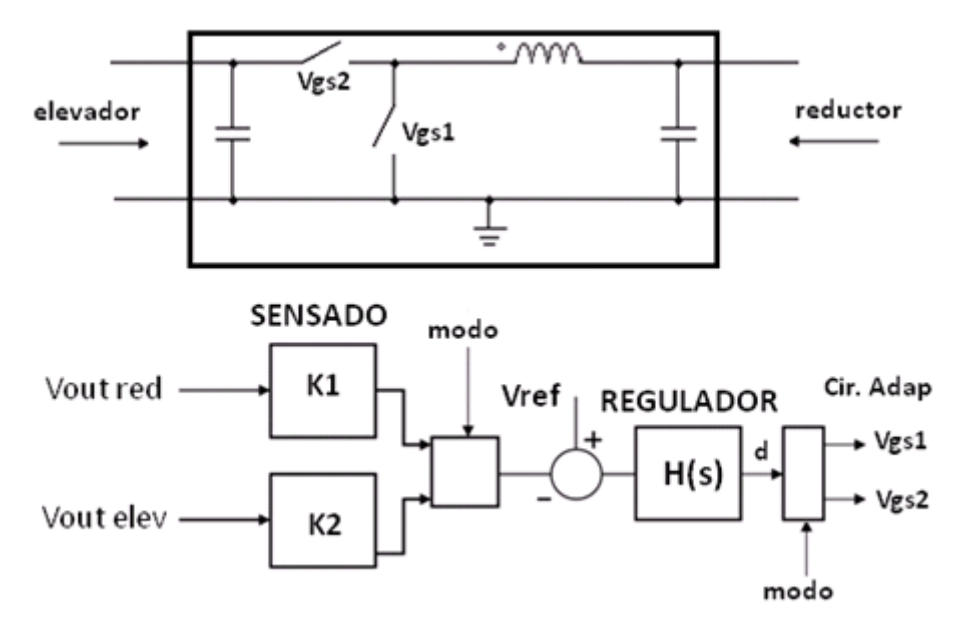

Figura 4.1: Diagrama de bloques del lazo de control

En el apartado 4.2 se ofrece la descripción del sensor, un bloque sencillo pero fundamental para el buen funcionamiento del control ya que el primer paso para regular todo parámetro es sin duda poder 'sensarlo', es decir, tomar muestras de su valor a lo largo del tiempo con el objetivo de determinar si se sitúa bajo los niveles de diseño.

Se prosigue con el desarrollo del modulador encargado de generar la señal PWM que se introduce en las puertas de los transistores. Más adelante, en el capítulo 5, se solucionará el conflicto que produce el hecho tener que tratar la PWM para cada modo de trabajo de la planta.

Al finalizar el estudio de dos de los tres componentes del lazo, solo queda ocuparse del planteamiento del regulador. Se analizará cada controlador perteneciente a sendos modos de operación del bidireccional y se detallarán las prestaciones que proporcionan como lazo único de control.

Concluido todo lo anterior sólo queda comprobar mediante simulaciones que el convertidor es capaz de asumir perturbaciones en la entrada sin que afecte gravemente a la salida.

# **4.2 Diseño del sensado.**

Es necesario emplear una etapa de sensado para proporcionar al regulador una señal de la variable a controlar, para que posteriormente se compare con una referencia fija. Esto es posible gracias a una de las estructuras más básicas de la electrónica, un divisor de tensión. A esta forma de regular se la conoce como *Control en modo tensión.*

El divisor de tensión constará de una resistencia fija y un potenciómetro cortocircuitado a masa permitiendo en la práctica flexibilizar los valores de entrada del regulador.

## Estructura del sensor:

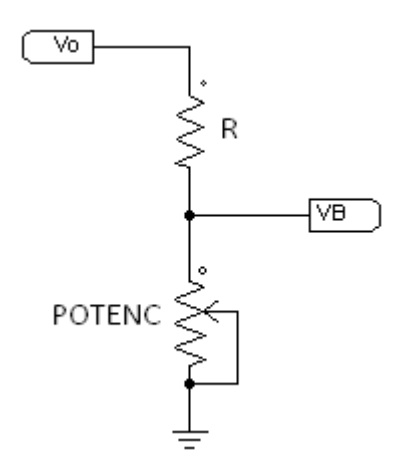

Donde Vo es la tensión de salida de la etapa de potencia y VB la entrada inversora del regulador.

Las tensiones de salida normales serán 12V o 24V y el regulador se alimentará con +15V, luego por cuestiones de saturación del componente conviene que el valor fijo de referencia y VB sean inferiores, para este proyecto se ha elegido 3.3V.

La ganancia del sensor dependerá del modo de operación del bidireccional, sin embargo su expresión es de sobra conocida:

$$
V_B = \frac{Potenc.}{R + Potenc.} \cdot V_o
$$

# **4.3 Diseño del modulador PWM**

El modulador PWM es un dispositivo que se lleva a cabo mediante un comparador con dos entradas y una salida. En una de las entradas se le introduce una señal portadora, una triangular con una frecuencia de 100KHz, mientras que la otra queda disponible para la señal moduladora, que será la emitida por el regulador. En la salida se obtiene una señal cuadrada cuya frecuencia es igual a la de la señal triangular y cuyo ciclo de trabajo está en función de la portadora. Por tanto es una técnica en la que se modifica el ciclo de trabajo de una señal periódica para controlar los disparos de los transistores que forman la planta.

Aunque en el capítulo 6 de la memoria se expondrá como implementar este dispositivo electrónico, de cara al análisis del resto de componentes es ineludible definir la igualdad que proporciona su ganancia.

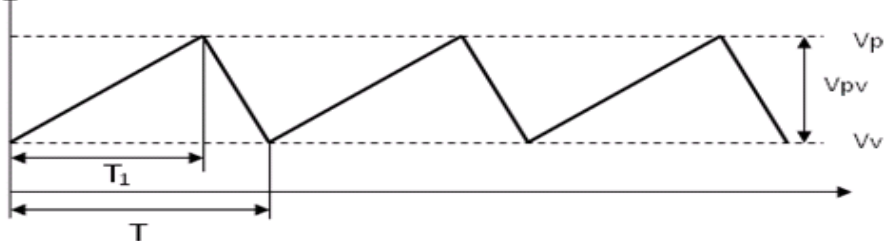

Figura 4.2: *Señal portadora triangular.*

Si  $\overline{T}$  $\frac{y_1}{T}$   $\gamma$   $\mathsf{v}_{\mathsf{pv}}$  es la tensión de pico a pico de la forma de onda, entonces la ganancia del modulador se expresa como:

$$
G_{mod} = \frac{d}{V_{pv}}
$$

# **4.4 Diseño del regulador**

Un regulador es aquel elemento principal del lazo de control que se encarga de variar el ciclo de trabajo de la planta para mantener los parámetros de tensiones y corrientes en los valores deseados.

El regulador empleado en este trabajo será de tipo 3, pues es uno de los controladores de implementación analógica más robustos, pudiendo controlar hasta sistemas de segundo orden. Sus características básicas son que tiene una ganancia elevada en bajas frecuencias debida al polo en el origen, o lo que es lo mismo, al integrador, permitiendo reducir el error en régimen permanente. Atenuación a altas frecuencias debida a los dos polos reales coincidentes, que reduce el rizado de conmutación. Y por último, una elevación de fase debida a los dos ceros reales coincidentes que permiten aumentar el margen de fase del sistema total.

Con el fin de ver con más claridad sus particularidades, se facilita la función de transferencia de un regulador tipo 3:

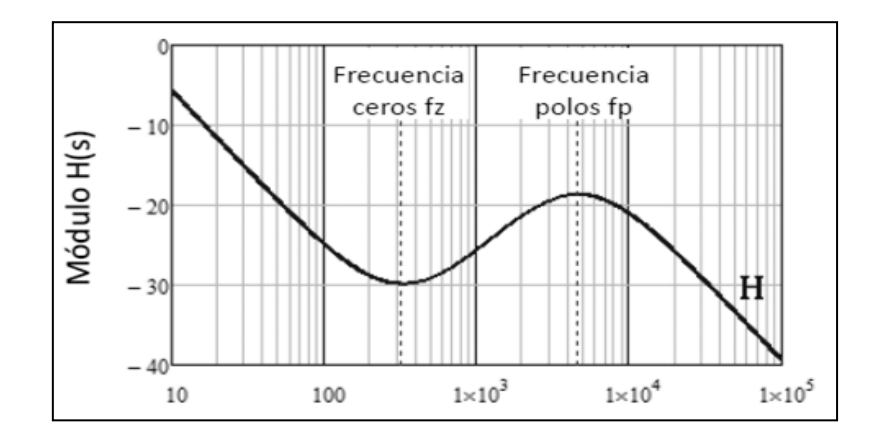

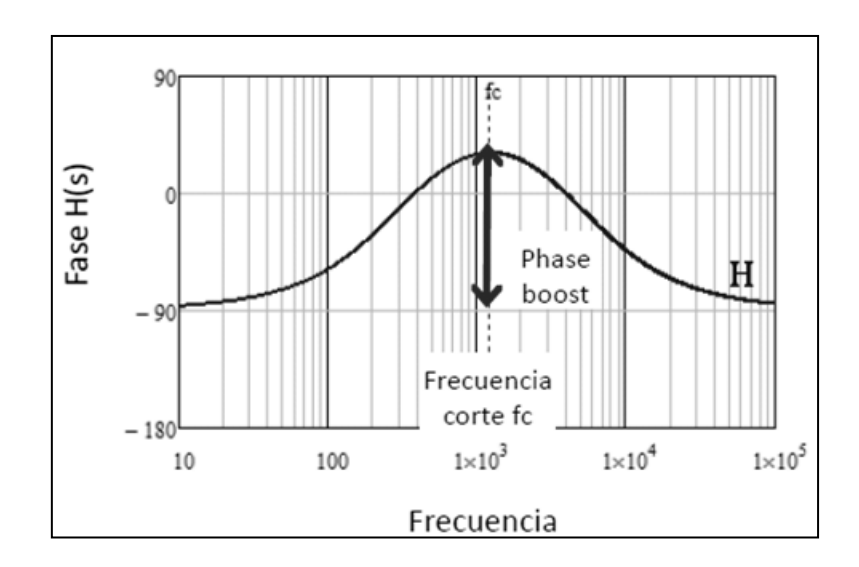

Figura 4.3: *Función de transferencia de un regulador tipo 3.*

La expresión que define su comportamiento es la siguiente, donde se observa con facilidad el polo en el origen y los ceros y polos dobles:

$$
H(s) = \frac{2 \cdot \pi \cdot fi}{s} \cdot \frac{\left(1 + \frac{s}{2\pi \cdot f_Z}\right)^2}{\left(1 + \frac{s}{2\pi \cdot f_P}\right)^2}
$$

Por último, este controlador se compone de una estructura formada por un amplificador Inversor-No inversor, cuyos elementos son identificables en la siguiente figura (4.4)

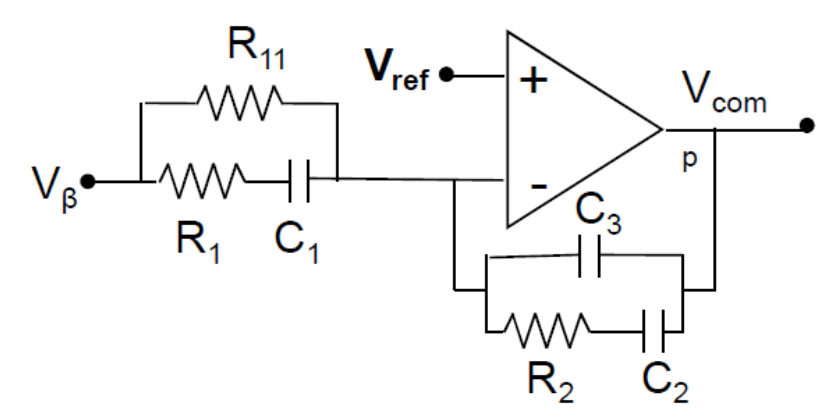

Figura 4.4: *Circuito analógico de un regulador tipo 3.*

### Método del factor K:

El cálculo de reguladores se efectúa mediante un sencillo método denominado '*Método del factor k'* donde K indica la separación de los polos y ceros respecto a la frecuencia de corte fc. Véase cómo se relaciona K con las frecuencias de estos últimos:

$$
f_z = \frac{f_c}{k} \qquad f_P = f_c \cdot k
$$

Donde fc es la frecuencia de corte o cruce, fz es la frecuencia donde se sitúan los ceros y fp la frecuencia donde se sitúan los polos.

La frecuencia de corte, según el método del factor k, es un elemento vital en el diseño de reguladores debido a que a esa frecuencia la ganancia en lazo abierto debe ser de 0 dB.

Ganancia en lazo abierto a fc $\rightarrow T(f_c)=TMR(f_c)\cdot H(f_c)$ 

(Se denomina TMR al producto de la función de transferencia de la planta y las ganancias adicionales de sensado y modulador).

La pregunta obligada que surge en estos momentos es la de que valor debe tomar entonces la fc, pues bien, para ello este método indica una sencilla regla a satisfacer. Siendo fsw la frecuencia de conmutación del convertidor, la frecuencia de corte debe ser entre una décima y quinta parte de la primera.

Además, como ya se ha comentado, parece lógica dicha propiedad ya que conveniente que sea alta como para tener buena regulación dinámica (que el regulador sea rápido) y lo suficientemente baja para reducir el rizado de conmutación.

El único elemento que resta por identificar es el propio factor k que se obtiene a través de un análisis de la fase en lazo abierto del sistema.

### **Fase del regulador tipo 3:**

 $\triangleright$  Fase del integrador:

$$
PHi(f)=-\frac{\pi}{2}
$$

 $\triangleright$  Fase de un cero:

$$
PHz(f) = arctg\left(\frac{f}{fz}\right) = arctg\left(\frac{f}{f_c/k}\right)
$$

 $\triangleright$  Fase de un polo:

$$
PHp(f) = arctg\left(\frac{f}{fp}\right) = arctg\left(\frac{f}{f_c \cdot k}\right)
$$

Sumando todas las fases que componen el regulador queda:

$$
\angle H(f) = -\frac{\pi}{2} + 2 \cdot \arctg\left(\frac{f}{f_c/k}\right) - 2 \cdot \arctg\left(\frac{f}{f_c \cdot k}\right)
$$

Cálculo del factor k a partir de las especificaciones:

$$
T(f) = GH(f) = G(f) \cdot H(f)
$$

$$
\angle GH(f) = \angle G(f) + \angle H(f)
$$

$$
MF = \pi + \angle GH(f)
$$

Donde MF es el margen de fase del lazo abierto que deberá ser razonablemente bajo para proporcionar buena regulación dinámica, y alto para ofrecer una respuesta amortiguada y seguridad frente a desfases adicionales del convertidor que puedan convertir el sistema en inestable.

$$
30^{\rm o}
$$

$$
MF = \pi + \angle G(f) + \left(-\frac{\pi}{2} + 2 \cdot \arctg\left(\frac{f}{f_c/k}\right) - 2 \cdot \arctg\left(\frac{f}{f_c \cdot k}\right)\right)
$$
  
\nSi f = fc  
\n
$$
MF = \angle G(f_c) + \frac{\pi}{2} + 2 \cdot \arctg(k) - 2 \cdot \arctg\left(\frac{1}{k}\right)
$$

Para conseguir despejar *'k'* es ineludible aplicar la siguiente propiedad trigonométrica:

$$
arctg(x) + arctg\left(\frac{1}{x}\right) = \frac{\pi}{2}
$$

$$
arctg\left(\frac{1}{x}\right) = \frac{\pi}{2} - arctg(x)
$$

$$
MF = \angle G(f_c) + \frac{\pi}{2} + 2 \cdot \left(arctg(k) - \left(\frac{\pi}{2} - arctg(x)\right)\right)
$$

$$
MF = \angle G(f_c) + \frac{\pi}{2} + 2 \cdot \left(arctg(k) - \frac{\pi}{2} + arctg(x)\right)
$$

$$
MF = \angle G(f_c) + \frac{\pi}{2} + 4 \cdot arctg(k) - \pi
$$
  

$$
MF = \angle G(f_c) - \frac{\pi}{2} + 4 \cdot arctg(k)
$$
  

$$
k = tg\left(\frac{MF + \frac{\pi}{2} - \angle G(f_c)}{4}\right)
$$

Una vez obtenido el factor k resulta fácil contrastar que dicho parámetro solo dependerá del margen de fase y del valor puntual de la fase de la planta para la frecuencia de corte. Luego ya puede comenzarse el diseño de reguladores para cada modo de funcionamiento del bidireccional.

### **4.4.1 Regulador obtenido a partir del modo reductor.**

Antes de comenzar con el análisis del regulador se rescata la función de transferencia del reductor no ideal del capítulo 3 y se sustituye cada componente por su valor real a la frecuencia de corte, de esta manera se obtiene el valor de la ganancia y la fase de la planta necesarios al hallar el parámetro k.

$$
Gvd(s) = V_e \cdot \frac{(1 + ESR \cdot C \cdot s)}{\left[L \cdot C \cdot (1 + \frac{ESR}{R})\right]s^2 + \left[\left(R_L + ESR + \frac{R_L}{R}ESR\right) \cdot C + \frac{L}{R}\right]s + 1}
$$

$$
f_c = \left(\frac{1}{5}\right) \cdot f_{sw} = \frac{1}{5} \cdot 100KHz = 20KHz
$$

Componentes del convertidor:

- ESR=0.11Ω; C=220uF; L=100uH; RL=0.042Ω; R=Ror=5.76Ω; Ve=24V; Vo=12V
- $\triangleright$  s= 2·π·fc·j  $\rightarrow$  Relación entre las transformadas de Fourier y Laplace

$$
Gvd(f_c = 20KHz) = \frac{(24 + 86.2556j)}{-354.251 + 6.963j} = 0.252688 \angle -104.42^{\circ}
$$

$$
|Gvd(f_c = 20KHz)| = 20 \cdot \log(0.252688) = -11.95dB
$$

$$
\angle Gvd(f_c=20KHz)=-104.42^{\circ}
$$

Diseño del lazo de control completo para el modo reductor:

Sensor: La ganancia del sensor se extrae de su función de transferencia

$$
G_{sen} = \frac{V_B}{V_o} = \frac{Potenc.}{R + Potenc.} = \frac{3.3V^*}{12V} = 0.275
$$

\*

Recuerde que 3.3V es el valor de referencia escogido en el apartado 4.2.

 Modulador: Dos valores razonables para diseñar ganancia del modulador son d=1 y Vpv= 2.5V de esta manera se crea una señal portadora en "diente de sierra" entre los valores de 0 y 2.5V de pico. Estos valores se justifican en base al circuito de control escogido para la implementación del sistema, como se indicará en el capítulo 6.

$$
G_{mod} = \frac{d}{V_{pv}} = \frac{1}{2.5V} = 0.4
$$

Regulador:

Con un margen de fase de 45º:

$$
k = tg\left(\frac{45^{\circ} + \frac{\pi}{2} - (-104.42^{\circ})}{4}\right) = 1.72
$$

Cálculo de las frecuencias donde se situarán los polos y los ceros del regulador:

$$
f_z = \frac{f_c}{k} = \frac{20KHz}{1.72} = 11.61KHz
$$

$$
f_P = f_c \cdot k = 20KHz \cdot 1.72 = 34.4KHz
$$

Se fija la R11=1MΩ, este valor tiene carácter aleatorio sin embargo es recomendable elegirlo alto para que el resto de resistencias que se obtienen a través de esta ronden valores de kΩ y MΩ.

$$
R_1 = \frac{R_{11}}{K^2 - 1} = \frac{1 M \Omega}{1.72^2 - 1} = 508.83 K \Omega
$$

$$
C_1 = \frac{1}{2\pi \cdot f_c \cdot R_1 \cdot k} = \frac{1}{2\pi \cdot 20 K Hz \cdot 508.83 K \cdot 1.72} = 9.08 pF
$$

Posteriormente se extrae la frecuencia del integrador de tal manera que la ganancia de lazo abierto T(s)=GH(s) a la frecuencia de corte sea 0dB. La fórmula que la define es la siguiente, donde | TMR(s) | es el módulo de todo menos el regulador.

$$
fi = \frac{f_c}{|TMR(j \cdot 2\pi \cdot f_c)| \cdot K^2}
$$
  
\n
$$
|TMR(j \cdot 2\pi \cdot f_c)| = |G_{sen}| \cdot |G_{mod}| \cdot |Gvd(f_c)|
$$
  
\n
$$
|TMR(j \cdot 2\pi \cdot f_c)| = 0.275 \cdot 0.4 \cdot 0.2527 = 0.02779
$$

$$
fi = \frac{f_c}{|TMR(j \cdot 2\pi \cdot f_c)| \cdot K^2} = \frac{20KHz}{0.02779 \cdot 1.72^2} = 242.64KHz
$$
  
\n
$$
f_i = \frac{1}{2\pi \cdot R_{11} \cdot (C_2 + C_3)} \rightarrow (C_2 + C_3) = \frac{1}{2\pi \cdot R_{11} \cdot f_i}
$$
  
\n
$$
(C_2 + C_3) = \frac{1}{2\pi \cdot 1M \cdot 242.64KHz} = 0.6559pF
$$
  
\n
$$
C_3 = \frac{(C_2 + C_3)}{K^2} = \frac{0.6559p}{1.72^2} = 0.221pF
$$
  
\n
$$
C_2 = (C_2 + C_3) - C_3 = 0.6559pF - 0.221pF = 0.4347pF
$$
  
\n
$$
R_2 = \frac{k}{2\pi \cdot f_c \cdot C_2} = \frac{1.72}{2\pi \cdot 20KHz \cdot 0.4347pF} = 31.52M\Omega
$$
  
\nresumen:

En resumer

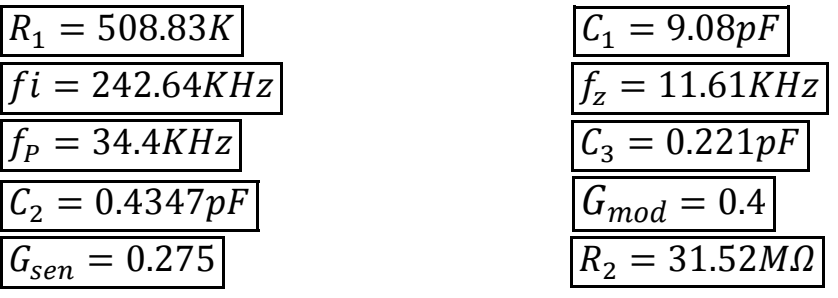

Teniendo definidos todos los componentes del lazo de control en este modo, solo resta comprobar su validez y rendimiento para el elevador mediante la simulación en PSIM.

## **4.4.2 Regulador del modo reductor simulado en PSIM y SmartCtrl.**

Las herramientas PSIM y SmartCtrl facilitarán la tarea a la hora de demostrar si existen limitaciones en el comportamiento del sistema y cuáles son sus efectos. Para ello se escoge la topología que va a servir como referencia de diseño, en el presente caso se trabaja con un regulador obtenido a partir del modo 'Buck' (reductor), y se introducen los elementos que dan forma al convertidor.

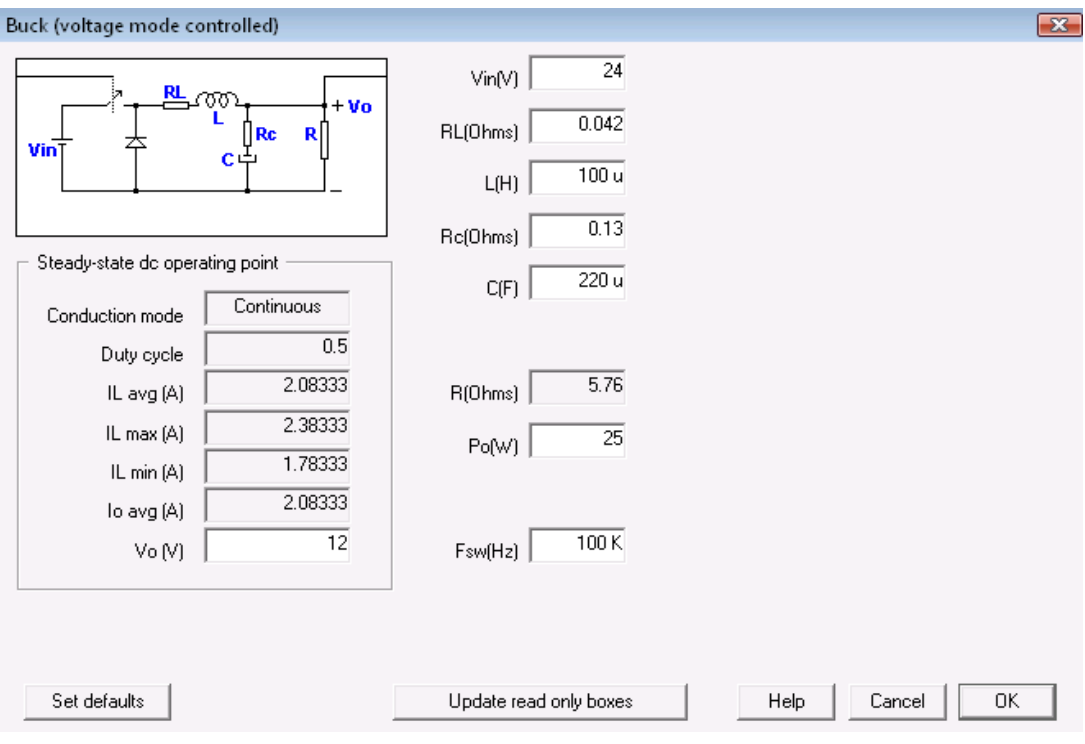

Figura 4.5: *Construcción de topología en SmartCtrl.*

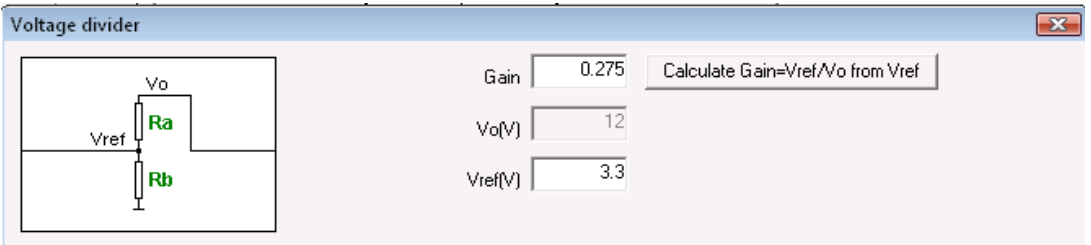

Figura 4.6: *Introducción de tensión de referencia y cálculo de Gsen.*

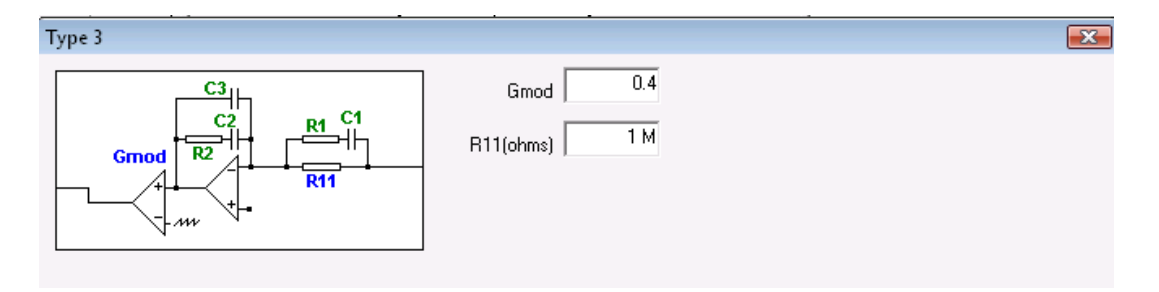

Figura 4.7: *Introducción de ganancia del modulador y valor de R11.*

Se incorporan a su vez las ganancias del modulador y sensado, además del valor de la resistencia R11.

A continuación aparece una pantalla donde se refleja una gráfica que enfrenta frecuencia de corte y margen de fase. Las zonas dentro de la gama cromática del rojo indican que no hay solución existente o que es incorrecta para el convertidor actual. Por otro lado las regiones teñidas de color amarillo sí tienen solución posible dentro de las dos curvas, sin embargo puede que esta genere un regulador deficiente o que el ruido de conmutación produzca inestabilidades en el sistema. La superficie blanca es entonces donde se encuentran posibles soluciones, aunque esto no implica que todas sean correctas, estables u óptimas.

Se incluyen los valores calculados en el punto 4.4.1 que a priori, son correctos. Véase su influencia en SmartCtrl:

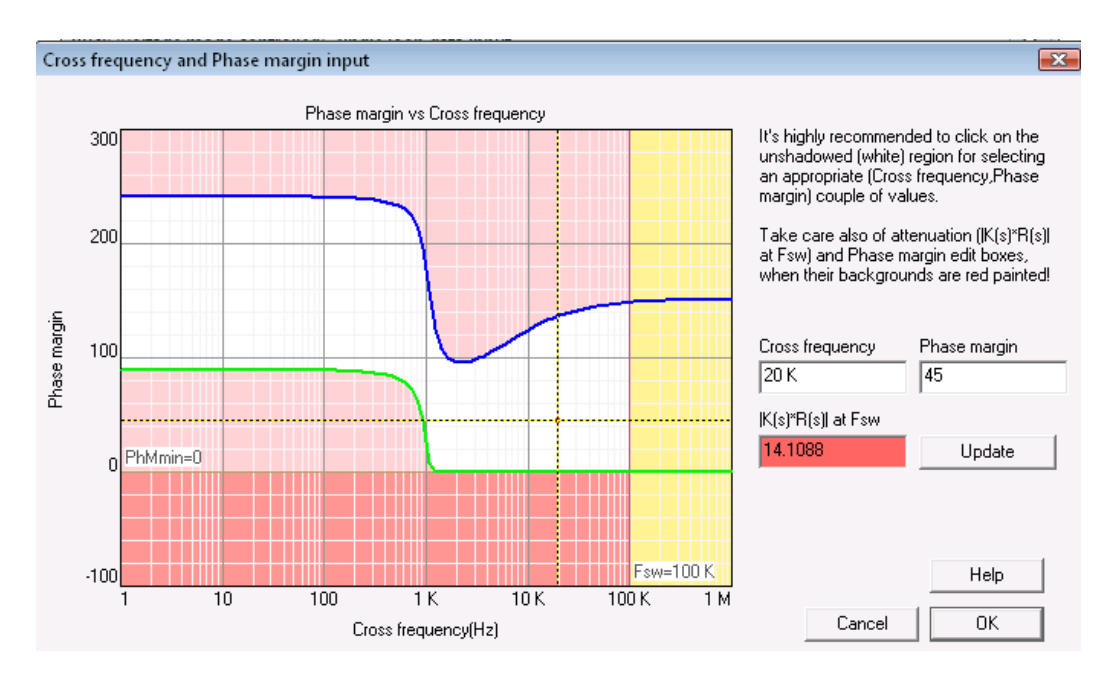

Figura 4.8: *Diagrama frecuencia de corte vs margen de fase en SmartCtrl(1).*

Como era de esperar, siguiendo el método del factor 'K', se ha hallado un resultado que parece factible para construir un buen regulador, al menos para la topología '*Buck*'.

Este software también ofrece la posibilidad de revisar los componentes a través de una exportación de "memorias generadas" o simplemente echando un vistazo a la pantalla principal del programa. Por motivos de comodidad, se recuperan los resultados del 4.4.1 y se contrastan directamente.

| RESULTS<br>Regulator (Analog):                                                                                                    | $R_1 = 508.83K$<br>$R_2 = 31.52 M \Omega$               |
|----------------------------------------------------------------------------------------------------|---------------------------------------------------------|
| R1 (Ohms) = 508.748 K<br>R2 (Ohms) = 31.5193 M<br>C1 ( F ) = 9.07198 p<br>C2 ( F ) = 0.434252 p<br>C3 ( F ) = 0.220925 p          | $C_1 = 9.08pF$<br>$C_2 = 0.4347pF$<br>$C_2 = 0.221pF$   |
| $= 11.6279 K$<br>HZ)<br>†z1<br>fz2<br>Hz $) = 11.6279 K$<br>$HZ$ ) = 34.4838 K<br>Hz ) = 34.4838 K<br>fp1<br>fp2<br>$= 242.919 K$ | $f_z = 11.61KHz$<br>$f_p = 34.4KHz$<br>$fi = 242.64KHz$ |

Figura 4.9: *Comparación de resultados entre SmartCtrl y valores teóricos.*

A pesar de haber ligeras variaciones en los decimales se puede afirmar que los cálculos son válidos tanto para los componentes, como para las frecuencias características del regulador tipo 3.

Los diagramas de Bode de la planta, el regulador y el lazo abierto suponen un complemento más para visualizar, por ejemplo, el efecto del controlador sobre la planta, la frecuencia de corte, el margen de fase aportado, la situación e influencia de los polos y ceros del circuito a lo largo del barrido en frecuencia, etc.

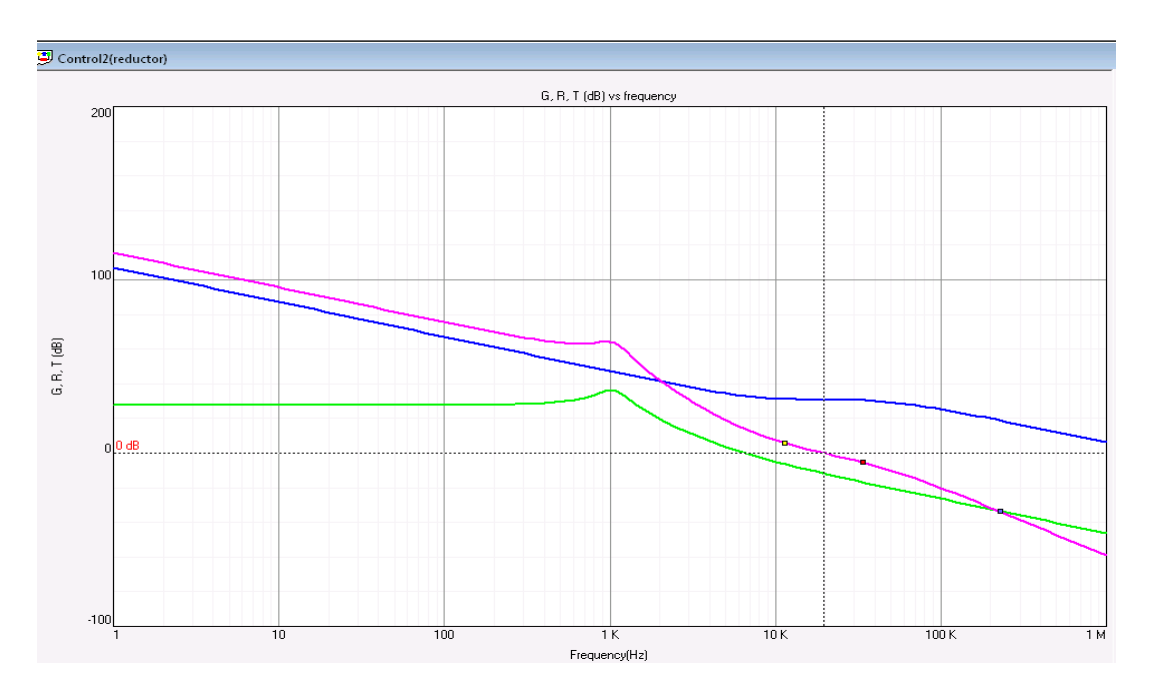

70

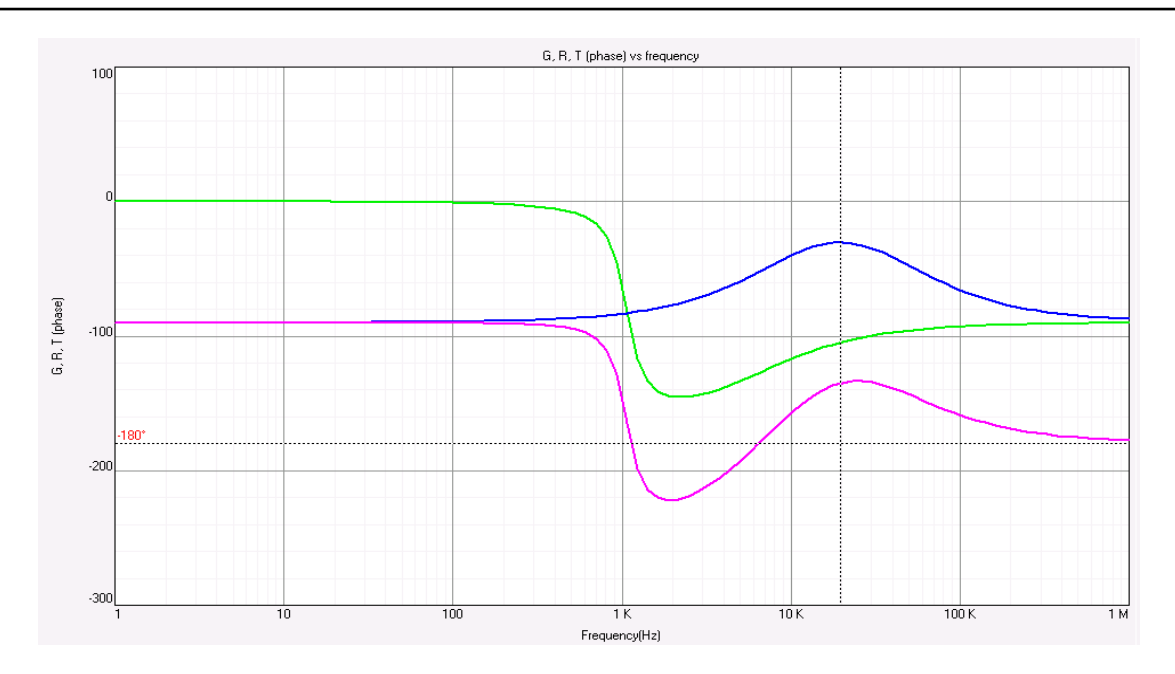

Figura 4.10: *Bodes de la planta, el regulador y el lazo abierto del sistema.*

## Pruebas en PSIM:

Una de las posibilidades que permite SmartCtrl es exportar a PSIM el regulador completo incluyendo el circuito analógico con el objetivo de probar el análisis previo en el dominio del tiempo y poder conectarlo directamente al convertidor. Aprovechando esta cualidad se evaluará el regulador diseñado sobre el modo reductor y el modo elevador.

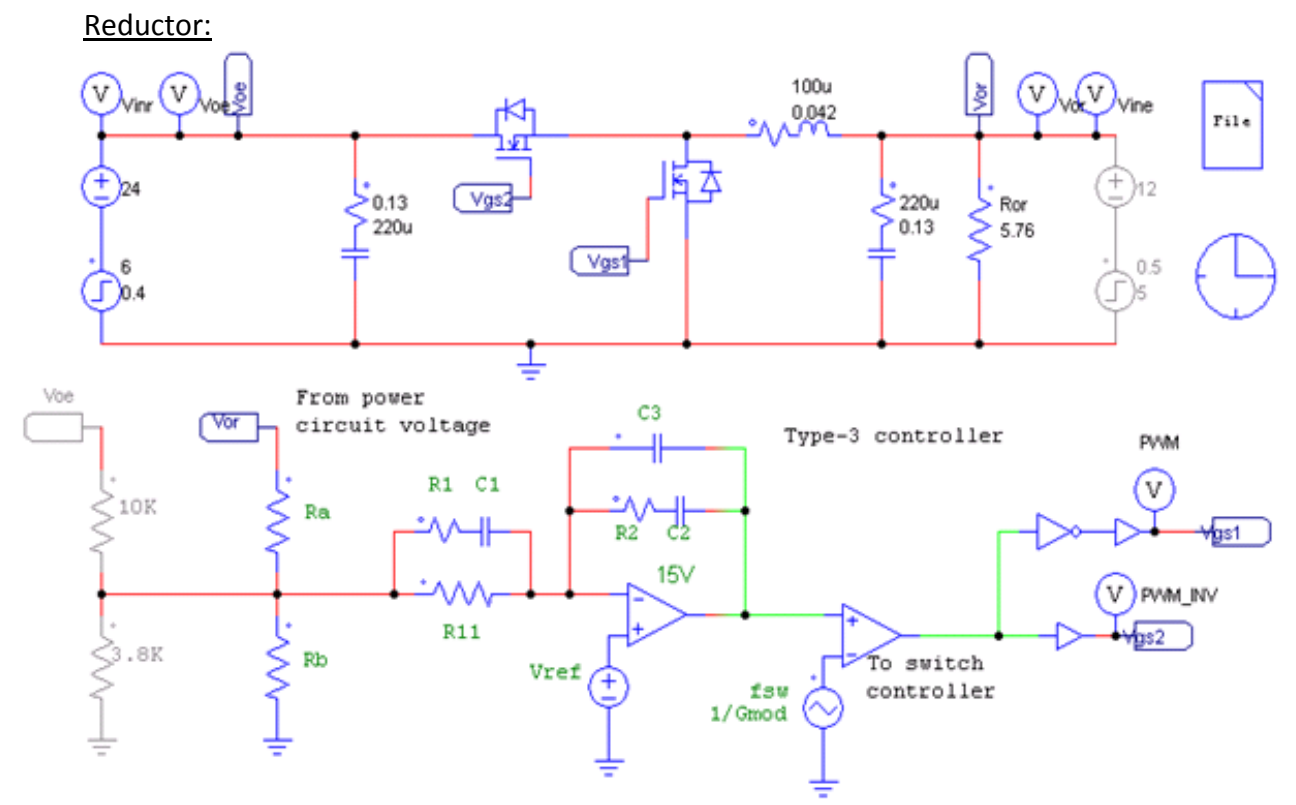

Figura 4.11: *Convertidor bidireccional en modo reductor con lazo de control (regulador 1).*

Antes de simular el circuito se le ha añadido una perturbación en la tensión de entrada de 6V a 0.4seg. Claro está que dicho escalón escapa del término 'perturbación en pequeña señal' pero de esta manera se podrá observar con más facilidad la acción del lazo de control. Se representa la entrada y salida del circuito conmutado:

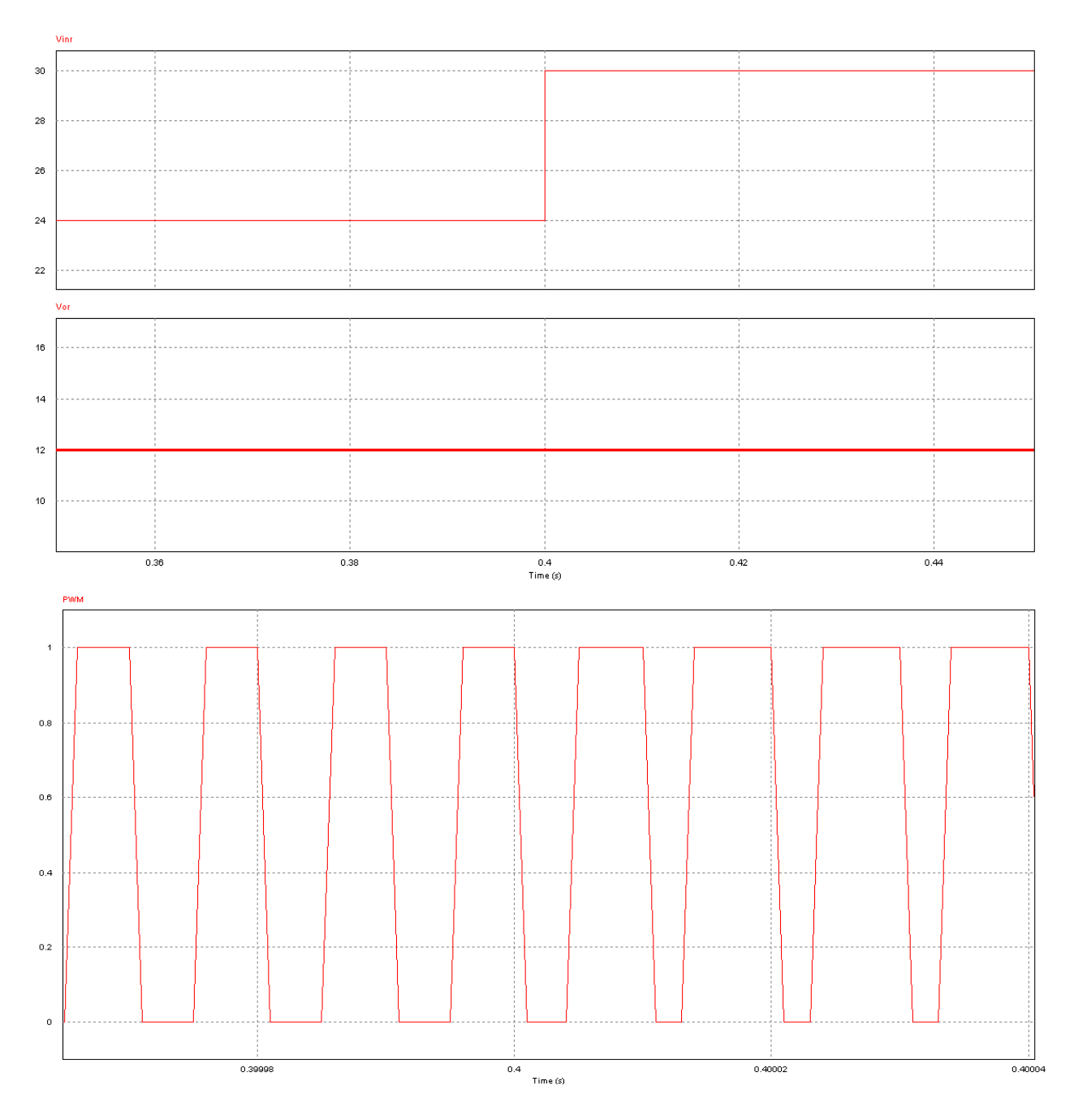

Figura 4.12: *Tensión de entrada, tensión de salida y señal PWM del bidireccional en modo reductor (regulador 1).*

La figura 4.11 muestra que para el reductor, el controlador obtenido trabaja de forma óptima, ya que "absorbe" la perturbación en la entrada manteniendo inalterable los 12V de tensión continua en la salida. Aunque se aprecie con dificultad, el ciclo de trabajo ha variado en 0.4seg para amoldarse a esta nueva situación en la que *Ve* pasa a ser 30V. En resumen, el regulador extraído en el apartado 4.4.1 no solo
es correcto, sino que parece ser óptimo para controlar el convertidor en modo reductor.

Véase ahora la demostración sobre el modo elevador.

#### Elevador:

Las variaciones necesarias para efectuar el cambio de funcionamiento en PSIM han sido, activar el sensor correspondiente, invalidar las fuentes de alimentación en la entrada del reductor, permutar las sondas conectadas a las puertas de los transistores, cambiar la resistencia de carga e incluir un limitador a la señal moduladora; debido a que el elevador, en la fase de arranque, satura con relativa facilidad la salida del regulador y por consiguiente no se produce el inicio de la conmutación. Sin embargo colocando un saturador cuyo límite máximo sea inferior al valor de pico del modulador se consigue por lo menos el arranque completo del convertidor. Definidos los cambios y añadiendo una perturbación de 5V a 0.5 seg. respecto del inicio se simula el lazo de control conectado al elevador.

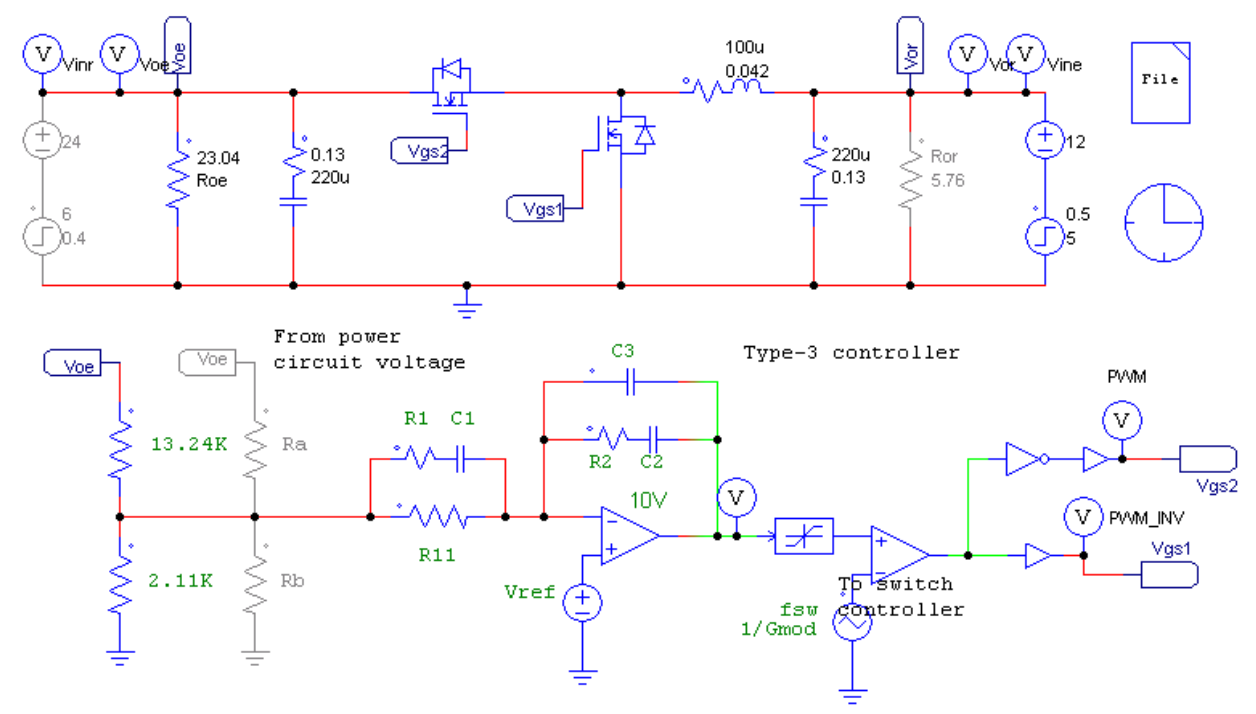

Figura 4.13: *Convertidor bidireccional en modo elevador con lazo de control (regulador 1).*

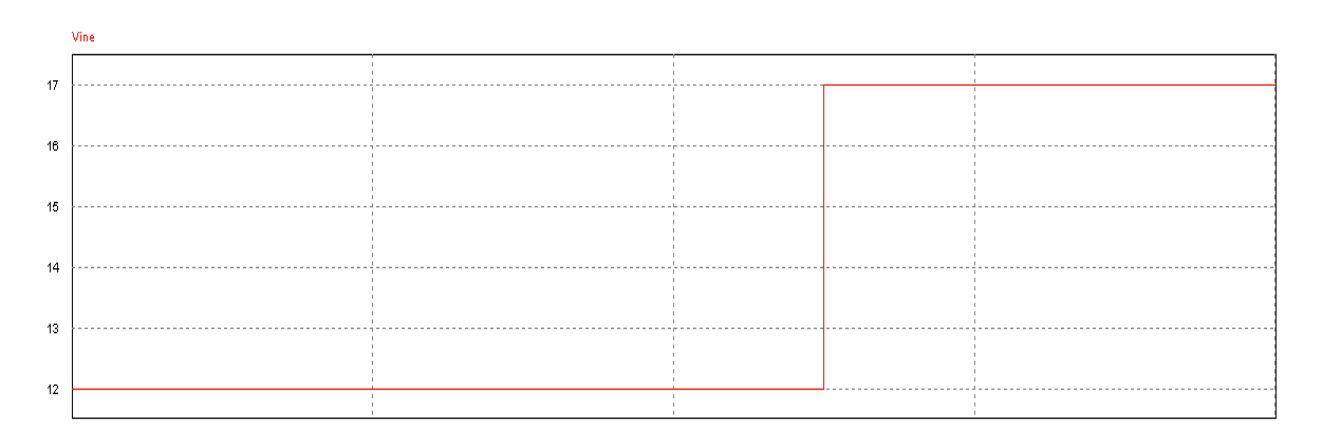

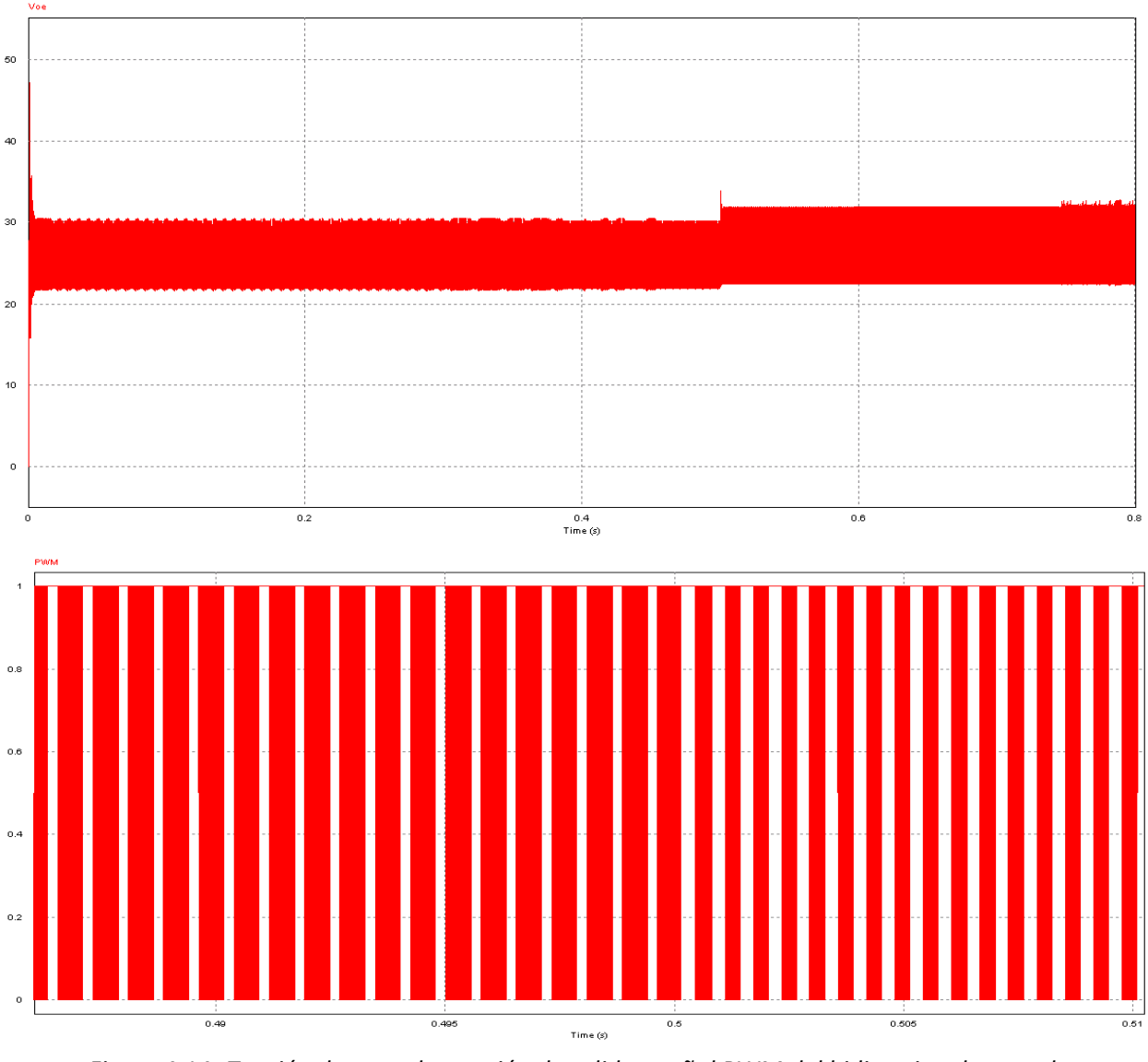

Figura 4.14: *Tensión de entrada, tensión de salida y señal PWM del bidireccional en modo elevador (regulador 1).*

Después de analizar la imagen 4.13, parece que este regulador si es capaz de mantener la tensión media de la salida de la planta en 24V, sin embargo el rizado que se experimenta es muy superior al que se permite en las especificaciones de este documento. En conclusión el controlador diseñado en esta primera fase no sirve para cubrir las necesidades del bidireccional dentro de un lazo de control único, que es lo que se persigue en el proyecto.

#### **4.4.3 Regulador obtenido a partir del modo elevador.**

En este apartado se procurará resolver las complicaciones que han surgido con el control del modo elevador a lo largo del punto 4.4.2.

Lo cierto es que el problema reside en la propia naturaleza del convertidor, pues si se recuerda, en apartados anteriores ya se comentaba que esta topología posee un

cero en el semiplano derecho que en términos dinámicos significa que su respuesta ante una acción de control es justamente la contraria a la deseada durante los instantes iniciales. Dada esta característica se comienza con la creación de un nuevo regulador tomando como referencia el 'Boost'.

Función de transferencia:

$$
Gvd(s) = \frac{V_o}{(1-D)} \frac{1 + s[C \cdot ESR - \frac{L}{R(1-D)^2}] - \frac{s^2 LC \cdot ESR}{R(1-D)^2}}{s^2 C \left[ \frac{L}{(1-D)^2} + \frac{L \cdot ESR}{R(1-D)^2} \right] + s \left[ \frac{L}{R(1-D)^2} + C \cdot ESR \right] + 1}
$$

El método del factor 'k' aconsejaba que la frecuencia de corte en un tipo 3 debía ser entre una quinta y décima parte de la frecuencia de conmutación, pero conviene confirmar que el rango de estas frecuencias son compatibles con el elevador. Para ello se volverá a utilizar el diagrama de frecuencia de corte y margen de fase que facilita SmartCtrl:

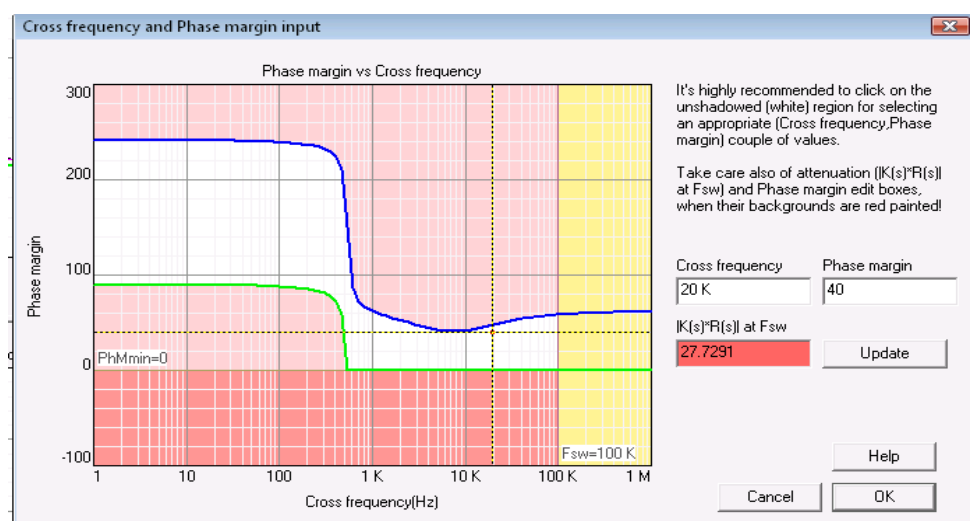

Figura 4.15: *Diagrama frecuencia de corte vs margen de fase en SmartCtrl(2).*

Según la figura 4.14, al parecer dicho rango de frecuencias si generan soluciones existentes, sin embargo al observar la ventana de la tensión de salida ante un escalón en la entrada, se muestra lo siguiente:

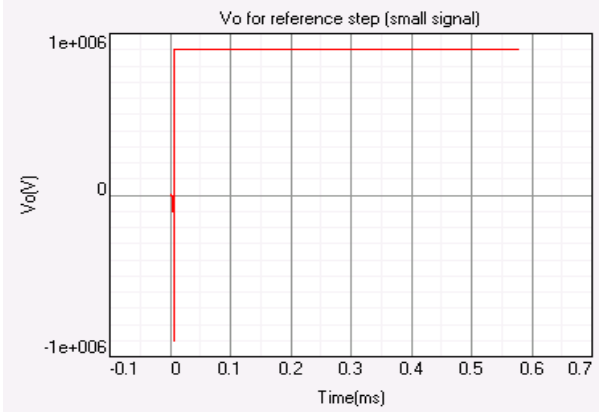

Figura 4.16: *Respuesta del modo elevador ante un escalón en la entrada*

En definitiva, lo que se advierte es que el sistema en esa zona, a pesar de que las ecuaciones tienen solución, es inestable.

La consecuencia de haber seguido con este análisis sin contar con la limitación que plantea el elevador habría sido que al calcular el parámetro 'k' su valor descendería hasta 0.696 y 'k', según el método, debe estar acotada estrictamente entre 1 y 10, por tanto es imprescindible seleccionar frecuencias menores.

El interés de este proyecto también reside en adquirir conocimientos de optimización de reguladores, llevar el sistema al límite, donde estabilidad y rapidez se aproximen a los valores críticos, diseñando un regulador con mayor rendimiento. Por todo ello los parámetros seleccionados para este nuevo controlador serán fc=3K y MF=30º. De nuevo se comprueba su validez en SmartCtrl:

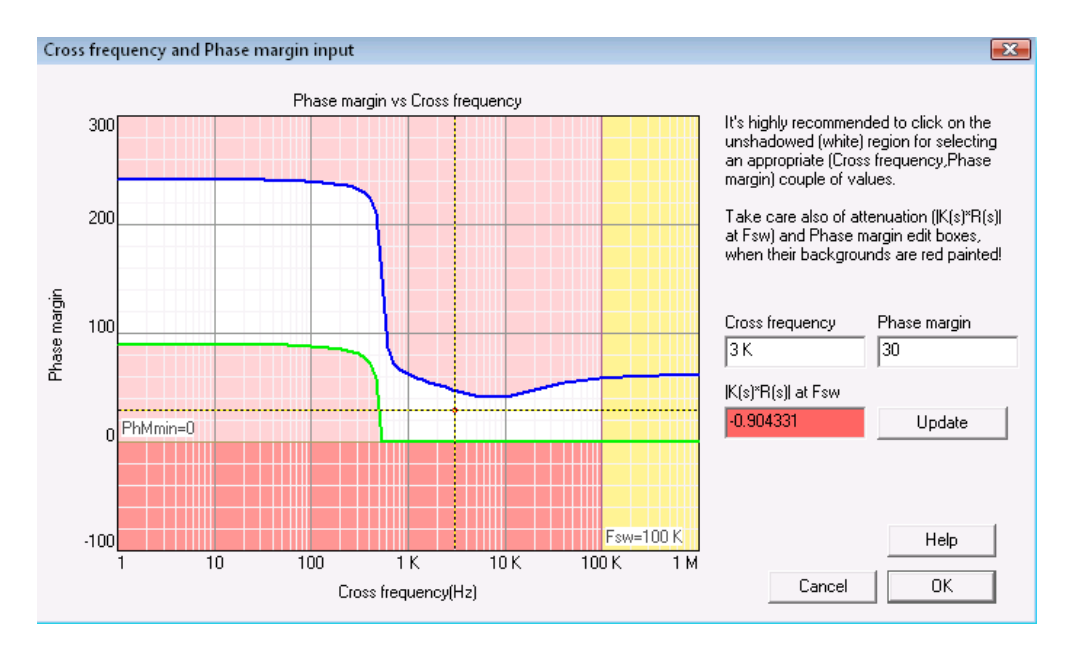

Figura 4.17: *Diagrama frecuencia de corte vs margen de fase en SmartCtrl(3).*

En este caso, si se han seleccionado parámetros adecuados, así que se continúa extrayendo la ganancia y fase de la función de transferencia perteneciente a la planta.

Si:

D=0.5; ESR=0.11Ω; C=220uF; L=100uH; R=Roe=23.04Ω; Vo=24V; fc=3KHz; y

 $\triangleright$  s= 2 $\cdot \pi \cdot$ fc $\cdot$ j  $\rightarrow$  Relación entre las transformadas de Fourier y Laplace

$$
Gvd = \frac{24}{(0.5)} \frac{1 + s[220u \cdot 0.13 - \frac{100u}{23.04(0.5)^2}] - \frac{s^2 100u \cdot 220u \cdot 0.13}{23.04 \cdot (0.5)^2}}{s^2 220u \cdot \left[\frac{100u}{(0.5)^2} + \frac{100u \cdot 0.13}{23.04 \cdot (0.5)^2}\right] + s \left[\frac{100u}{23.04(0.5)^2} + 220u \cdot 0.13\right] + 1}
$$

$$
Gvd(f_c = 3KHz) = 1.8837089 \angle -191.84^{\circ}
$$

$$
|Gvd(f_c = 3KHz)| = 20 \cdot \log(1.8837089) = 5.5dB
$$

$$
\angle Gvd(f_c=3KHz)=-191.84^{\circ}
$$

Diseño del lazo de control completo para el modo elevador:

Sensor:

\*

$$
G_{sen} = \frac{V_B}{V_o} = \frac{Potenc.}{R + Potenc.} = \frac{3.3V^*}{24V} = 0.1375
$$

Recuerde que 3.3V es el valor de referencia escogido en el apartado 4.2.

• Modulador: Se reitera el uso de d=1 y Vpv= 2.5V por motivos que han sido comentados anteriormente.  $\mathbf{r}$ 

$$
G_{mod} = \frac{d}{V_{pv}} = \frac{1}{2.5V} = 0.4
$$

• Regulador:

Con un margen de fase de 30º:

$$
k = tg\left(\frac{30^{\circ} + \frac{\pi}{2} - (-191.84^{\circ})}{4}\right) = 4.69
$$

Cálculo de las frecuencias donde se situarán los polos y los ceros del regulador:

$$
f_z = \frac{f_c}{k} = \frac{3KHz}{4.69} = 639.86KHz
$$

$$
f_p = f_c \cdot k = 3KHz \cdot 4.69 = 14.07KHz
$$

Componentes del regulador:

Se fija la R11=1MΩ, al igual que sucedía con el reductor, es recomendable elegirlo alta para que el resto de resistencias que se obtienen a través de esta ronden valores de kΩ o MΩ.

$$
R_1 = \frac{R_{11}}{K^2 - 1} = \frac{1M\Omega}{4.69^2 - 1} = 47.63K\Omega
$$

$$
C_1 = \frac{1}{2\pi \cdot f_c \cdot R_1 \cdot k} = \frac{1}{2\pi \cdot 3KHz \cdot 47.63K \cdot 4.69} = 237.5pF
$$

Posteriormente se extrae la frecuencia del integrador de tal manera que la ganancia de lazo abierto T(s)=GH(s) a la frecuencia de corte sea 0dB. La fórmula que la define es la siguiente, donde |TMR(s)| es el módulo de *Todo Menos el Regulador.*

$$
fi = \frac{f_c}{|TMR(j \cdot 2\pi \cdot f_c)| \cdot K^2}
$$

$$
|TMR(j \cdot 2\pi \cdot f_c)| = |G_{sen}| \cdot |G_{mod}| \cdot |Gvd(f_c)|
$$

$$
|TMR(j \cdot 2\pi \cdot f_c)| = 0.01375 \cdot 0.4 \cdot 1.8837 = 0.1036
$$

$$
fi = \frac{f_c}{|TMR(j \cdot 2\pi \cdot f_c)| \cdot K^2} = \frac{3KHz}{0.1036 \cdot 4.69^2} = 1.316KHz
$$
  
\n
$$
f_i = \frac{1}{2\pi \cdot R_{11} \cdot (C_2 + C_3)} \rightarrow (C_2 + C_3) = \frac{1}{2\pi \cdot R_{11} \cdot f_i}
$$
  
\n
$$
(C_2 + C_3) = \frac{1}{2\pi \cdot 1M \cdot 1.316KHz} = 121pF
$$
  
\n
$$
C_3 = \frac{(C_2 + C_3)}{K^2} = \frac{121pF}{4.69^2} = 5.5pF
$$
  
\n
$$
C_2 = (C_2 + C_3) - C_3 = 121pF - 5.5pF = 115.5pF
$$
  
\n
$$
R_2 = \frac{k}{2\pi \cdot f_c \cdot C_2} = \frac{4.69}{2\pi \cdot 3KHz \cdot 115.5pF} = 2.2M\Omega
$$

En resumen:

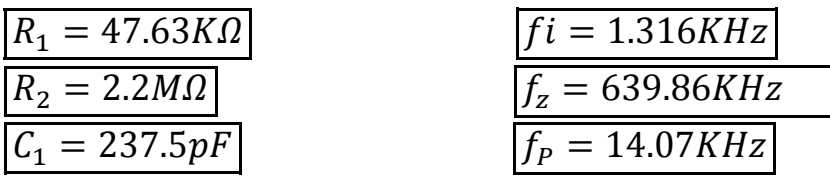

$$
\frac{C_2 = 115.5pF}{C_3 = 5.5pF}
$$
\n
$$
\frac{G_{mod} = 0.4}{G_{sen} = 0.1375}
$$

Finalizado el cálculo de componentes que conforman el regulador tipo 3, y de la misma manera que se ejecutaba en el apartado anterior, es preciso comprobar su validez y rendimiento en PSIM para el reductor.

#### **4.4.4 Regulador del modo elevador simulado en PSIM y SmartCtrl.**

Se selecciona la topología de referencia, que en esta ocasión pasa a ser el 'Boost', y se vuelven a introducir los elementos del convertidor con los cambios pertinentes.

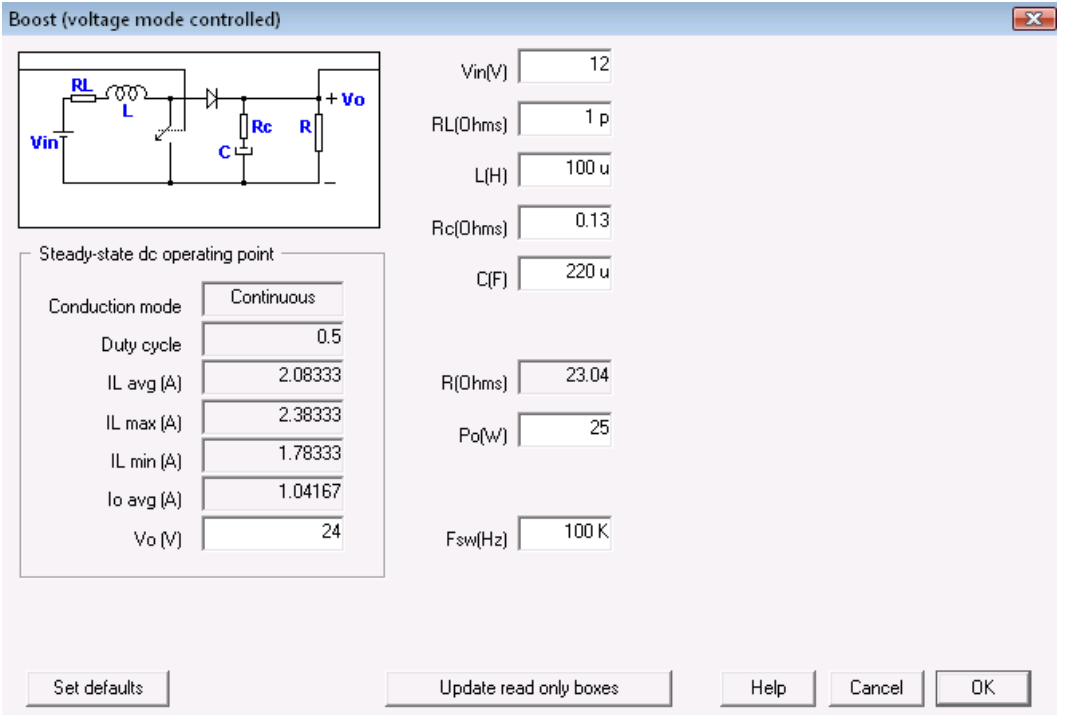

Figura 4.18: *Construcción de topología en SmartCtrl (2).*

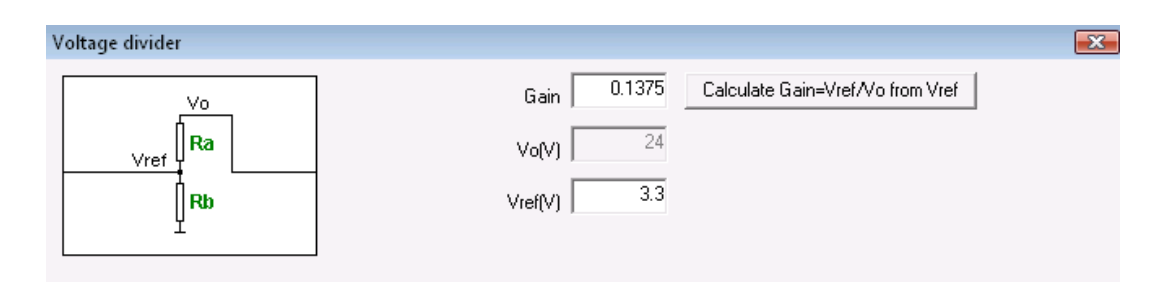

Figura 4.19: *Introducción de tensión de referencia y cálculo de Gsen (2).*

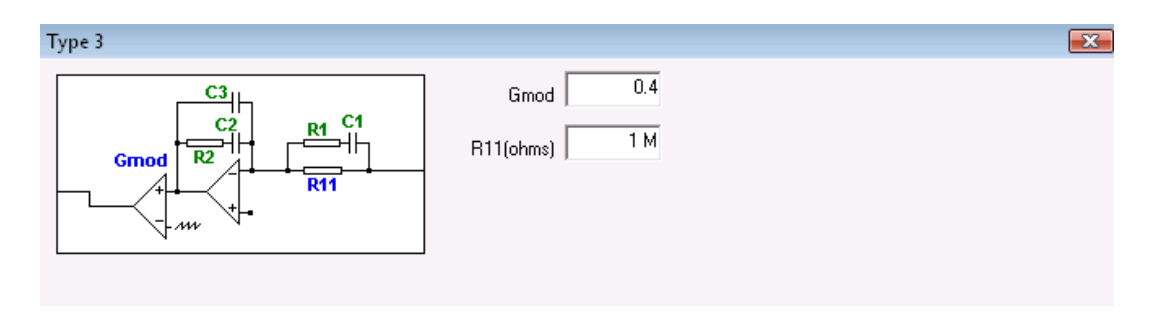

Figura 4.20: *Introducción de ganancia del modulador y valor de R11 (2).*

El modulador y la resistencia R11 permanecerán invariantes, pero la ganancia del sensor debe ser recalculada debido a que la tensión de salida de la planta varía a 24V.

Generado el nuevo lazo de control, se exportan los resultados a un fichero *.txt* para evidenciar que los resultados obtenidos coinciden razonablemente bien con la teoría.

| RESULTS                                                                                                    | $R_1 = 4763 K\Omega$<br>$R_2 = 2.2M\Omega$ |
|----------------------------------------------------------------------------------------------------|--------------------------------------------|
| Regulator (Analog):                                                                                                  | $C_1 = 237.5pF$                            |
| R1 (Ohms) = 43.5527 K<br>R2 (Ohms) = 2.08914 M                                                                       | $C_2 = 115.5pF$<br>$C_3 = 5.5pF$           |
| C1 ( F ) = 238.428 p<br>C2 ( F ) = 119.098 p<br>C3 ( F ) = 5.18704 p                                                 | $f_{\rm p} = 14.07$ KHz                    |
| $= 639.659$<br>Hz<br>(Hz)<br>fz2<br>$= 639.659$<br>( Hz ) = 15.3267 K<br>fp1<br>fp2<br>Hz ) = 15.3267 K<br>1.28056 K | $f_z = 639.86KHz$<br>$fi = 1.316KHz$       |

Figura 4.21: *Comparación de resultados entre SmartCtrl y valores teóricos (2).*

Efectivamente, los valores extraídos se asemejan a los calculados. Es importante conocer que el hecho de que difieran ligeramente no supone ningún problema ya que, además de que hay que ajustar los parámetros a los valores estándar que proporcionan los fabricantes de componentes electrónicos, dichos elementos poseen tolerancias que en algunos casos pueden llegar a ser con facilidad de hasta el 20% del valor nominal, por tanto resulta muy difícil llevar este regulador exacto a la práctica.

Véase los diagramas de Bode de la planta, el regulador y el lazo abierto para el diseño actual. En estos es visible, gracias a los cursores, como a la frecuencia de corte los dos ceros reales coincidentes del regulador han aumentado la fase de lazo abierto hasta los -150º, o lo que es lo mismo, permiten que el MF sea de 30º (180º - 150º).

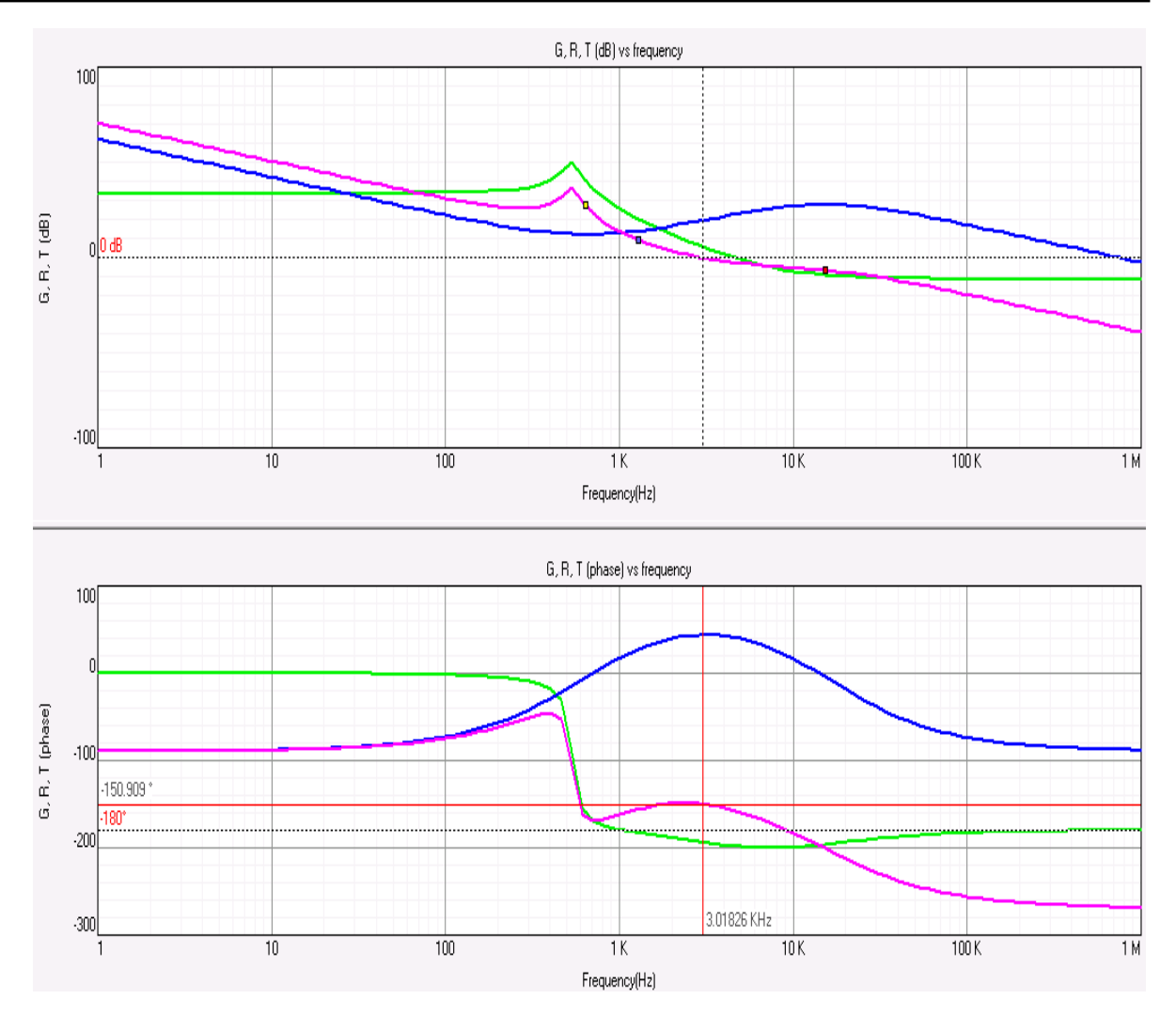

Figura 4.22: *Bodes del elevador, el regulador (2) y el lazo abierto del sistema.*

## Pruebas en PSIM:

Al igual que hicimos en el punto 4.4.2 se exporta el regulador desde SmartCtrl a PSIM con el objetivo de probar el circuito en el dominio temporal. Siguiendo el orden de diseño, se comenzará por evaluar el modo elevador:

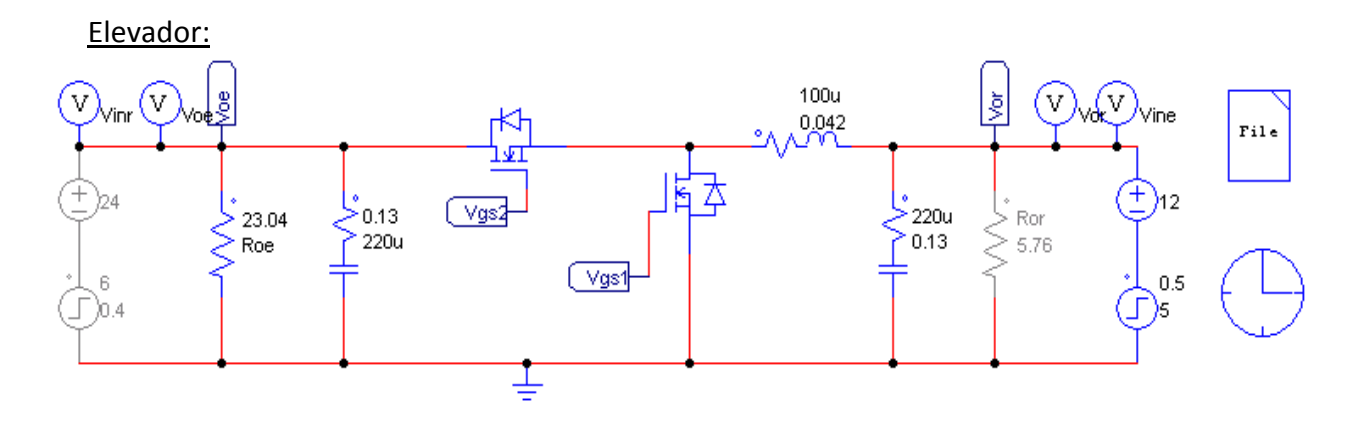

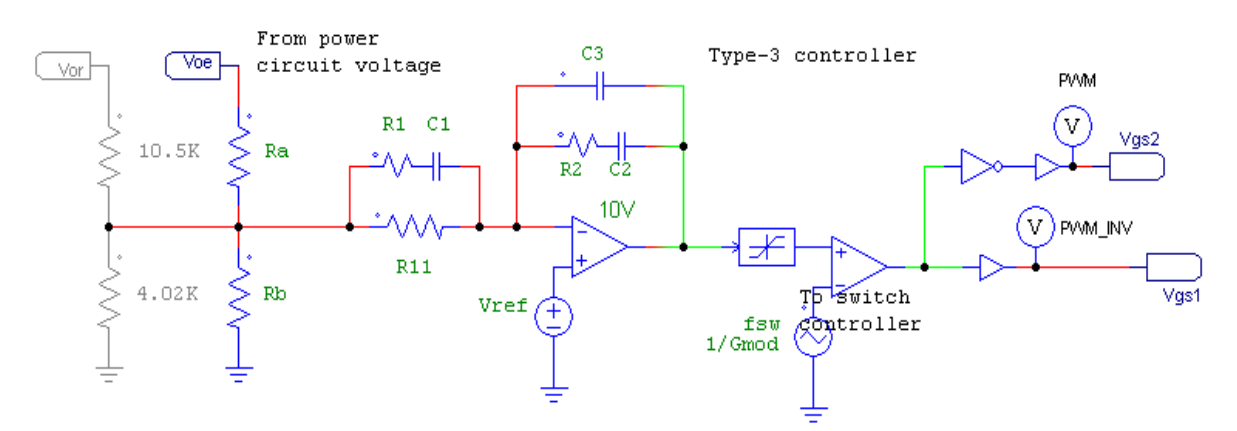

Figura 4.24: *Convertidor bidireccional en modo elevador con lazo de control (2).*

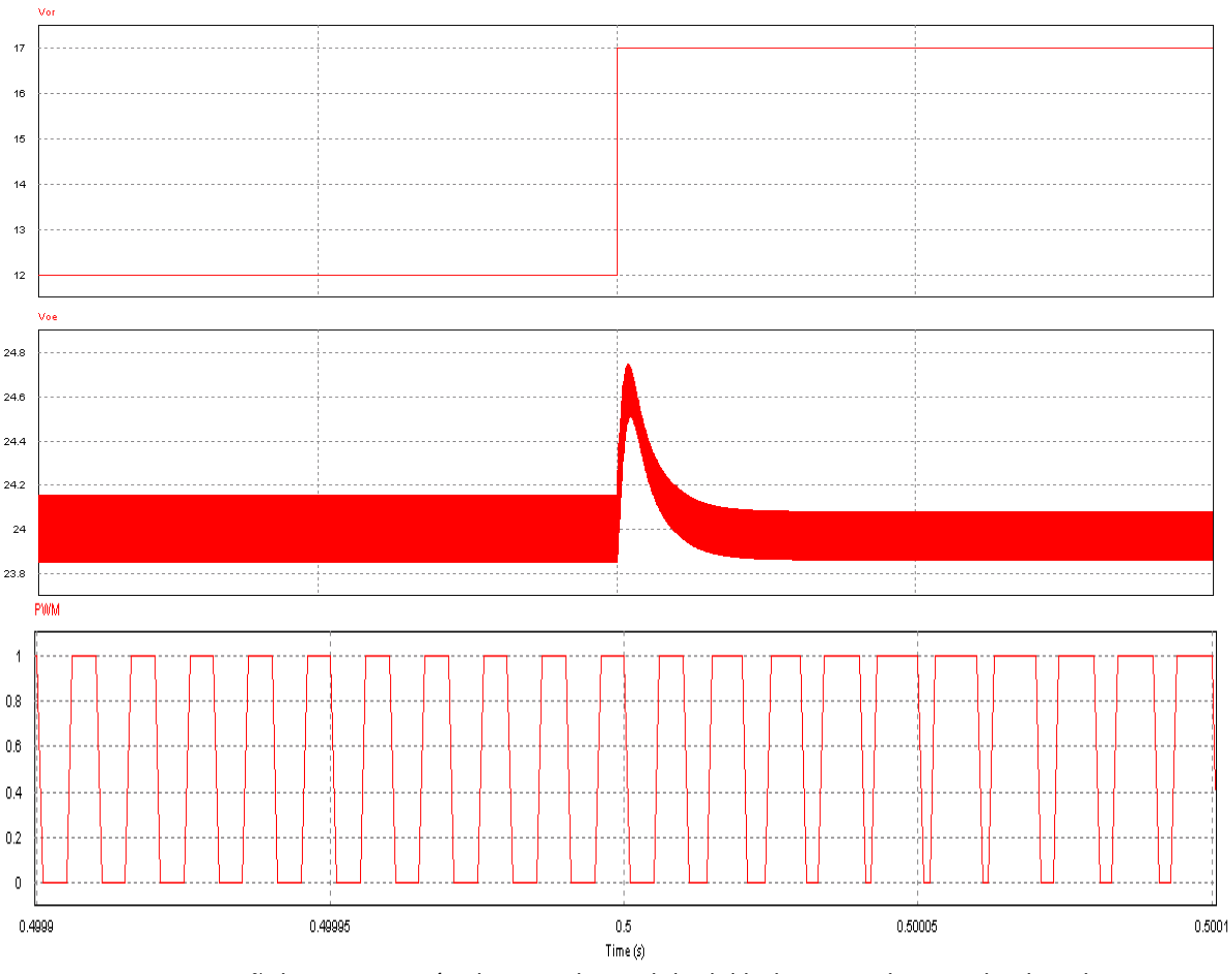

Figura 4.25: *Señal PWM, tensión de entrada y salida del bidireccional en modo elevador (regulador 2).*

La figura 4.25 representa la tensión de salida y la señal PWM en función de la perturbación en la entrada. Al incrementar en 5V *Ve,* el regulador disminuye su señal de output permitiendo a la etapa de modulación incrementar la anchura de los pulsos de la señal de control. En definitiva, se experimenta un aumento en el ciclo de trabajo para mantener fija la tensión de salida del elevador, que sufre un pico de hasta 24.7V, normalizando posteriormente su valor nominal en unas pocas milésimas de segundo.

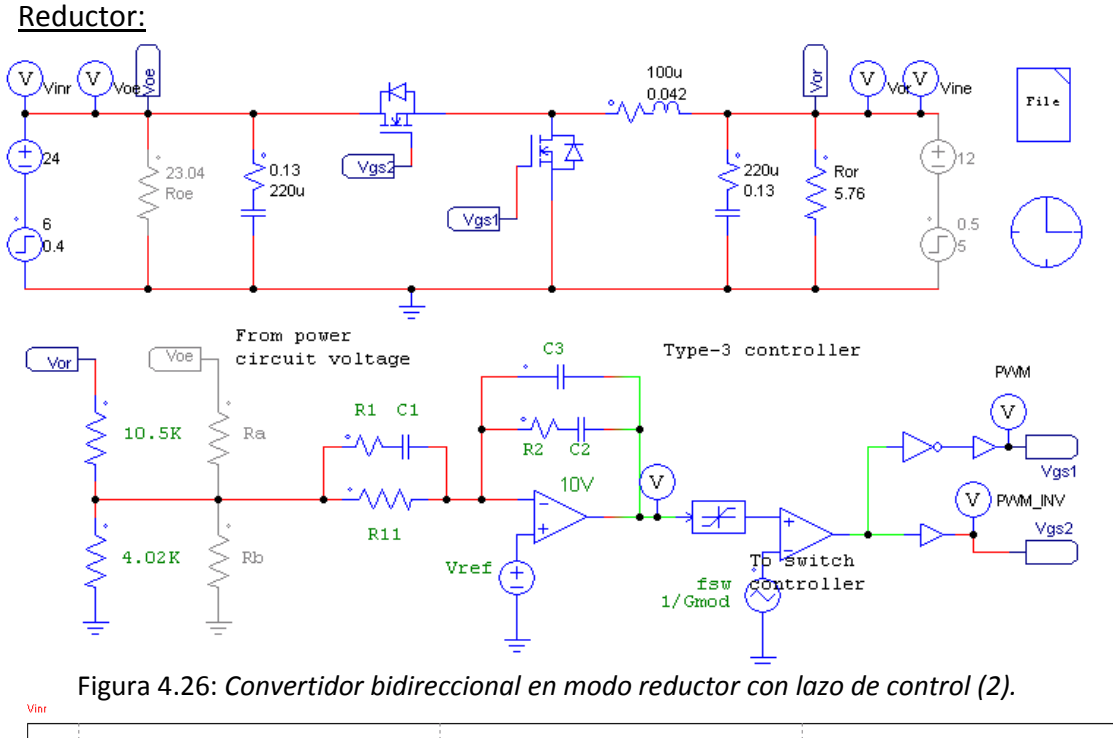

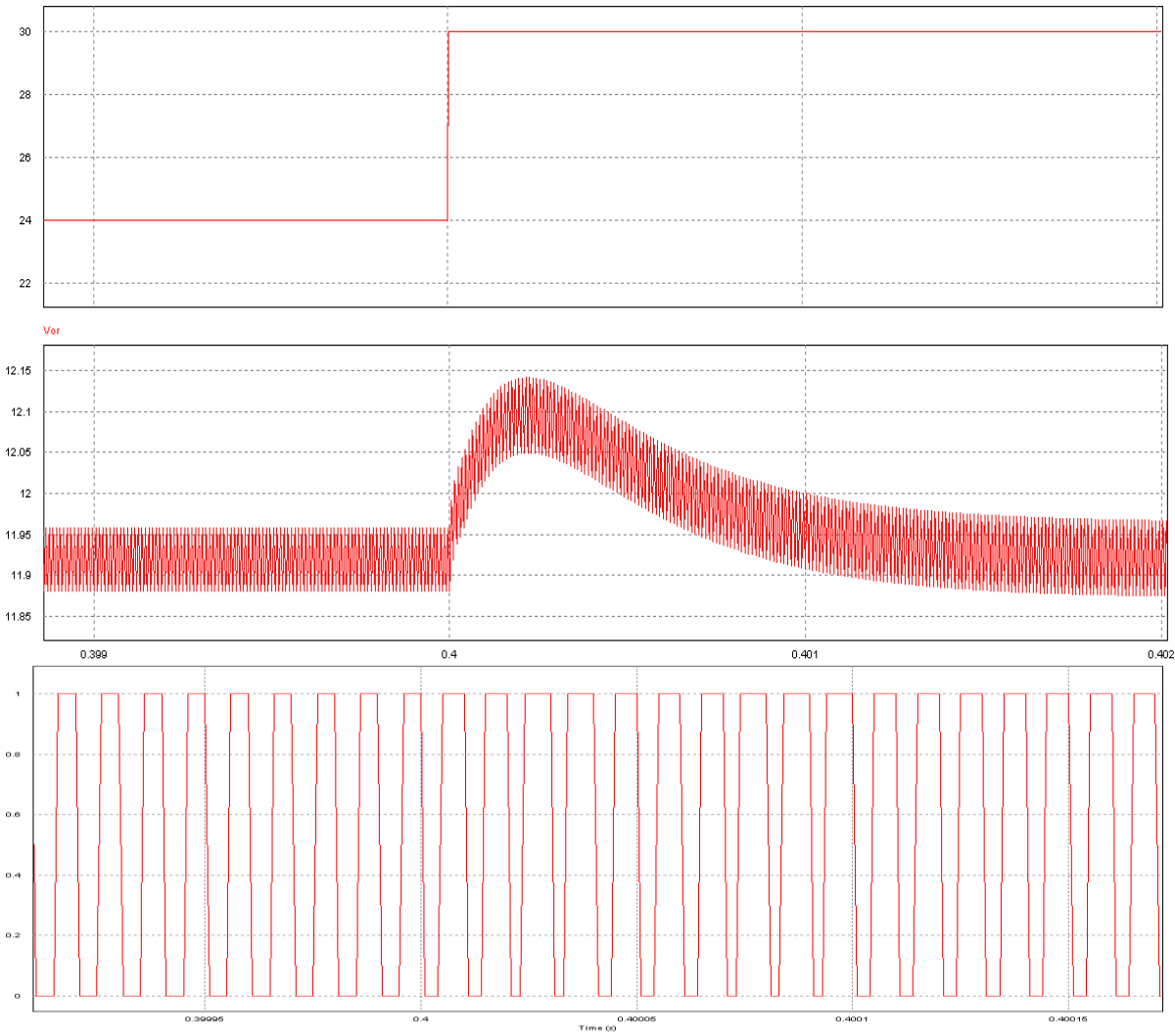

Figura 4.27: *Señal PWM, tensión de entrada y salida del bidireccional en modo reductor (regulador 2).*

Al simular la etapa de potencia en modo reductor y aplicarle una perturbación en la entrada de 6V, es comprobable que el controlador 2 regula sin ningún impedimento la salida a 12V de tensión continua (11.92V para ser exactos). Por lo tanto, este último diseño será el más conveniente para formar parte del lazo de control definitivo que regulará plenamente el convertidor bidireccional del proyecto.

Resumiendo las ideas clave desarrolladas a lo largo del capítulo 4:

Se han planteado dos reguladores tomando como referencia los posibles modos de funcionamiento de la planta. El primero de ellos se desestimó debido a que en el reductor funcionaba correctamente, en cambio para la topología inversa su respuesta fue más que deficiente. En el segundo caso el dispositivo toma como base el 'Boost' que tras poner a prueba el circuito y recoger los resultados de las simulaciones se ha podido comprobar que es lo suficientemente robusto como para ser el responsable de una adecuada conversión en ambos sentidos.

Luego si se desea implementar un regulador que controle una etapa multifuncional, es recomendable tomar como referencia de diseño aquella planta con mayores restricciones dinámicas, ya que por norma general será también factible en el resto de condiciones de operación.

## *5. Diseño del driver*

## **5.1 Introducción**

En el capítulo cinco se expondrá la implementación de dos bloques cuya finalidad es adecuar la señal PWM proveniente del modulador para permitir una buena conmutación de los MOSFETs, y por consiguiente un buen funcionamiento del sistema en general.

Se comienza diseñando un circuito de adaptación digital que se empleará como administrador de la señal de control en función de la dirección a la que se esté efectuando la conversión de energía. Este inconveniente surge al sustituir los diodos de reductor y elevador por MOSFETs, pues el interruptor principal de las dos topologías se sitúa en posiciones diferentes, luego la señal PWM deberá introducirse en uno u otro en función del modo de operación. Con el objetivo de verlo con más facilidad se representa la figura 5.1.

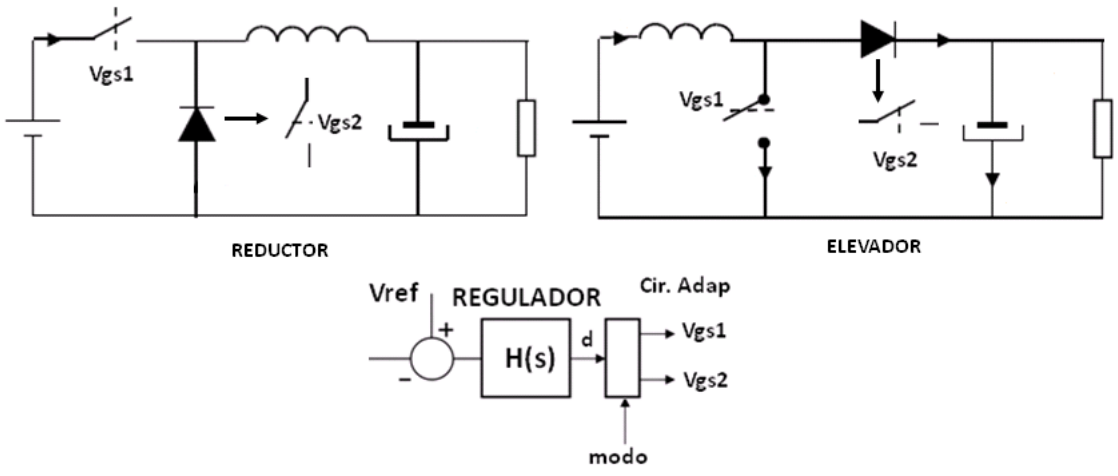

Figura 5.1: *Configuración de interruptores en el reductor y en el elevador.*

El segundo bloque de interés será el driver, encargado de transformar las señales del lazo y permitir la conmutación de la planta a lo largo de los distintos periodos. Este dispositivo se montará con el integrado IR2110 ya que cumple con todos los rangos de operación necesarios.

## **5.2 Diseño del circuito de adaptación.**

### **5.2.1 Teoría del circuito de adaptación**

El hecho de tener que invertir y permutar la señal PWM en función de la táctica de conversión supone un problema que debe resolverse si se desea implementar físicamente el bidireccional. Para ello se lleva a cabo un sencillo circuito de adaptación digital basado en la siguiente tabla de verdad creada a partir de las necesidades de funcionamiento:

La variable generada para definir la dirección de trabajo es *"MODO",* que asume el valor '0' para el reductor y '1' para el elevador. La señal obtenida del modulador se comparará con la variable *"MODO"* de tal manera que si ésta es '1' la PWM permanece invariante, mientras que activando el modo reductor, se invertirá la señal que conmuta los transistores.

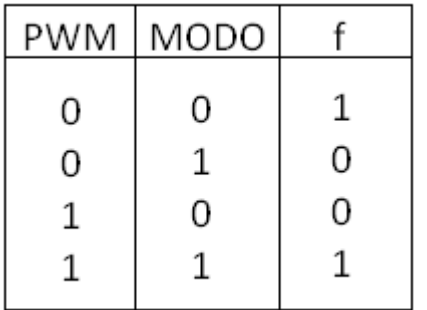

Expresando la función *'f'* a través de la suma de los "minitérminos" para los que la función vale 1, se extrae de la tabla de verdad la siguiente función:

 $f = (\overline{PWM} \cdot \overline{MODO}) + (PWM \cdot MODO)$ 

Llegado a este punto la expresión se puede implementar directamente a través de las

diferentes puertas lógicas existentes en el mercado, en concreto una XNOR, sin embargo se empleará el álgebra de Boole para poder construir el circuito con dos salidas, es decir, con la PWM original y su complementaria. De este modo se obtiene la inversa de f con mucha facilidad.

Dentro del álgebra de Boole, se utilizan las leyes de De Morgan:

$$
f = \overline{(PWM \cdot MODO) + (PWM \cdot MODO)}
$$
\n
$$
f = \overline{\overline{(PWM \cdot MODO) + (PWM \cdot MODO)}}
$$
\n
$$
f = \overline{\overline{(PWM \cdot MODO) + (PWM \cdot MODO)}}
$$
\n
$$
f = \overline{\overline{(PWM \cdot MODO) \cdot (PWM \cdot MODO)}}
$$

Pasándolo a operaciones con puertas *NAND* queda el siguiente circuito:

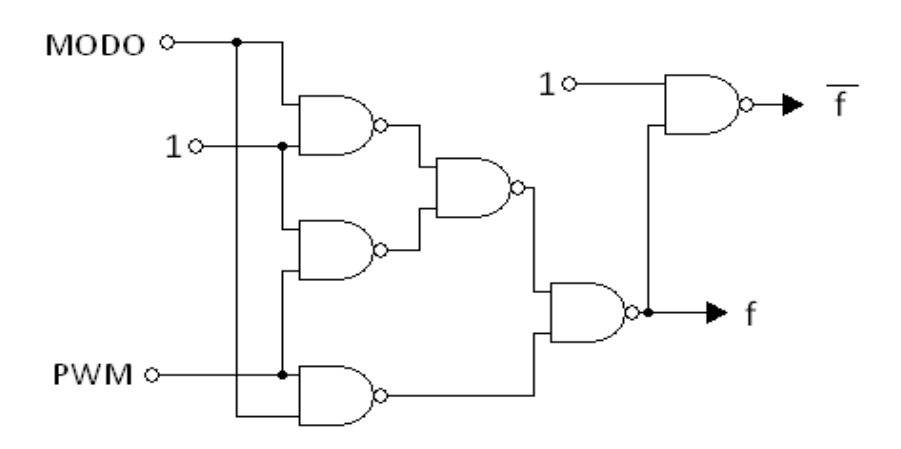

Figura 5.2: *Circuito de adaptación implementado con puertas NAND.*

#### **5.2.2 Simulación del circuito de adaptación mediante PSIM**

Con el objetivo de poner a prueba su labor, se realiza el mismo circuito en PSIM, concibiendo la señal PWM con un comparador y "*MODO*" con un generador de escalones:

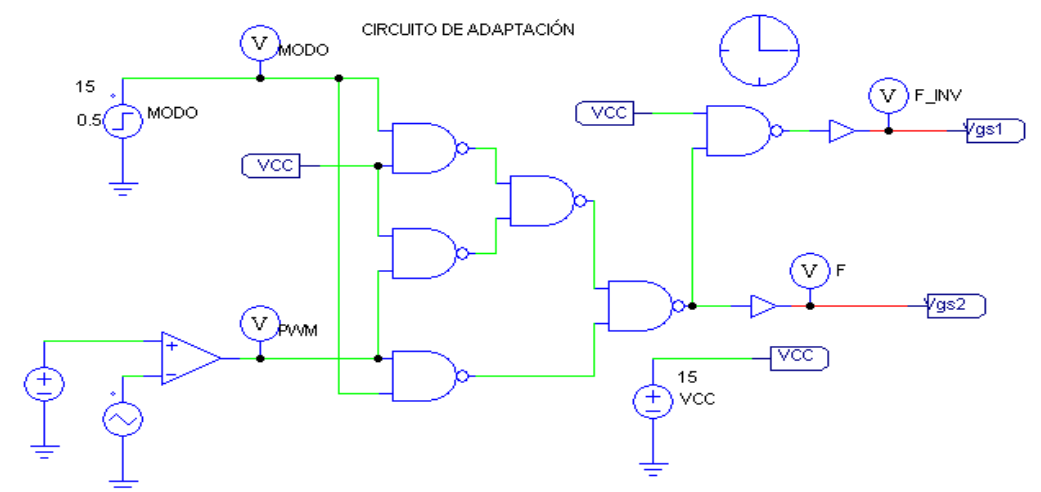

Figura 5.3: *Circuito de adaptación implementado en PSIM.*

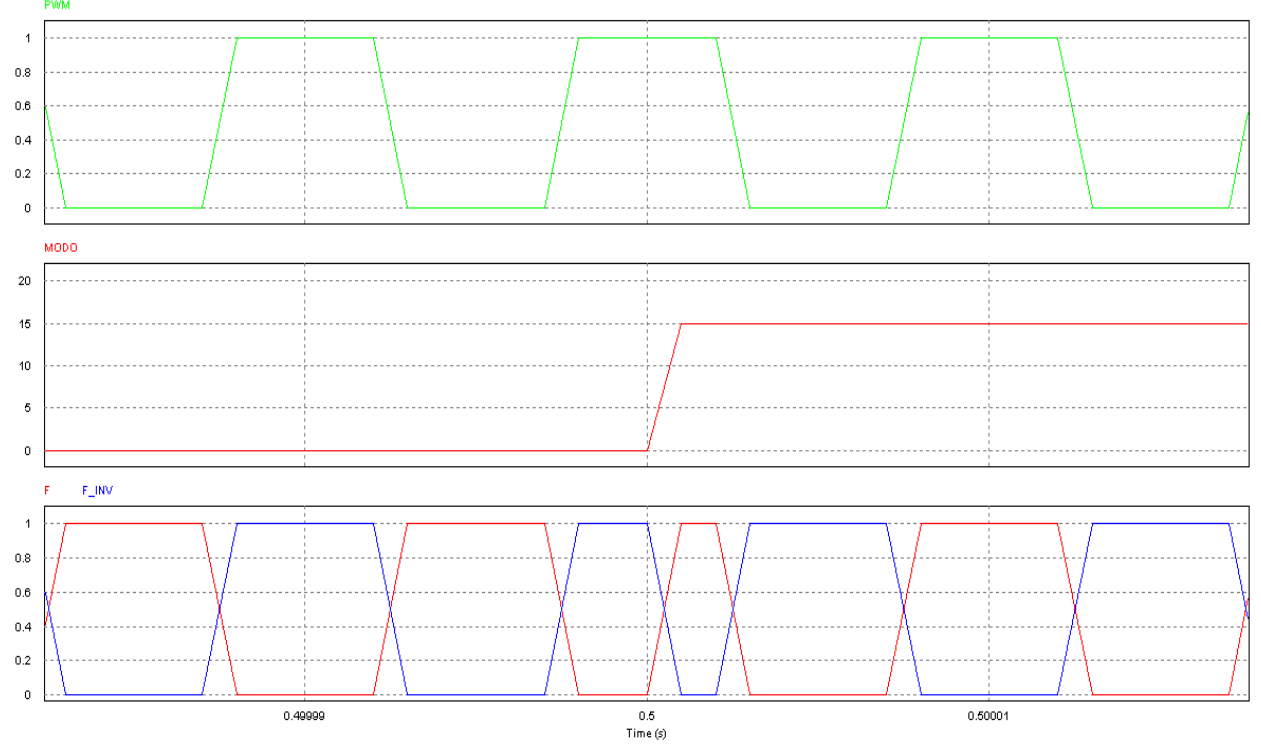

Figura 5.4: *Resultados de las salidas del circuito en función de la variable "MODO".* 

En la imagen anterior se puede apreciar como para *"MODO"* igual a '0' (reductor), la función *'f'* queda invertida respecto de la señal original, mientras que para *"MODO"* igual a '1' (elevador), *'f'* sigue perfectamente la PWM de entrada. Por tanto el circuito basado en puertas NAND opera según lo diseñado.

## **5.3 Diseño del driver.**

El driver IR2110 es un controlador con dos entradas lógicas (una High y otra Low) que se utiliza como puente entre el circuito de control y el de potencia, donde las entradas son señales lógicas y las salidas, conectadas a las puertas de transistores, son valores de tensión que controlan la conducción de dichos interruptores.

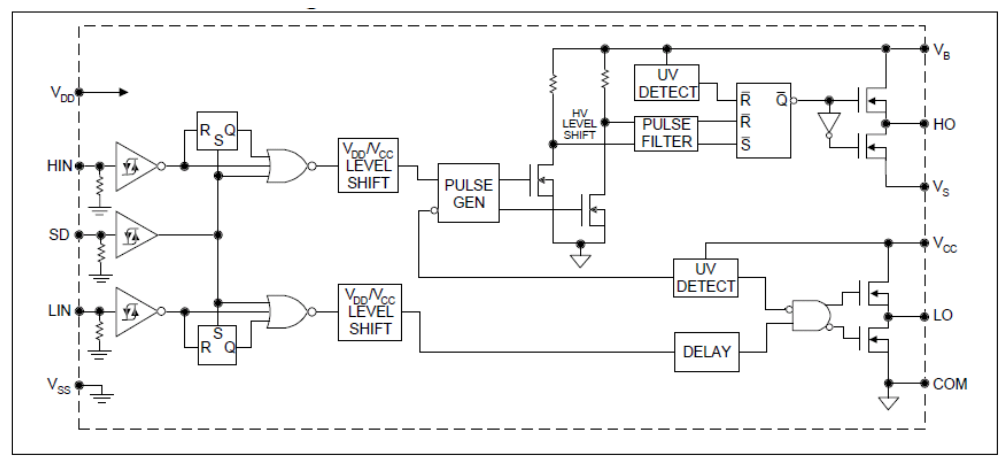

Figura 5.5: *Esquemático de IR2110*

En la figura 5.4 se plantea el esquemático equivalente del. En primer lugar se puede ver como las entradas se comparan con el terminal *SD*, y esto es debido a que *SD* funciona como un 'reset' en las señales de entrada, pues si se pone a '1', las salidas 'LO' y 'HO' permanecen en 'O'. V<sub>DD</sub> es el terminal de alimentación "lógico" (1) y Vss es la referencia "lógica" (0). Por otro lado  $V_B$  y Vcc son los pines de alimentación de 'HO' y 'LO' respectivamente, y Vs y COM son los conectores que facilitan el retorno de la tensión de alimentación, es decir la referencia de las señales de salida.

Se empleará el conexionado que proporciona el fabricante en la hoja de características del componente:

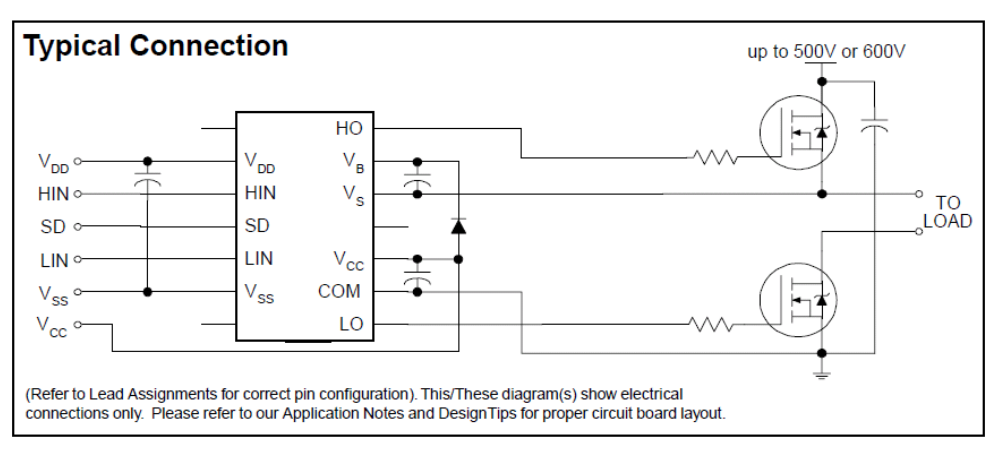

Figura 5.6: *Configuración típica para el funcionamiento del IR2110.*

En esta estructura se puede ver como se han situado condensadores de desacoplo entre las distintas alimentaciones y sus pertinentes referencias con el objetivo de filtrar los armónicos superiores a una determinada frecuencia en las tensiones de entrada. Además se ha añadido un diodo entre Vcc y  $V_B$ , a este circuito se le conoce como "Bootstrap" y es empleado para disparar el MOSFET con tensión flotante, o también llamada tensión sin referencia a tierra.

Idealmente este circuito sería suficiente para hacer conducir a los transistores de la planta, sin embargo sucede un efecto que no debe pasarse por alto, los flancos de subida y baja de la señal PWM y su complementaria. En cada periodo de conmutación hay un momento en el que ambas señales cambian de estado a la vez, lo que conlleva a que en un pequeño espacio de tiempo sendos interruptores están activados generando cortocircuitos de forma continua. Véase dicho efecto en la siguiente figura:

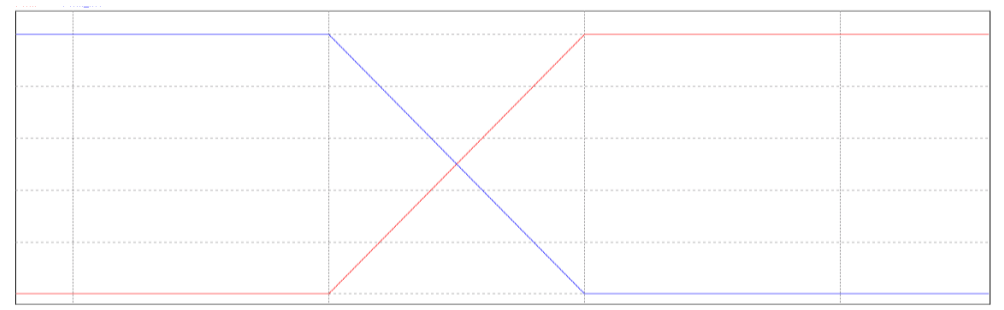

Figura 5.7: *Flancos de subida y bajada de PWM y PWM\_INVERSA*

La solución para evitar este conflicto es muy sencilla, desfasar una señal respecto de la otra mediante un circuito a la entrada del driver.

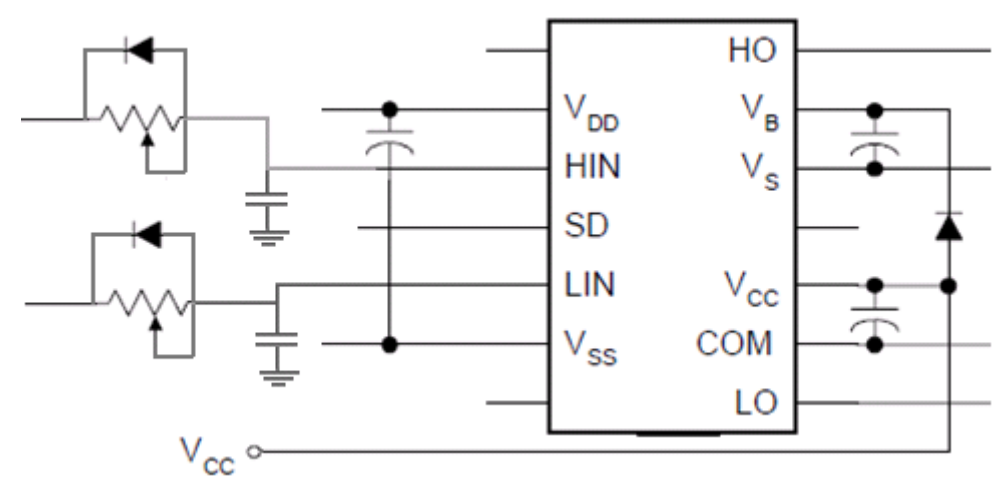

Figura 5.8: *IR2110 con circuito 'Bootstrap' y generador de tiempos muertos.*

Empleando un filtro paso bajo con un diodo lo que se consigue es aumentar el tiempo de subida de los pulsos que dan forma a una señal PWM. De este modo se elimina esa coincidencia de activación en el tiempo, pues cuando un transistor activo alcanza el 50% de la pendiente descendente, el otro aún no ha llegado ni al 30% del flanco total de subida. Se facilita el resultado del montaje en PSIM para un mejor entendimiento del circuito:

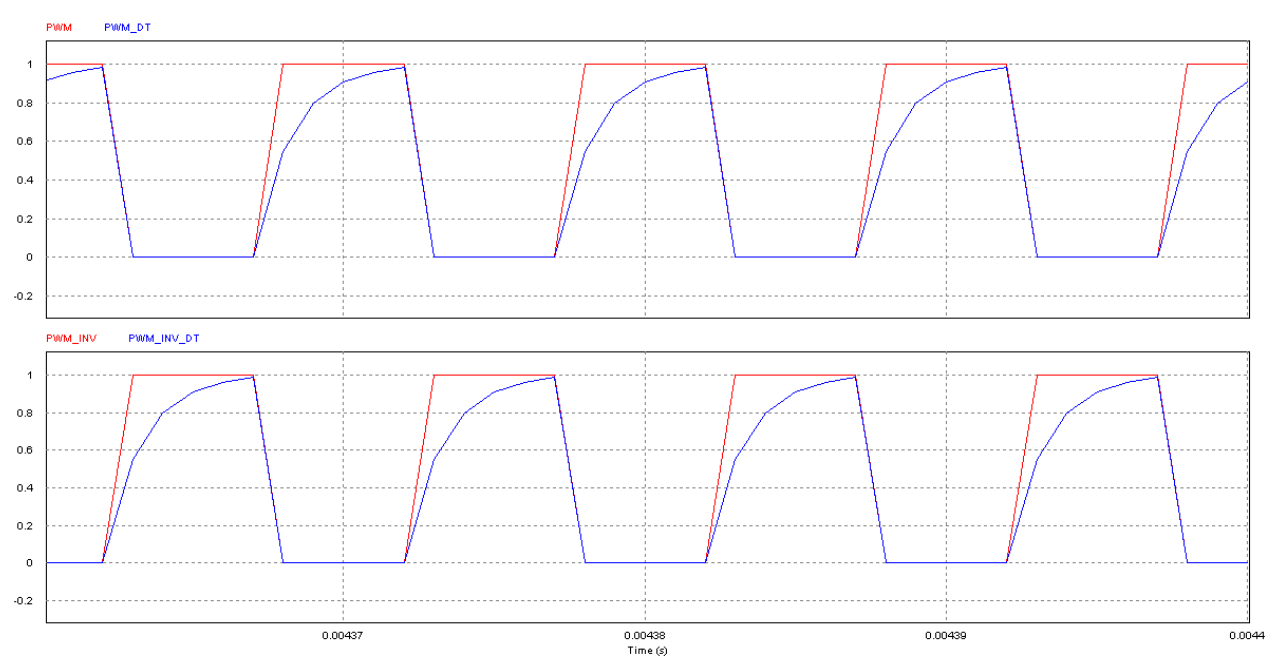

Figura 5.9: *Ejemplo de generación de tiempos muertos en la señal PWM.*

Si se observa la figura 5.8 es posible apreciar el efecto comentado, en ésta se representan una señal PWM y su inversa junto con sus respectivas formas de onda tratadas mediante el circuito generador de tiempos muertos.

Identificada la configuración de los dos adaptadores necesarios para producir la conmutación en los interruptores, se continúa concretando el valor de los diferentes componentes:

Los diodos conectados al driver serán del tipo 1N4148, debido a que son capaces de conmutar a gran velocidad y sus valores máximos de tensión inversa, tensión directa y corriente directa (75V, 100V, 450mA) soportan sobradamente los alcanzados en este proyecto.

Los condensadores de desacoplo de las entradas al driver pueden fijarse alrededor de los 10uF, ya que éstos, asociados a la diminuta resistencia parásita del conductor, trabajan como filtros paso bajo encargados de extinguir el ruido de alta frecuencia que puede acoplarse a la señal original.

Por último los circuitos que provocan los tiempos muertos pueden ser implementados por un potenciómetro de 1kΩ y un condensador de 100nF, con el objetivo de poder configurar en la práctica el tiempo muerto deseado. (Aunque es recomendable no exceder el valor de 200 Ω para no disipar en exceso la señal PWM).

# *6. Implementación y Resultados experimentales*

## **6.1 Introducción.**

Las fases de diseño del convertidor bidireccional, del lazo de control analógico y los circuitos de adaptación han concluido, por tanto en el capítulo seis se propone la implementación y prueba de todo lo planteado a lo largo del documento.

Se emprende con la selección de componentes necesarios para la construcción del proyecto. A pesar de que muchos han sido definidos en sus apartados correspondientes se hace indispensable buscar su homólogo a través de los diferentes productos que ofrecen los fabricantes. Una vez terminado se facilitará el esquemático del circuito completo gracias al programa de simulación OrCAD Capture.

Posteriormente se usa otra aplicación de OrCAD, denominada Layout, para el diseño de los circuitos impresos, o PCBs, donde irán grabadas las pistas y los terminales de cada componente. A su vez se explicarán los diversos criterios de colocación y rutado que se han seguido para un buen funcionamiento del sistema.

El apartado 6.3 se dedicará a la obtención de resultados experimentales extraídos de los diferentes diseños probados en el laboratorio para validar las simulaciones y cálculos hechos durante todo el tiempo de trabajo.

## **6.2 Implementación del proyecto.**

## **6.2.1 Selección de componentes que conforman el proyecto.**

Si se desea realizar un pedido normalmente es recomendable hacerlo a un solo proveedor para ahorrar costes de envío, pues bien en el presente caso el elegido es *RS*  ya que ofrecía en stock determinados elementos ineludibles en la construcción del circuito. Véase la lista de componentes al completo:

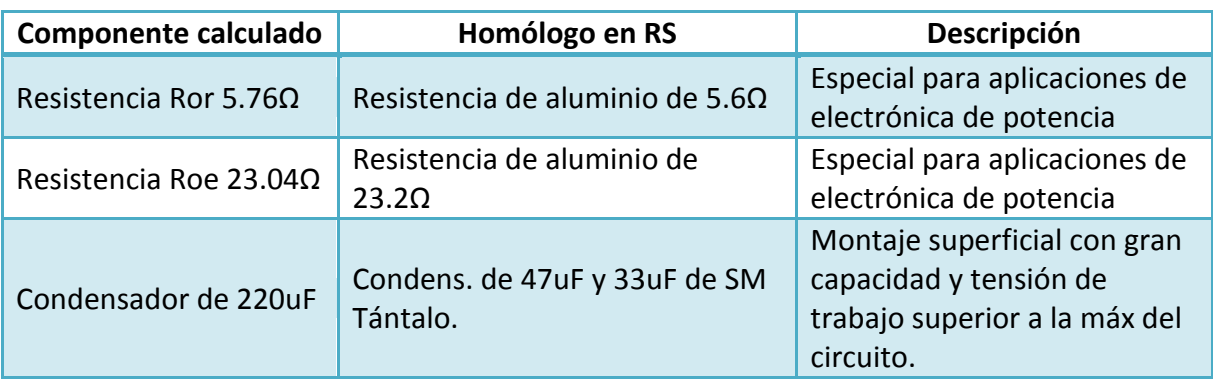

#### Convertidor bidireccional:

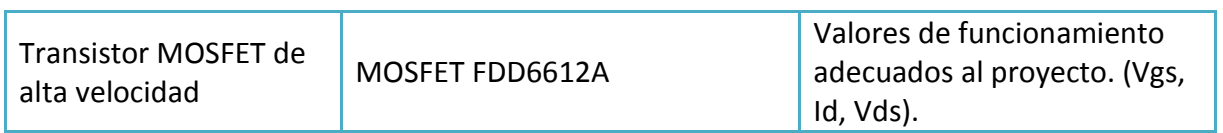

Sensor:

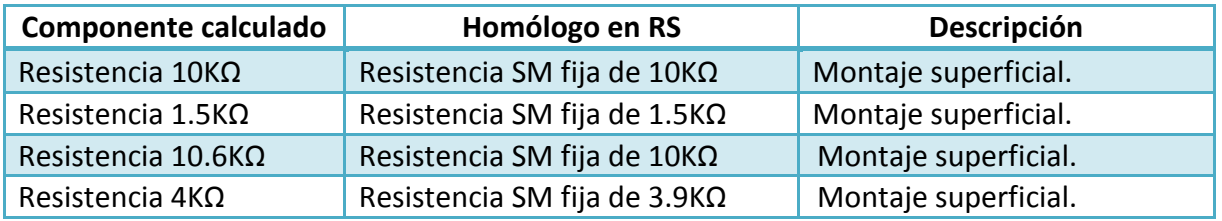

## Regulador y Modulador:

La implementación física del regulador y el modulador es posible hacerla mediante un solo componente y ese, es el integrado UC3823. Este controlador de alta velocidad especializado en modulación PWM alberga en su interior un oscilador, un modulador y un amplificador de error; que deben ser debidamente configurados para cumplir todos los requisitos. Repárese en su esquema interno:

## **BLOCK DIAGRAM**

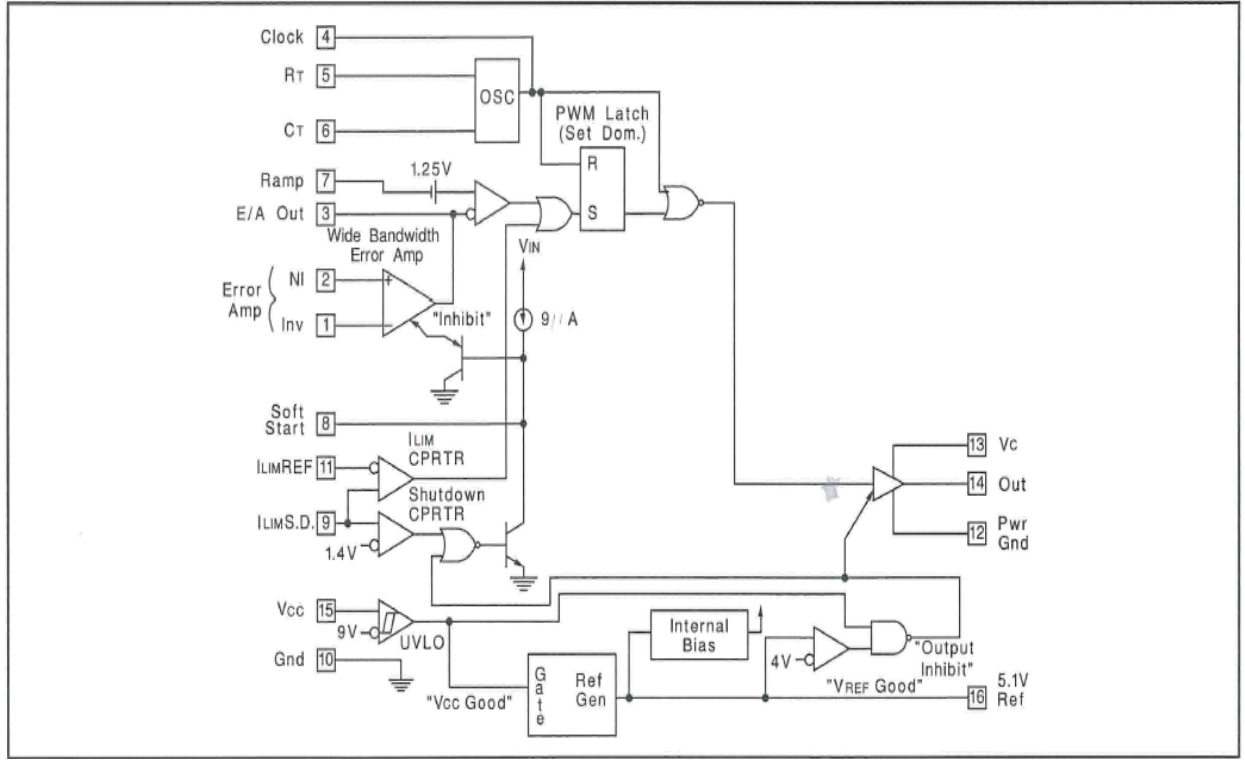

Figura 6.1: *Diagrama de bloques interno del UC3823*

Según la figura 6.1 los pines 1 y 2 son las entradas inversora y no inversora del amplificador que forma parte del regulador, y 3 es la salida del mismo. El pin 4 se destina a la señal de reloj para circuitos síncronos, luego en este caso queda sin

conectar. Los terminales 5 y 6 son los empleados para crear el oscilador, según la hoja de características del fabricante, se selecciona un condensador para 6 y una resistencia para el pin 5 de tal manera que guiándose por la gráfica siguiente se obtenga una señal a la frecuencia deseada. Con la intención de poder variar la frecuencia de conmutación del sistema de una manera práctica se emplea en Rt un potenciómetro de 10KΩ y un condensador de 3.3nF.

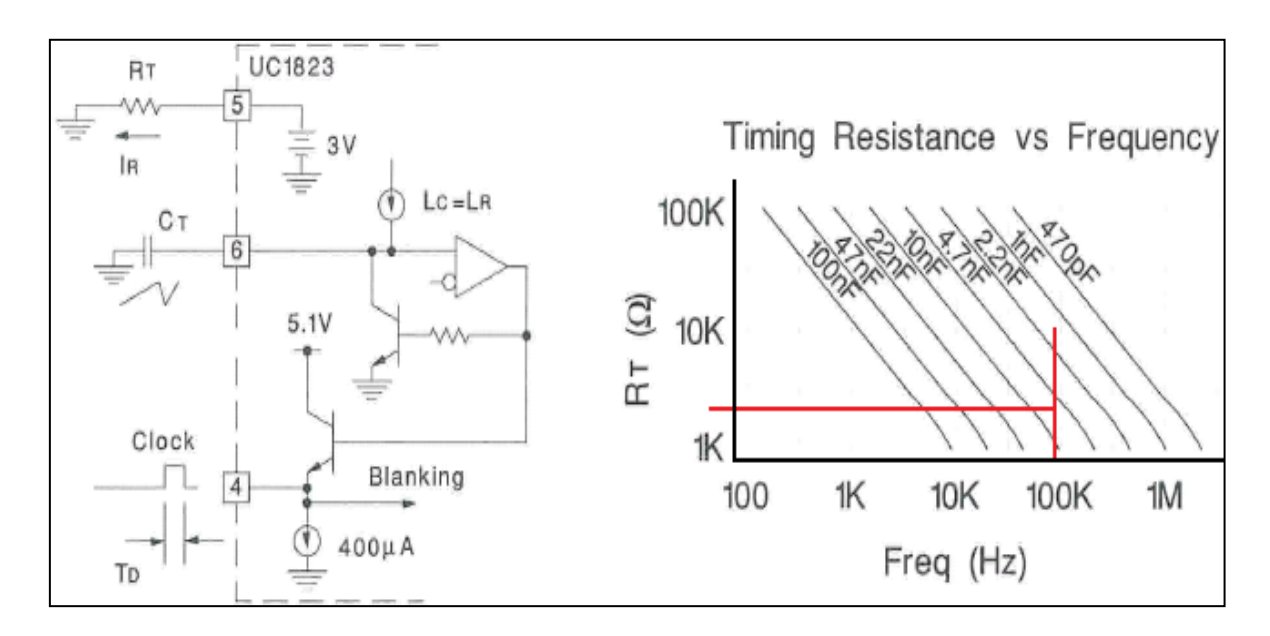

Figura 6.2: *circuito oscilador del UC3823.*

Por otro lado el terminal 7 se cortocircuita con el 6 sumando a la señal triangular generada un offset de 1.25V, esto es apreciable en la imagen 6.1. El pin 8 es el *'SS'* o también llamado el Soft Start y como su nombre indica es el encargado de producir en el convertidor un arranque suave, de modo que los picos de inicio sean menos acentuados. 10 es el pin de referencia que deberá ir conectado a masa y 12 también debe ir a masa pero en esta ocasión a la de la etapa de potencia y a la del circuito de control. El terminal 13 es la alimentación del integrado, 15 es el '1' lógico y 14 es la salida de la señal PWM, es decir la salida del modulador. Por último el pin 16 es el encargado de ser el '0' lógico.

La mayoría de entradas del controlador disponen de un condensador de desacoplo que filtra la señal de input. En algunos, sobre todo en los terminales lógicos, el hecho de que la forma de onda de entrada posea ruido puede desencadenar en el mal funcionamiento del integrado, de ahí la importancia de estos condensadores. Contando con este principio y con el resto de elementos del regulador es posible definir tanto la lista de componentes como el esquemático final:

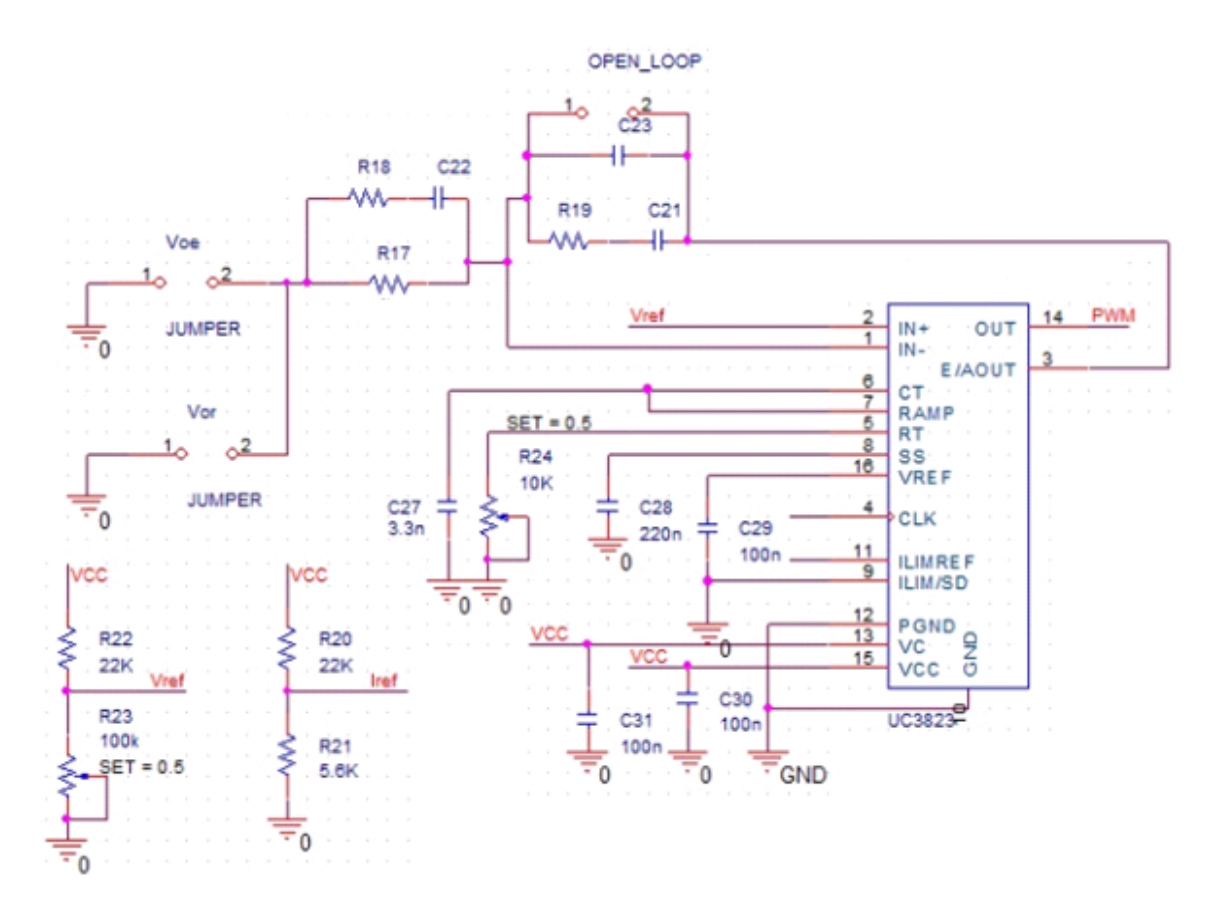

Figura 6.3: *Esquemático de la configuración externa del UC3823.*

En la imagen 6.3 se aprecia además, unos elementos apodados "jumper" y dos divisores de tensión en el margen inferior izquierdo. Los "jumper" son una especie de conectores que se utilizarán, en el caso de Vor y Voe, para conectar las salidas del sensado al regulador, y en el caso del "OPEN\_LOOP" para permitir pruebas en lazo abierto del controlador. Los divisores resistivos que se emplearán con el fin de producir tensiones de referencia, donde Vref deberá configurable para alcanzar el valor de 3.3V (Recuérdese que 3.3V es la referencia fijada en el capítulo 4).

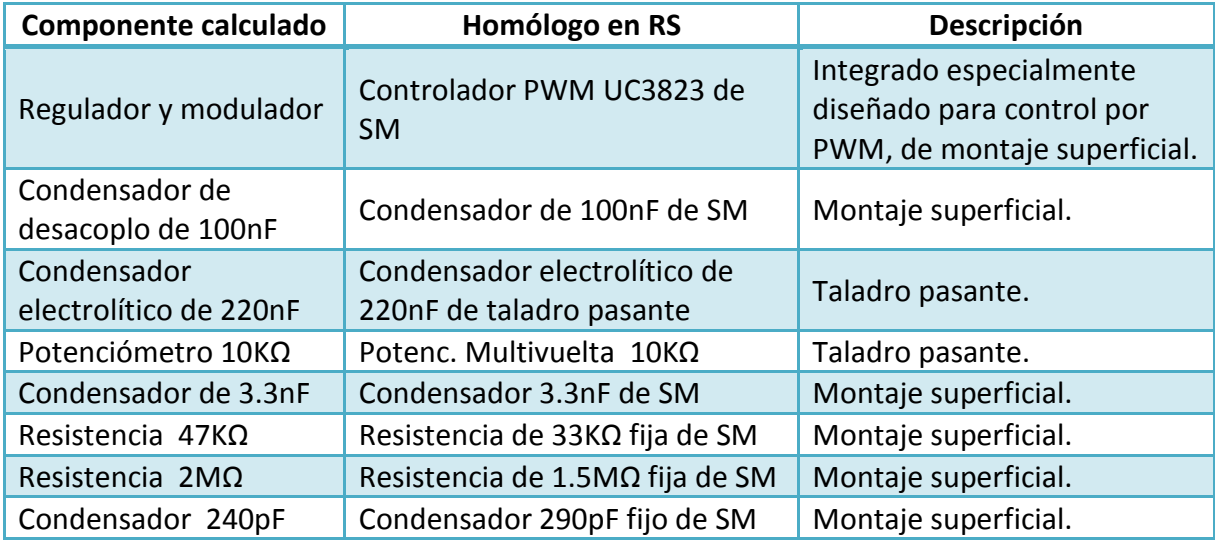

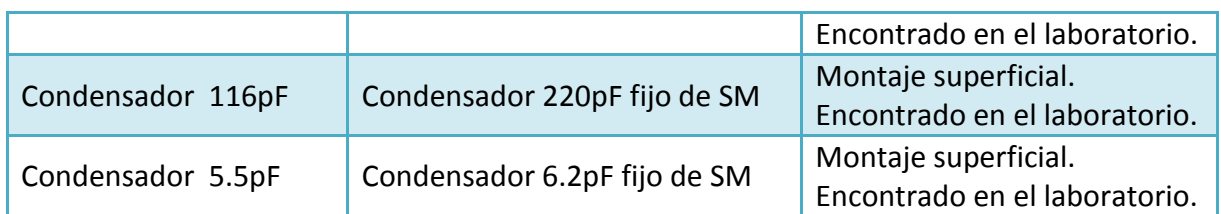

## Circuito de adaptación:

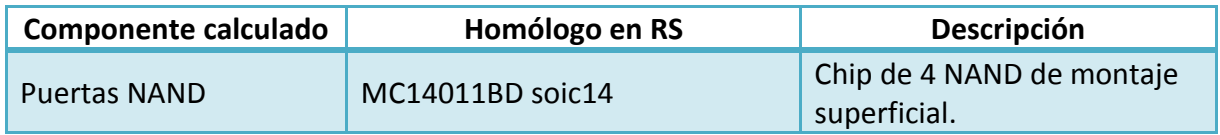

## Driver:

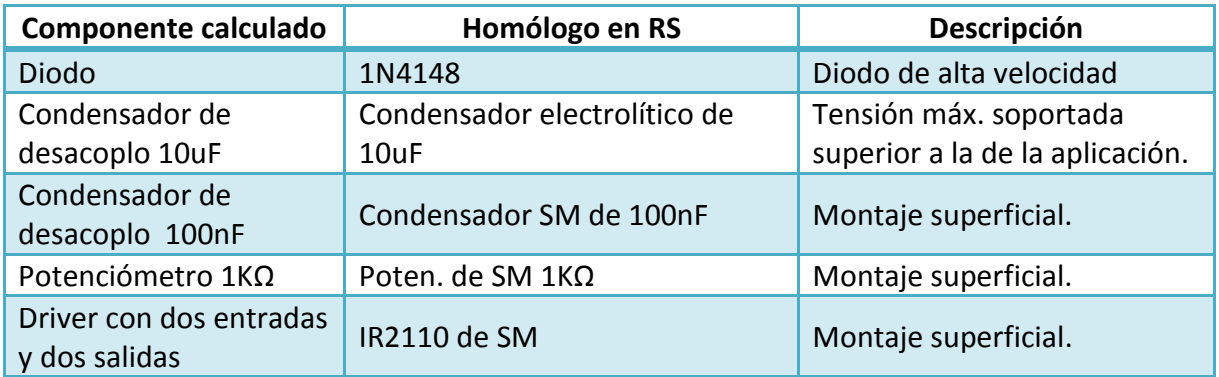

Observando la mayoría de los motivos por los que se elige el componente suele predominar que son de montaje superficial, y esto es debido a que como el integrado UC3823 es de tipo SM, parece razonable colocar y rutar el resto de elementos también por la superficie con el objetivo de evitar los cambios continuos de capa a la hora de montar y probar el circuito.

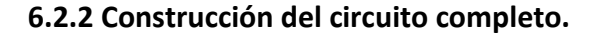

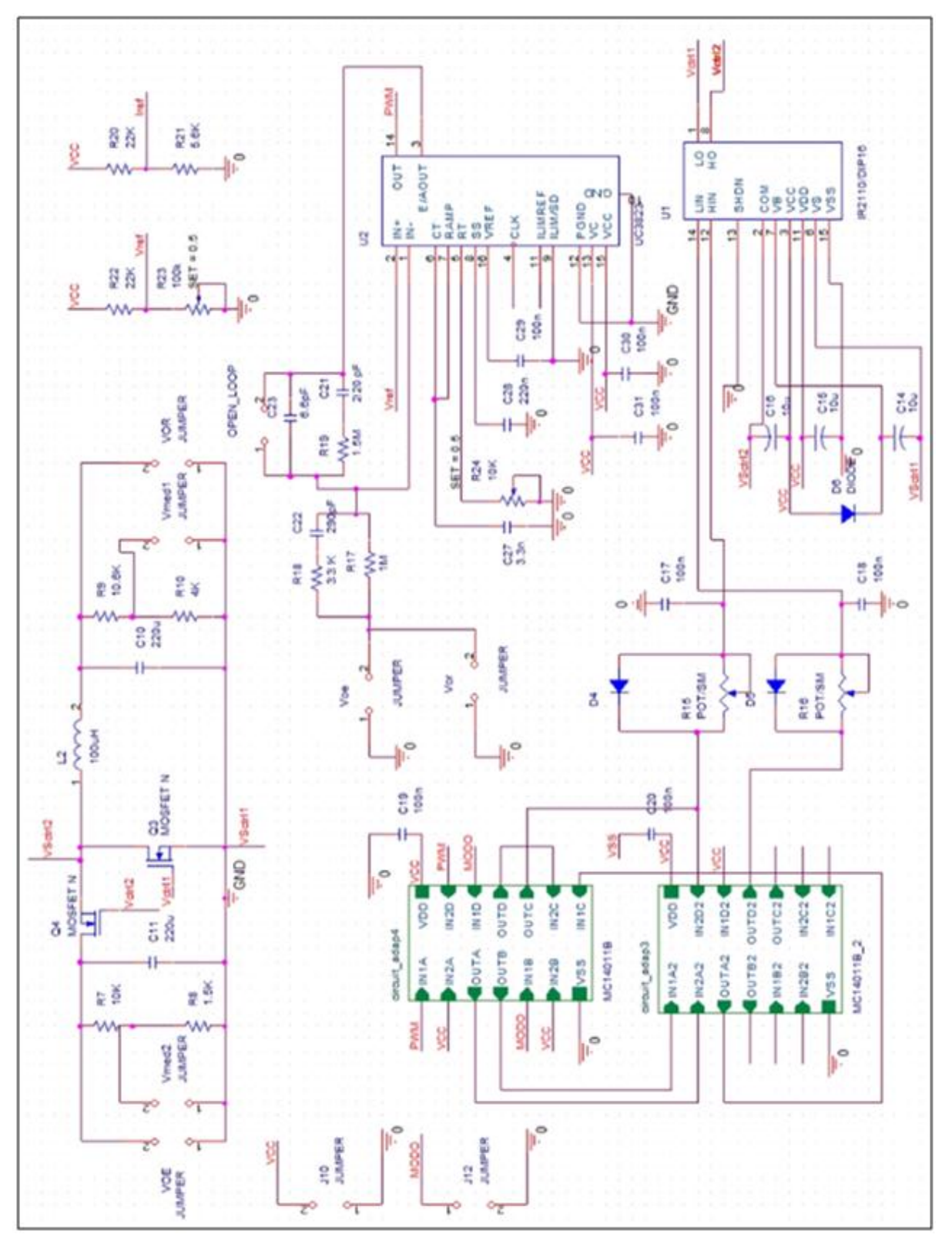

Figura 6.4: *Esquemático del convertidor bidireccional con lazo de control único.*

#### **6.2.3 Diseño de las PCBs.**

El diseño de circuitos impresos es una labor que debe llevarse a cabo de una manera minuciosa, ya que entran en juego factores como acoplamientos magnéticos, puntos calientes, capacidades e inductancias parásitas… que influyen gravemente en funcionamiento del sistema, por ello se irá informando de los motivos por los cuales se han extraído las configuraciones resultantes. Antes de empezar se divide todo el esquemático en tres PCBs diferentes, una con el regulador/modulador, otra con el circuito de adaptación, y la última con el convertidor bidireccional adherido al driver.

#### Diseño de la PCB de regulador:

Se comienza situando el UC3823 en la capa "TOP" junto a los elementos que van conectados a él de forma directa, especialmente los condensadores de desacoplo. Colocados los componentes, es favorable asegurarse de que las vías no se cruzan entre sí, de tal manera que se pueda desarrollar todo el rutado por la misma cara, salvo en dispositivos que sean de taladro pasante, en cuyo caso se empleará un cambio de capa a través de una "Free Via". Por otro lado las clemas y puntos de medida deberán situarse en los bordes de la placa debidamente identificados para una mayor comodidad a la hora de realizar el montaje y las pruebas del circuito.

La cara inferior de la PCB, denominada "BOTTON", será la encargada de albergar el plano de masa del regulador (Zona roja en la imagen 6.5)

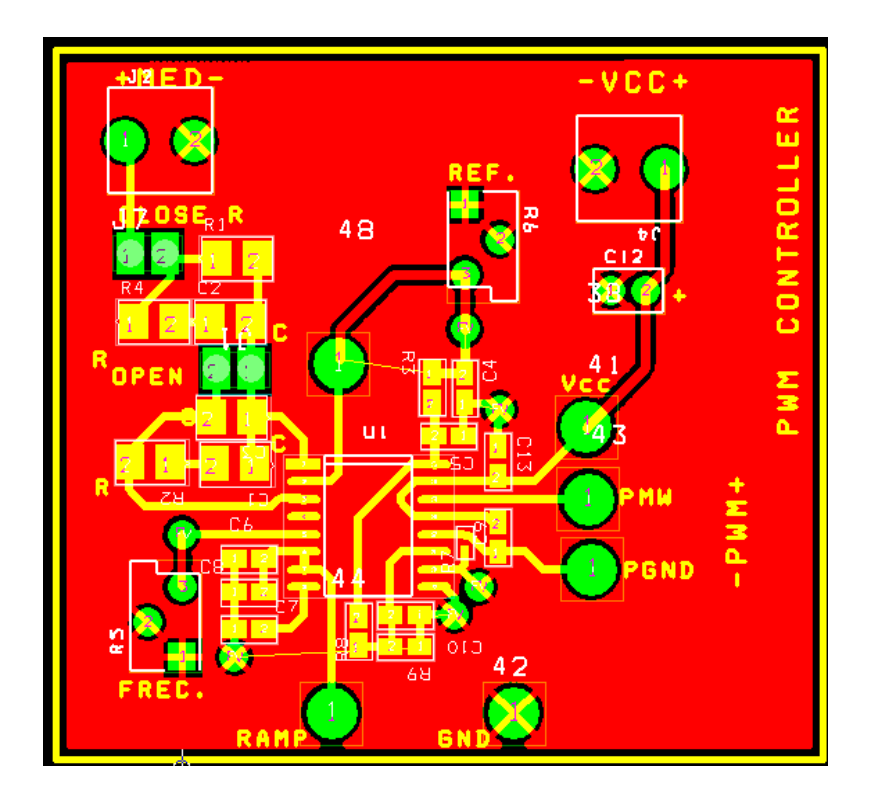

Figura 6.5: *PCB del regulador tipo 3.*

#### Diseño de la PCB del circuito de adaptación digital:

La construcción de este circuito pasa por los mismos requisitos que el anterior, se colocarán los "jumpers" y clemas en los bordes de la PCB y los condensadores de desacoplo se ubicarán próximos a los MC14011BD. En esta ocasión el programa *Layout* no contiene en su biblioteca las huellas o "Footprint" de los integrados, lo que obliga a recurrir al *datasheet* del dispositivo para extraer la anchura entre pines, el largo y alto del encapsulado, número de patas, etc. y buscar una plantilla compatible.

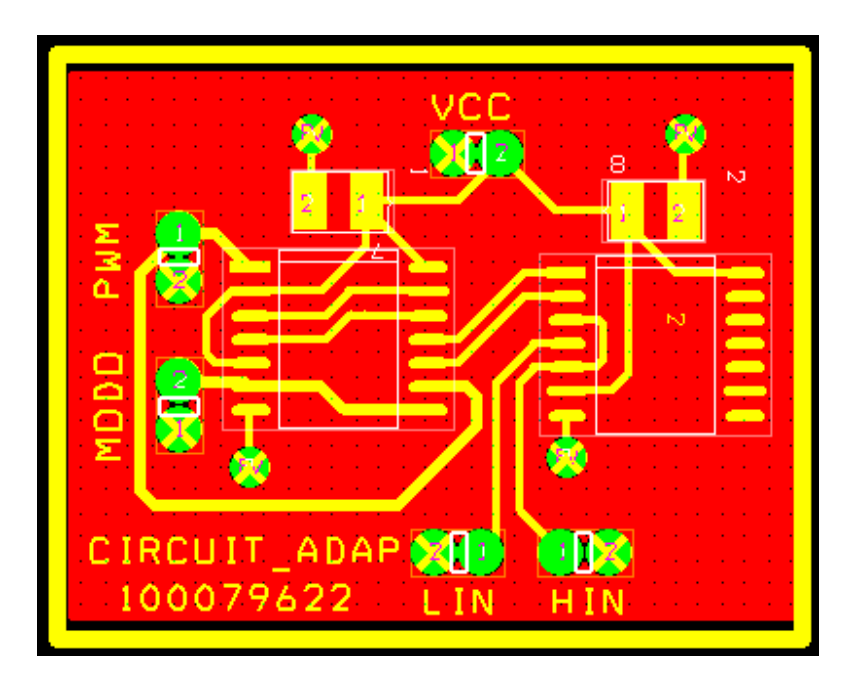

Figura 6.6: *PCB del circuito de adaptación digital.*

## Diseño de la PCB del convertidor bidireccional y el driver:

Este tercer circuito impreso es quizás el más laborioso de ordenar correctamente. Se parte de la base de que la planta y el driver deben permanecer adyacentes pero en planos de masa separados por dos motivos fundamentales que son:

- $\checkmark$  Que las pistas que conducen la señal de disparo de los transistores deben ser lo más cortas posible para no sufrir interferencias.
- $\checkmark$  Aislar los dos circuitos lo más posible para minimizar los problemas asociados al ruido conducido.

Fue necesario realizar la huella de los potenciómetros de montaje SM, los condensadores de la etapa de potencia, los MOSFET, y la bobina.

Teniendo en cuenta todo lo anterior, colocando los "jumpers" cerca de los bordes y ensanchando las vías de alimentación, principalmente las de la planta, se obtiene la siguiente solución:

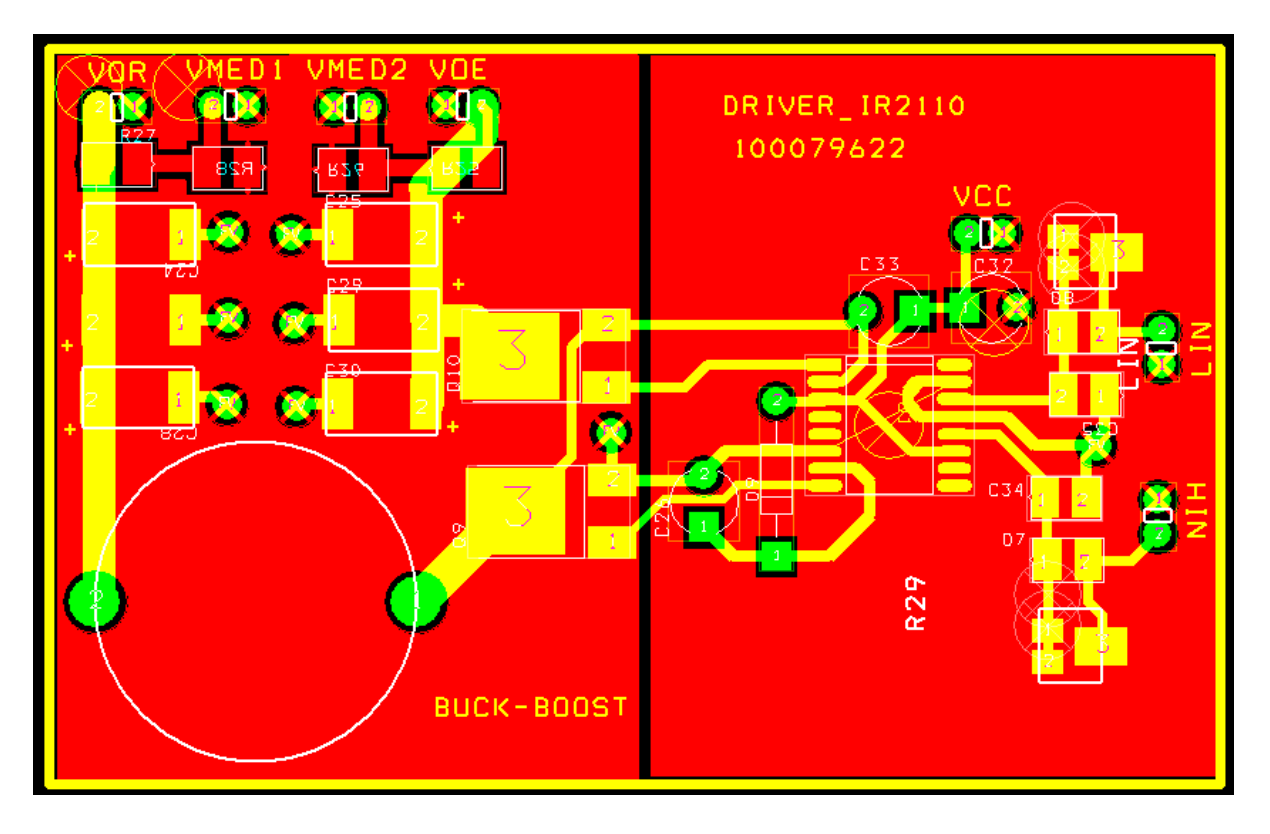

Figura 6.7*: PCB del convertidor bidireccional y el driver.*

## **6.3 Imágenes de los circuitos fabricados.**

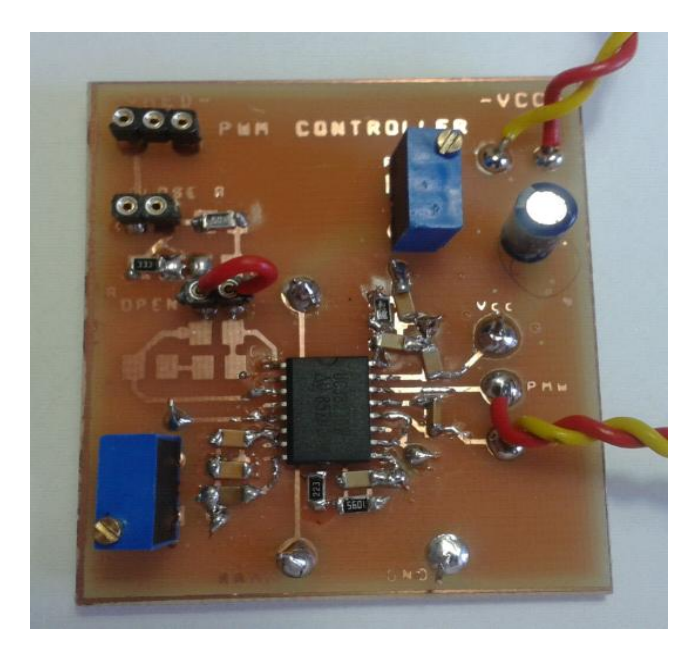

Figura 6.8*: Regulador implementado con UC3823.*

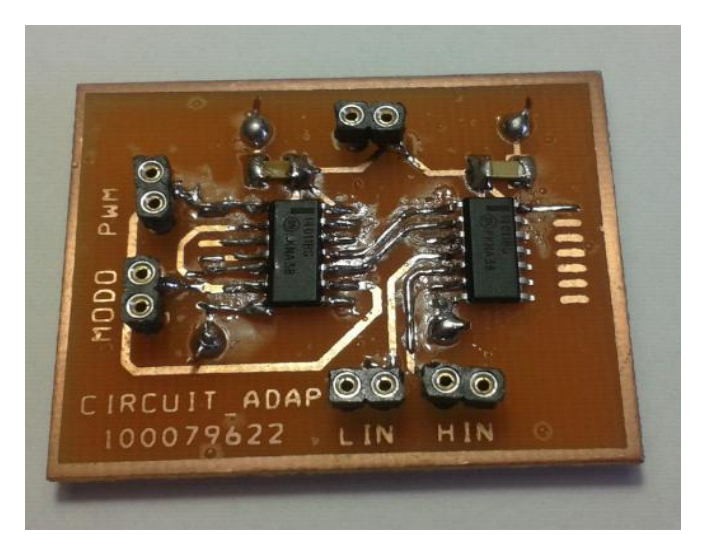

Figura 6.9*: Circuito de adaptación digital con puertas NAND.*

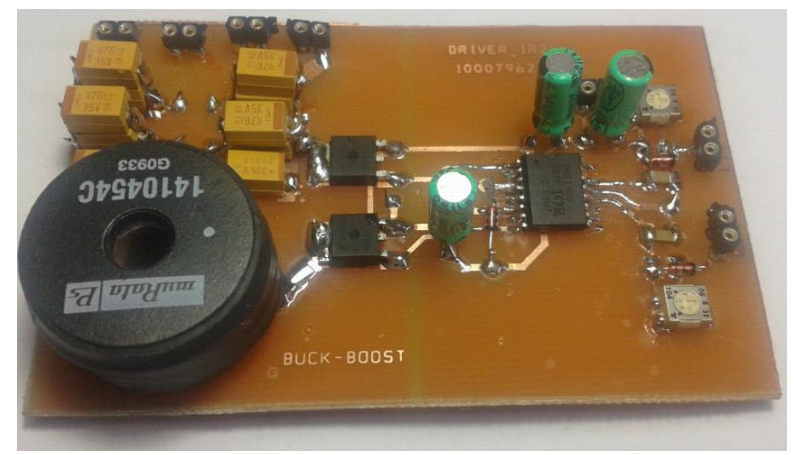

Figura 6.10*: Convertidor CC/CC bidireccional y driver IR2110.*

## **6.4 Resultados experimentales**

En este apartado se probarán algunos de los circuitos anteriormente construidos para validar, no solo los diseños teóricos, sino también la implementación sobre las PCB y sus montajes.

### **6.4.1 Regulador en lazo abierto.**

Si se desea comprobar el funcionamiento de un controlador en lazo cerrado, la primera prueba que hay que hacer es ensayar con el lazo abierto, de esta manera se evita el daño que pueda ocasionar al convertidor, llegando incluso a causar averías irreparables en el mismo, por una mala regulación de la señal de control.

Para comenzar este análisis es necesario cortocircuitar el "jumper" de "OPEN\_LOOP" y alimentar el UC3823 con +15V. A continuación se colocará una sonda del osciloscopio en "RAMP" con el *cocodrilo* de referencia conectado a la masa del circuito impreso y otra en el pad "REF", de modo que en la pantalla aparezcan la señal triangular portadora y la tensión de referencia que se introduce en la patilla no

inversora del amplificador de error. Por último se añadirá una tercera sonda a la salida de la PWM.

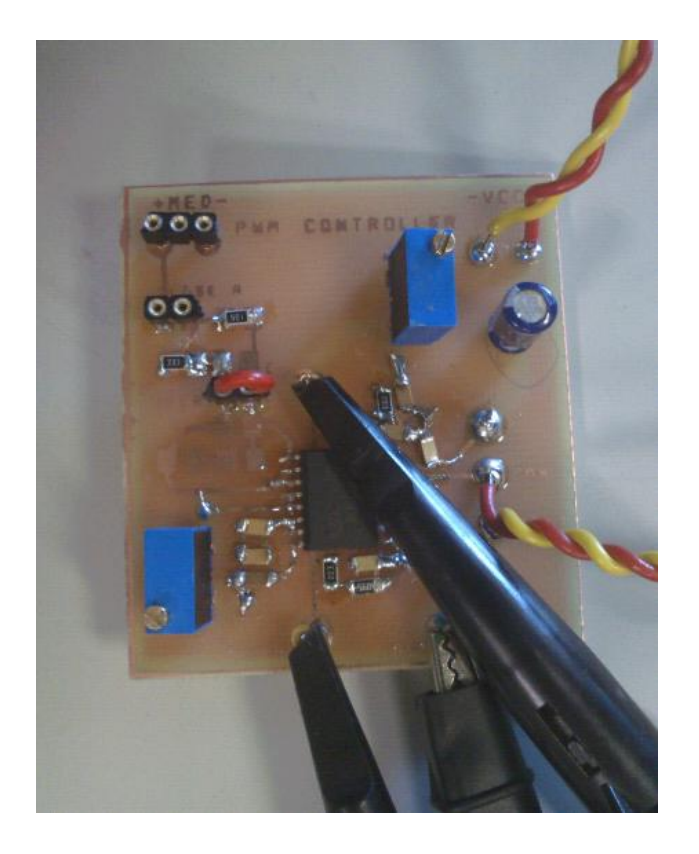

Figura 6.11*: Regulador UC3823 probado en lazo abierto.*

Se empleará el potenciómetro de "FREC" (Rt conectado a la pata 5 del integrado) con la intención de ir variando su valor hasta alcanzar una señal triangular fija de 100KHz. Véase el estado actual en el que quedan las señales medidas:

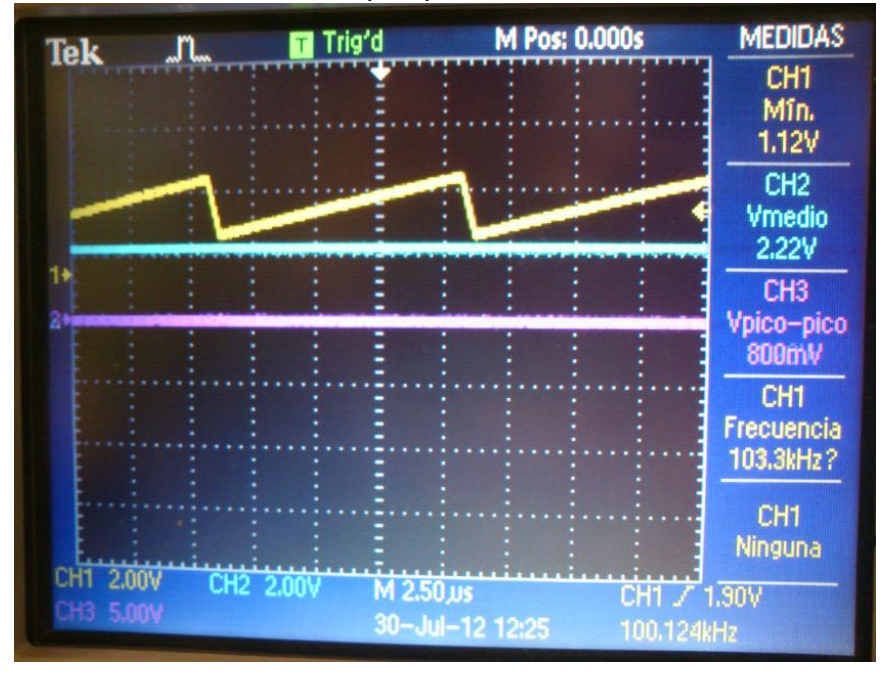

Figura 6.12*: Osciloscopio con señal triangular de 100KHz y Vref=2.22V.*

En la figura 6.13 se aprecia como con una Vref igual a 2.2V (sonda azul) no cruza en ningún momento la señal portadora, por lo tanto no existe modulación, o lo que es lo mismo, la salida PWM (sonda rosa) permanece como una señal continua.

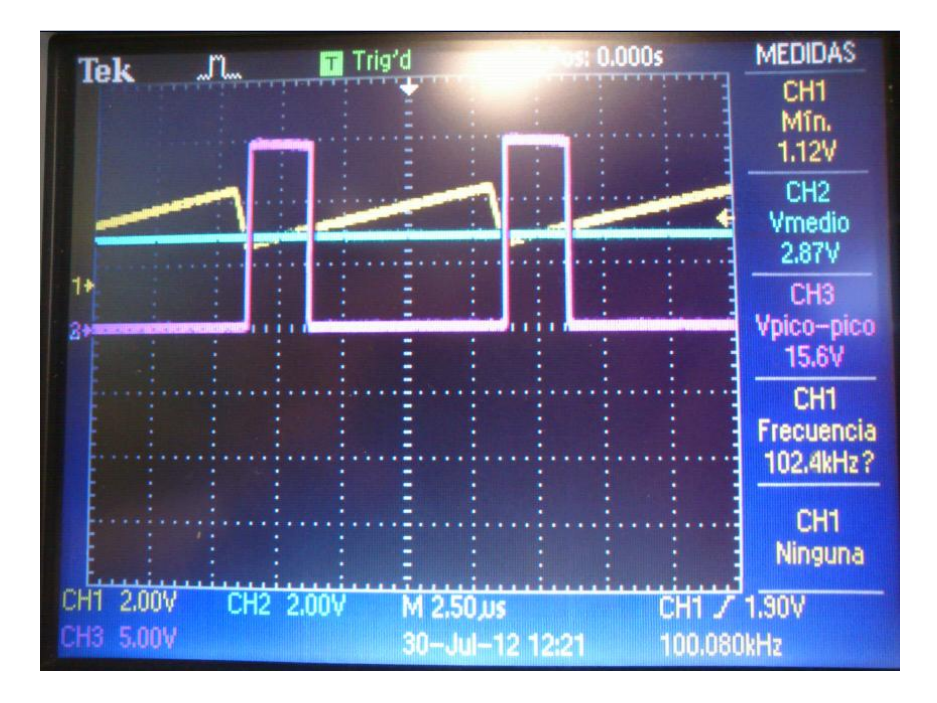

Figura 6.13*: Osciloscopio con señal triangular de 100KHz, Vref=2.87V y PWM.*

Girando el potenciómetro de la tensión de referencia y elevándola lentamente se puede ver como el regulador en lazo abierto, a priori, si actúa bien, ya que la señal PWM varía la anchura de pulsos en función de los cortes entre la portadora y la moduladora. En las figuras 6.14, 6.15 y 6.16 se observa cómo cambia el ciclo de trabajo respecto de Vref.

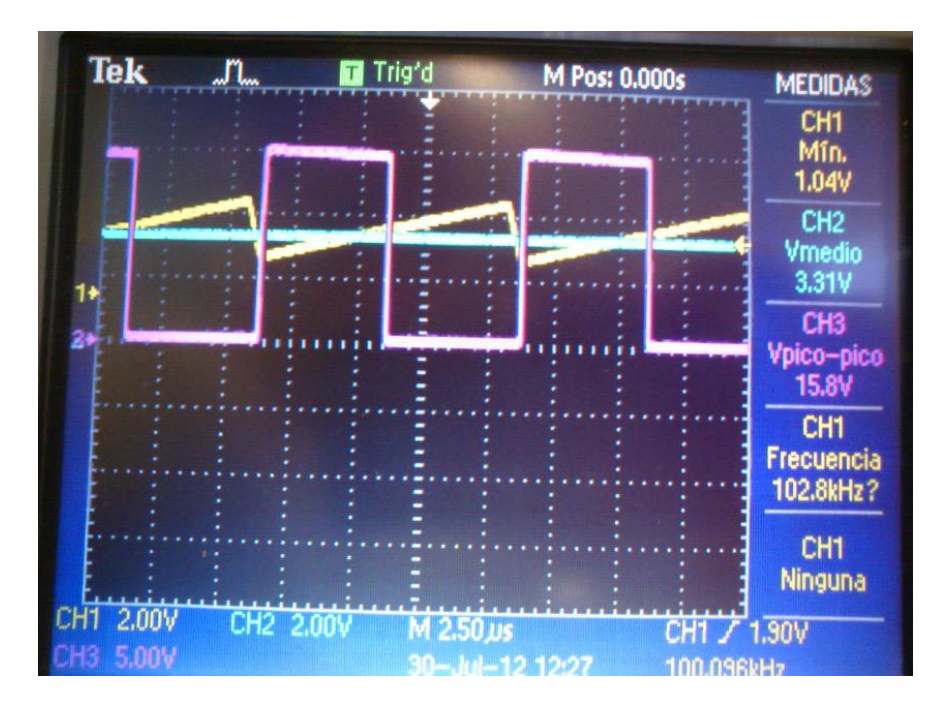

Figura 6.14 *Osciloscopio con señal triangular de 100KHz, Vref=3.3V y PWM.*

En la imagen 6.15 se puede apreciar como para el valor de referencia de 3.3V el ciclo de trabajo de la planta es de 0.5, justo los parámetros que se han manejado a lo largo del proyecto.

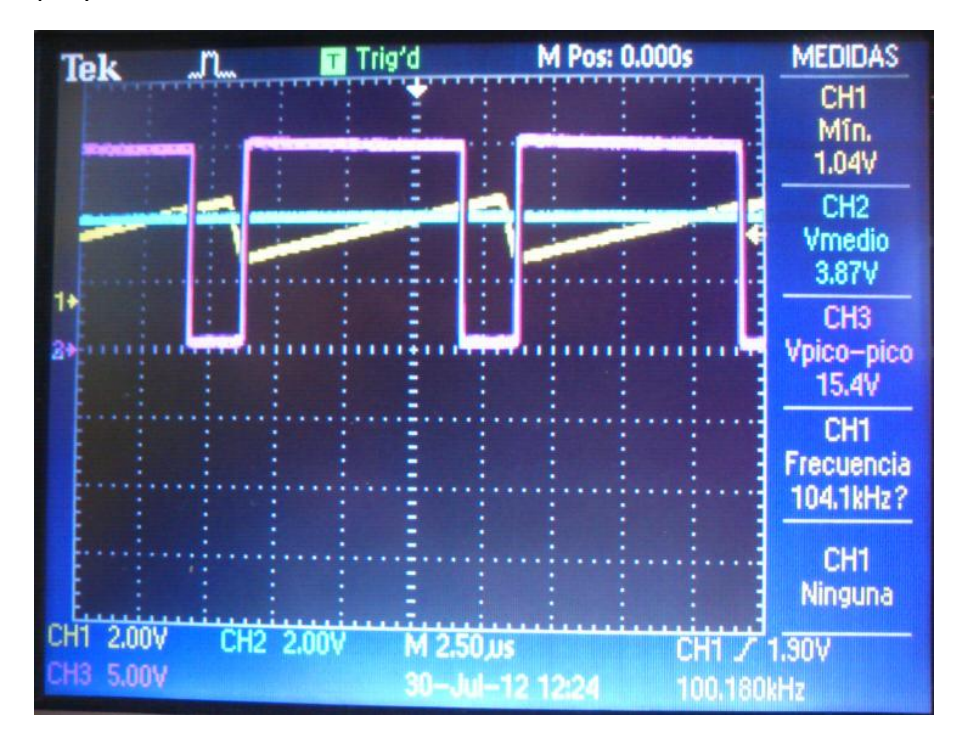

Figura 6.15*: Osciloscopio con señal triangular de 100KHz, Vref=3.87V y PWM.*

## **6.4.2 Circuito de adaptación.**

La siguiente prueba que se debe experimentar es conectar la salida PWM del regulador en lazo abierto con el circuito de adaptación digital. Para ello fijamos las sondas del osciloscopio a la PWM, a las salidas "HIN" y "LIN" y alimentamos el circuito a 15V.

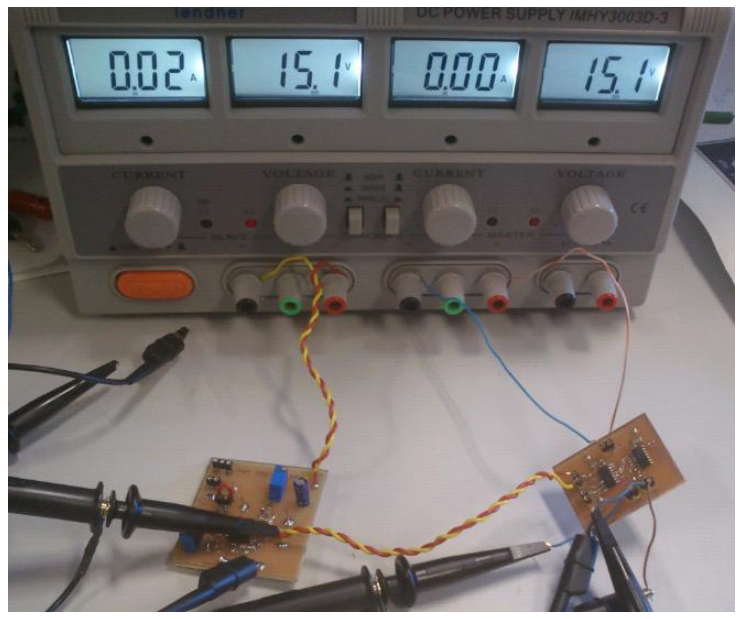

Figura 6.16*: Regulador en lazo abierto conectado al circuito de adaptación.* 

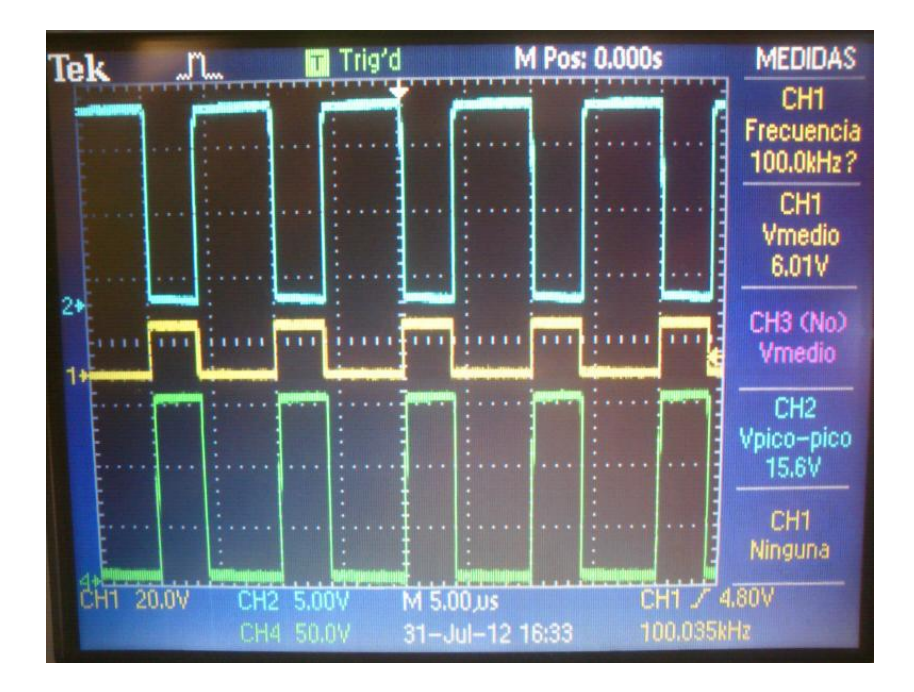

Figura 6.17*: Osciloscopio con PWM y salidas "HIN" y "LIN" del circuito de adaptación.* Reparando la figura 6.18 se ve como para la señal PWM de entrada (sonda amarilla), las salidas son exactamente las obtenidas en PSIM (figura 5.3), es decir, una de ellas se mantiene idéntica, mientras que la otra proporciona al transistor una señal complementaria a la original, luego se puede afirmar que hasta este punto las PCBs se comportan según lo calculado.

Finalmente queda verificar que con un escalón de tensión en la variable "MODO" el circuito de puertas NAND permuta las salidas para adaptarse a la nueva dirección de funcionamiento del convertidor bidireccional. Será necesario hacer uso de un generador de ondas externo, al que se le configura de la siguiente manera.

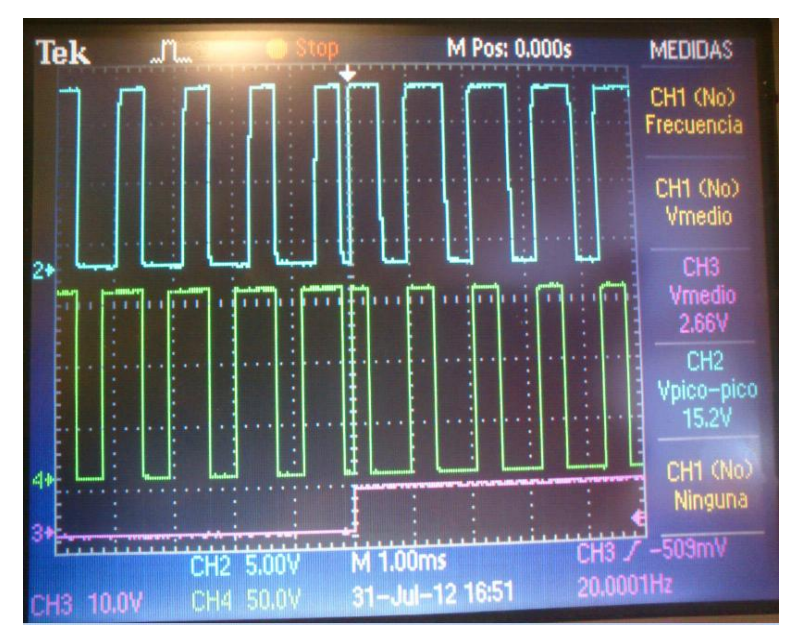

Con el propósito de ser capaces de capturar el cambio de modo en la pantalla del osciloscopio la frecuencia deberá ser muy baja, en este caso se establece en 20Hz, además dicho escalón debe ser superior a unos 5V para que se introduzca en los MC14011BD como un '1' lógico. Véase la influencia del escalón de tensión en la entrada "MODO":

Figura 6.18*: Osciloscopio con salidas "HIN" y "LIN" y un escalón de 10V en la variable "MODO".*

Efectivamente en ilustración 6.19 se percibe como el ciclo de trabajo entre una señal y otra permuta cuando indicamos al circuito que pase del modo reductor (0) al modo elevador (1).

Por tanto todas las pruebas realizadas indican que el lazo de control abierto opera conforme a lo establecido en las especificaciones iniciales del documento.

# *7. Presupuesto*

## **7.1 Coste de Material:**

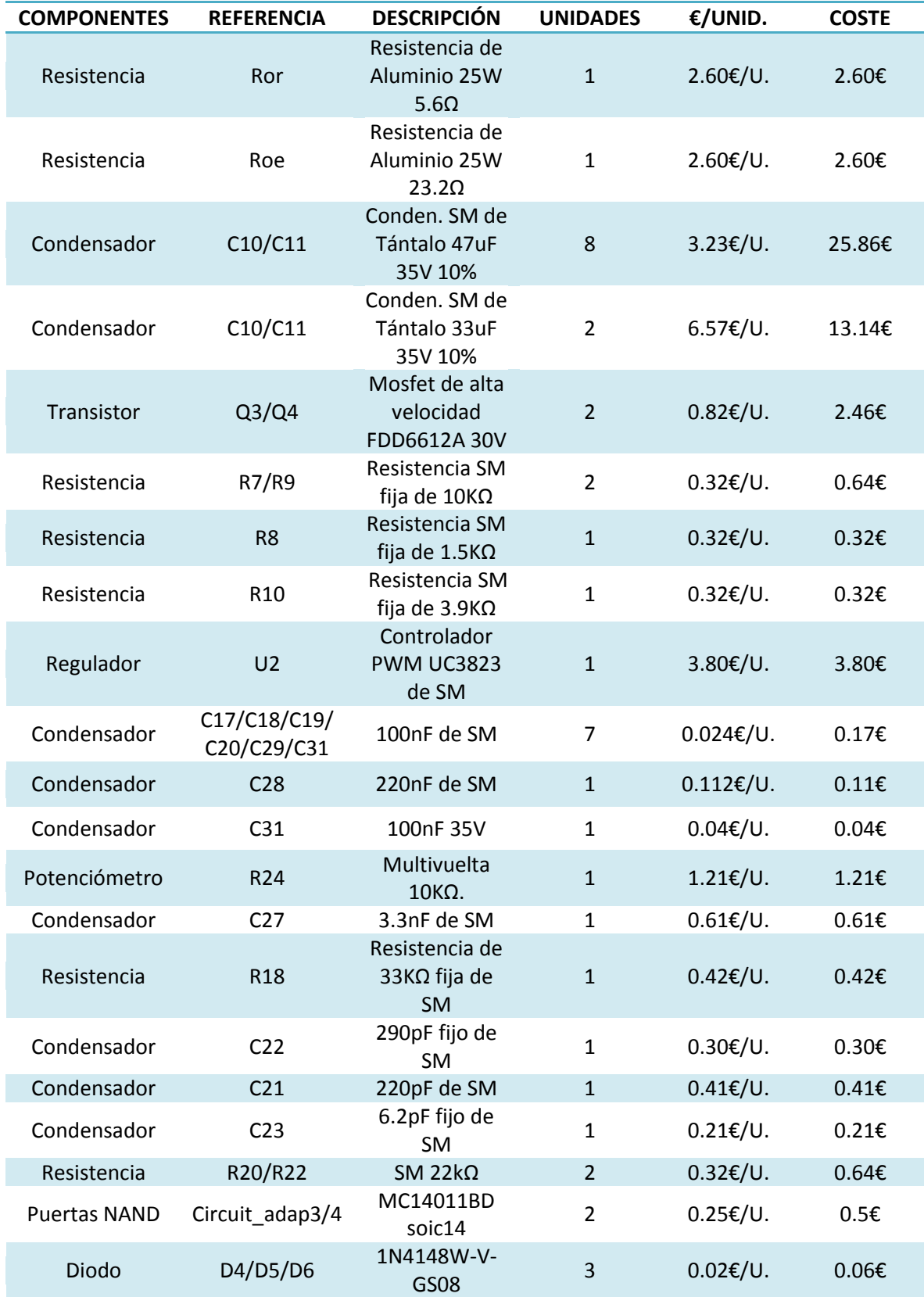

### **DEPARTAMENTO DE TECNOLOGÍA ELECTRÓNICA-GSEP**

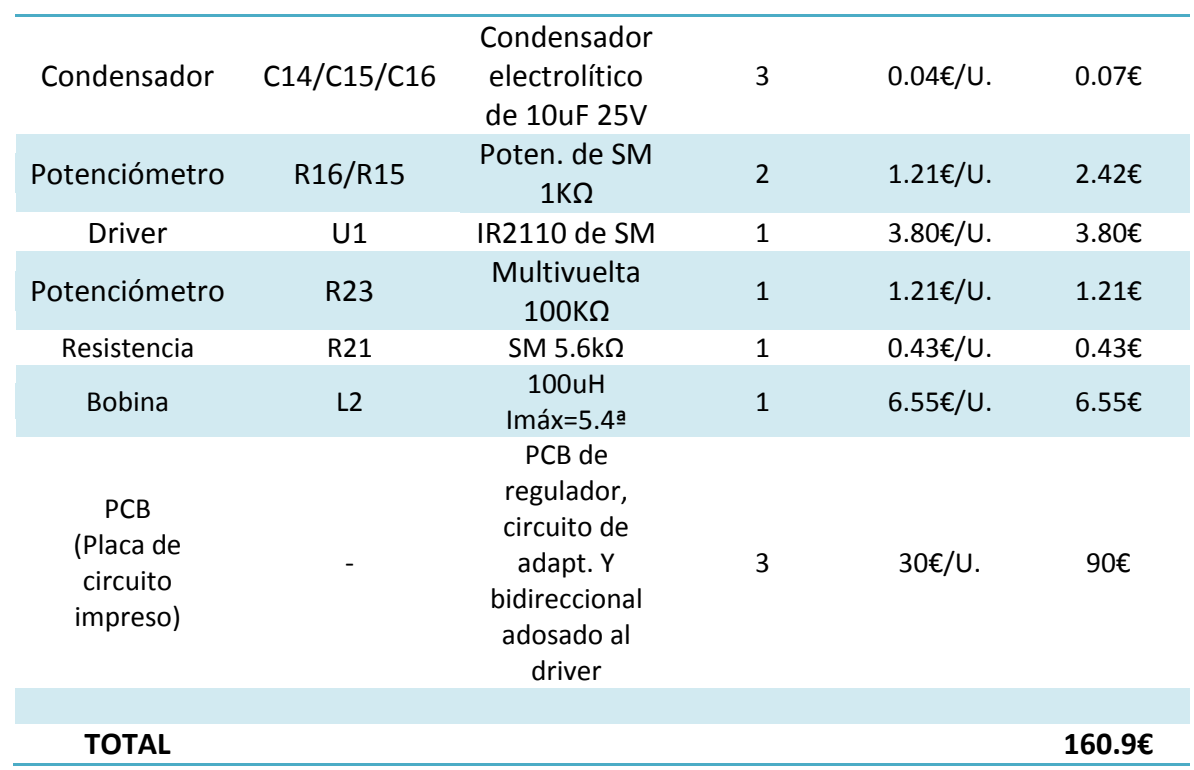

## **7.2 Coste de Herramientas y Material Informático:**

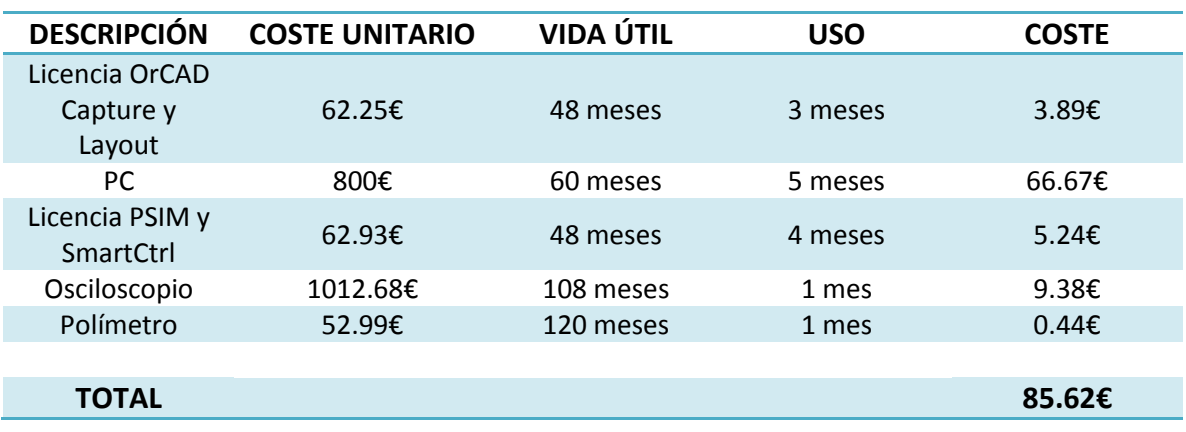

## **7.3 Coste de Recursos Humanos:**

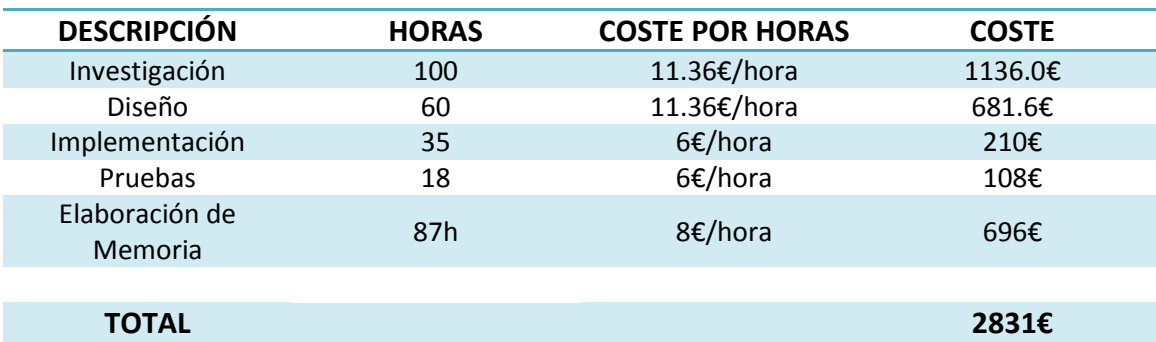
## **7.4 Coste total del Proyecto:**

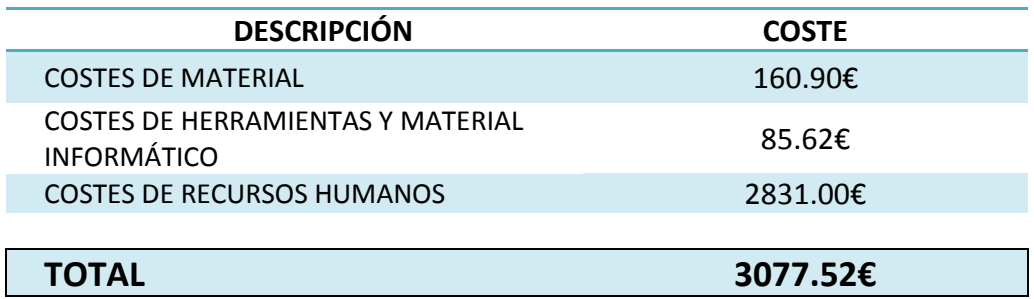

## *8. Conclusiones*

En resumen, se ha diseñado e implementado un convertidor CC/CC bidireccional cumpliendo con éxito todas las restricciones de diseño que se exigían al principio del proyecto. Por otra parte se ha desarrollado un lazo de control analógico y único con un regulador tipo 3 para las dos formas de operación, así como un circuito que posibilita la permutación de las señales de disparo de los transistores que controlan la planta en función del modo de conversión de energía.

El estudio comenzó desde las estructuras más básicas de la electrónica de potencia hasta congregar modelados reales con consideraciones nada despreciables si se desea pronosticar el comportamiento de los mismos en condiciones físicas. Por tanto se debe tomar este trabajo de fin de grado como referencia en el avance hacia el diseño de un verdadero bidireccional con aplicaciones reales en el mercado.

El interés de este tipo de convertidores no sólo radica en el uso actual que se les proporciona, sino en el extremo protagonismo que tendrán en un futuro próximo. La sociedad en general se dirige a un mundo, por ejemplo, en el que los motores de combustión interna dan paso a la tracción eléctrica, donde las baterías son la fuente principal de suministro; y hablar de la integración de acumuladores en un sistema es hablar de la necesidad de un bidireccional para adaptar las señales de entrada y salida de dichos elementos de almacenamiento.

La implementación de etapas de potencia multidireccionales también pasa por mejorar el rendimiento de determinadas instalaciones, como es el caso de las ya comentadas *Smart Grid* o de los sistemas de recuperación de energía activos en los trenes, que en procesos de frenado son capaces de devolver la energía producida a la catenaria que surte a la línea.

Refiriéndose al lazo de control, existe la posibilidad de regular la planta mediante técnicas digitales muy potentes como microprocesadores, sin embargo la ventaja que ofrece un lazo analógico es su relativa sencillez y sus mínimos costes de elaboración, manteniendo una calidad en el regulado muy considerable. Es más, se recomienda dominar las técnicas analógicas si se pretende diseñar un lazo digital, pues estos están basados, principalmente, en el comportamiento que ofrecen los controladores I,PI, PID, tipo 2 y tipo3.

## **Mejoras y líneas de trabajo futuras:**

Las mejoras que se necesitan para introducir este tipo de convertidores en el abanico de productos comercializables son:

 $\triangleright$  Por motivos de seguridad, la legislación europea impide implantar convertidores sin aislamiento galvánico, ya que si una persona de forma accidental cortocircuita con su propio cuerpo la salida, es probable que la

energía almacenada en la batería o en la línea de alimentación se descargue a través del individuo, generando daños que en algunos casos pueden suponer el fallecimiento instantáneo. Luego es necesario, como mínimo, insertar un transformador a la entrada de la etapa de potencia.

- $\triangleright$  Se ha comentado de forma continua que el bidireccional se emplea como adaptador en sistemas de almacenamiento, es decir, que en el extremos de alguno de los dos modos de funcionamiento se conecta una batería o "supercondensador" y esto, sin ninguna duda cambia el comportamiento dinámico de la planta. Por lo tanto una posible ampliación del sistema es diseñarlo teniendo en cuenta dicho efecto.
- $\triangleright$  En este proyecto se ha solucionado el problema que suponía tener que intercambiar las señales PWM de los MOSFET en función de si se eleva o se reduce la tensión de salida, en cambio queda otro conflicto por resolver: la elección de sensor para los diferentes casos y relacionarla con la variable "MODO" para automatizar completamente el sistema.

## *9. Referencias.*

- [1] A. Barrado, A. Lazaro, "Problemas de Electronica de Potencia", Pearson Education, Prentice Hall, 2007.
- [2] Manual de ayuda de MATLAB.
- [3] "Modelado de Convertidores", asignatura de Sistemas Electrónicos de Potencia, 4ºCurso de Ingeniería Electrónica Industrial y Automática.
- [4] "Control de Convertidores", asignatura de Sistemas Electrónicos de Potencia, 4ºCurso de Ingeniería Electrónica Industrial y Automática.
- [5] Manual de ayuda de PSIM.
- [6] Manual de ayuda SmartCtrl.
- [7] Manual de ayuda de OrCAD Capture y OrCAD Layout.
- [8] H. D. Venable, "The k factor: a new mathematical tool for stability analysis and synthesis" Proceedings of the Powercon, 1983.
- [9] David. L. Jones, "PCB Design Tutorial", Silicon Chip magazine, Oct-Dec 2003